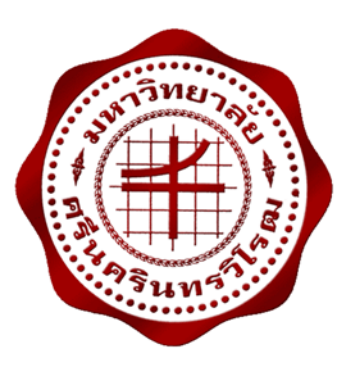

**การจัดตารางการเดินเครื่องกําเนิดไฟฟ้าแบบหลายเชื้อเพลิง โดยใช้วิธีลากรางจ์ รีแล็กเซชนรั ่วมกับวิธีดิฟเฟอเรนเชียลอีโวลูชันอลกอร ั ิทมึ UNIT COMMITMENT WITH MULTIPLE FUELS CONSIDERATION BY LAGRANGAIN RELAXATION COMBINED WITH DIFFERENTIAL EVOLUTION ALGORITHM** 

> **นางสาววนัชพร ชมปรารภ นางสาวสุทัตตา สันตยากร**

**โครงงานวิศวกรรมนี้เปนส็ วนหน ่ ึ่งของการศึกษาตามหลักสูตรวศวกรรมศาสตรบ ิ ณฑั ิต สาขาวิชาวศวกรรมไฟฟ ิ ้า คณะวศวกรรมศาสตร ิ ์มหาวิทยาลัยศรนคร ี ินทรวิโรฒ ปีการศึกษา 2559** 

การจัดตารางการเดินเครื่องกําเนิดไฟฟ้าแบบหลายเชื้อเพลิง โดยใช้วิธีลากรางจ์ รีแล็กเซชันร่วมกับวิธีดิฟเฟอเรนเชียลอีโวลูชันอัลกอริทึม UNIT COMMITMENT WITH MULTIPLE FUELS CONSIDERATION BY LAGRANGAIN RELAXATION COMBINED WITH DIFFERENTIAL EVOLUTION ALGORITHM

> นางสาววนัชพร ชมปรารภ นางสาวสุทัตตา สันตยากร

โครงงานวิศวกรรมนี้เป็นส่วนหนึ่งของการศึกษาตามหลักสูตรวิศวกรรมศาสตรบัณฑิต สาขาวิชาวิศวกรรมไฟฟ้า คณะวิศวกรรมศาสตร์มหาวทยาล ิ ัยศรีนครนทรว ิ ิโรฒ ปีการศึกษา 2559 ลิขสิทธิ์เป็นของคณะวิศวกรรมศาสตร์มหาวิทยาลัยศรีนครินทรวิโรฒ

#### โครงงานวิศวกรรม

เรื่อง

การจัดตารางการเดินเครื่องกําเนิดไฟฟ้าแบบหลายเชื้อเพลิง โดยใช้วิธีลากรางจ์รีแล็กเซชันร่วมกับ วิธีดิฟเฟอเรนเชียลอีโวลูชันอัลกอริทึม

> ของ นางสาววบัชพร ชมปรารภ นางสาวสุทัตตา สันตยากร

ได้รับอนุมัติจากคณะวิศวกรรมศาสตร์ให้นับเป็นส่วนหนึ่งของการศึกษาตามหลักสูตร วิศวกรรมศาสตรบัณฑิต สาขาวิชาวิศวกรรมไฟฟ้า ของมหาวิทยาลัยศรีนครินทรวิโรฒ

............................................................คณบดีคณะวิศวกรรมศาสตร์

(รองศาสตราจารย์ดร.เวคิน ปิยรัตน์)

คณะกรรมการสอบโครงงานวิศวกรรม

............................................................ประธาน

(ผู้ช่วยศาสตราจารย์ดร.ปฐมทัศน์จิระเดชะ)

............................................................กรรมการ

(อาจารย์ดร.คมกฤษ ประเสริฐวงษ์)

............................................................กรรมการ

(อาจารย์ดร.ธนาธิป สุ่มอิ่ม)

## **การจัดตารางการเดินเครื่องกําเนิดไฟฟ้าแบบหลายเชื้อเพลิง โดยใช้วิธีลากรางจ์ รีแล กเซชันร่วมกับวิธีดิฟเฟอเรนเชียลอีโวลูชันอัลกอริทึม ็ ปีการศึกษา 2559**

**โดย อาจารย์ที่ปรกษา ึ**

นางสาววนัชพร ชมปรารภ อาจารย์ดร.ธนาธิป สุ่มอิ่ม นางสาวสุทัตตา สันตยากร

#### **บทคัดย่อ**

 โครงงานวิศวกรรมนี้มีวัตถุประสงค์เพื่อแก้ไขปัญหาการจัดตารางการเดินเครื่องกําเนิดไฟฟ้า แบบหลายเชื้อเพลิงโดยใช้วิธีลากรางจ์รีแล็กเซชันร่วมกับวิธีดิฟเฟอเรนเชียลอีโวลูชันอัลกอริทึม โดยสร้าง เป็นหน้าต่างโปรแกรมเพื่อให้สะดวกต่อการใช้งาน และเพื่อให้ได้ประสิทธิภาพสูงสุด สําหรับปัญหา ึการวางแผนการเดินเครื่องกำเนิดไฟฟ้านี้ต้องพิจารณาเงื่อนไขและข้อจำกัดต่างๆ ได้แก่ กำลังไฟฟ้าสมดุล (Power Balance) กําลังการผลิตสํารอง (Spinning Reserve) ข้อจํากัดของเครื่องกําเนิดไฟฟ้า (Generator Constraints) เวลาเดินเครื่องกําเนิดไฟฟ้าอย่างน้อยที่สุด (Minimum Up Time) และเวลา หยุดเดินเครื่องกําเนิดไฟฟ้าอย่างน้อยที่สุด (Minimum Down Time) การสูญเสียในสายส่ง (Transmission Line Loss) และความหลากหลายทางเชื้อเพลิง (Multiple Fuels) สําหรับระบบไฟฟ้า ในโครงงานวิศวกรรมนี้มีเครื่องกําเนิดไฟฟ้าจํานวน 10 ยูนิต ระยะเวลาการวางแผนการผลิตไฟฟ้า จํานวน 24 ชั่วโมง จะถูกนํามาทดสอบโดยใช้กับโปรแกรมสําหรับการแก้ไขปัญหาการจัดการเดินเครื่อง กําเนิดไฟฟ้าที่สร้างขึ้น ซึ่งคํานึงถึงต้นทุนการผลิตโดยนําผลลัพธ์ที่ได้ระหว่างค่าใช้จ่ายในการผลิตแบบ เชื้อเพลิงเดียวเปรียบเทียบกับค่าใช้จ่ายในการผลิตแบบหลายเชื้อเพลิง จากผลการทดสอบ สรุปได้ว่า ้ค่าใช้จ่ายสำหรับการเดินเครื่องกำเนิดไฟฟ้าแบบหลายเชื้อเพลิงมีค่าใช้จ่ายต่ำกว่าค่าใช้จ่ายสำหรับการ เดินเครื่องกําเนิดไฟฟ้าแบบเชื้อเพลิงเดียว

**คําสําคญั :** ยูนิตคอมมิตเมนท์วิธีลากรางจ์รีแล็กเซชันร่วมกับวิธีดิฟเฟอเรนเชียลอีโวลูชันอัลกอริทึม ความหลากหลายทางเชื้อเพลิง

# **UNIT COMMITMENT WITH MULTIPLE FUELS CONSIDERATION BY LAGRANGAIN RELAXATION COMBINED WITH DIFFERENTIAL EVOLUTION ALGORITHM Academic Year 2016**

**By** Advisor

Ms. Wanatchaporn Chomprarop Thanathip Sum-Im, Ph.D. Ms. Suthatta Santayakorn

#### **Abstract**

The purpose of this engineering project is a unit commitment problem solving by Lagrangian Relaxation (LR) combined with a differential evolution algorithm to meet the required power demand of load and the most effective, which such considering constraints consist of power balance, spinning reserve, generator limits, minimum up time, minimum down time, transmission line losses, and multiple fuels. Programming display with graphical user interface (GUI) is applied to use easily. The project test system is a 10-units generator, 24 hours for unit commitment problem, which takes into account production cost. Two production costs of each generator, which are total costs of multiple fuels and single fuel, are compared and shown in this thesis. From experimental results, the production cost of generator with multiple fuels consideration is cheaper than production cost of generator with single fuel consideration.

**Keywords:** Unit Commitment, Lagrange Relaxation combined With Differential Evolution Algorithm, Multiple Fuels

# **กิตติกรรมประกาศ**

 คณะผู้จัดทําขอกราบขอบพระคุณ ดร.ธนาธิป สุ่มอิ่ม อาจารย์ที่ปรึกษาโครงงานวิศวกรรมและ กรรมการสอบโครงงานวิศวกรรม ผู้ให้คําปรึกษา คําแนะนํา ในการค้นคว้าในงานวิจัยในด้านต่างๆ ตลอดจนตรวจแก้ไขปริญญานิพนธ์จนกระทั่งถูกต้องและเสร็จสมบูรณ์

 ขอกราบขอบพระคุณอาจารย์ภาควิชาวิศวกรรมไฟฟ้าทุกท่านที่ได้อบรมสั่งสอน และให้ความ ช่วยเหลือต่างๆ ให้กับคณะผู้จัดทําโครงงานมาโดยตลอด คณะผู้จัดทําโครงงานกราบขอบพระคุณเป็นอย่าง สูง

สุดท้ายนี้ ขอกราบขอบพระคุณคุณพ่อ คุณแม่ที่ได้อบรมสั่งสอน คอยให้กำลังใจ และสนับสนุนใน ทุกๆ เรื่อง และขอขอบคุณทุกๆ ท่านที่มีส่วนเกี่ยวข้องกับโครงงานในครั้งนี้

**คณะผู้จัดทําโครงงาน**

# **สารบัญ**

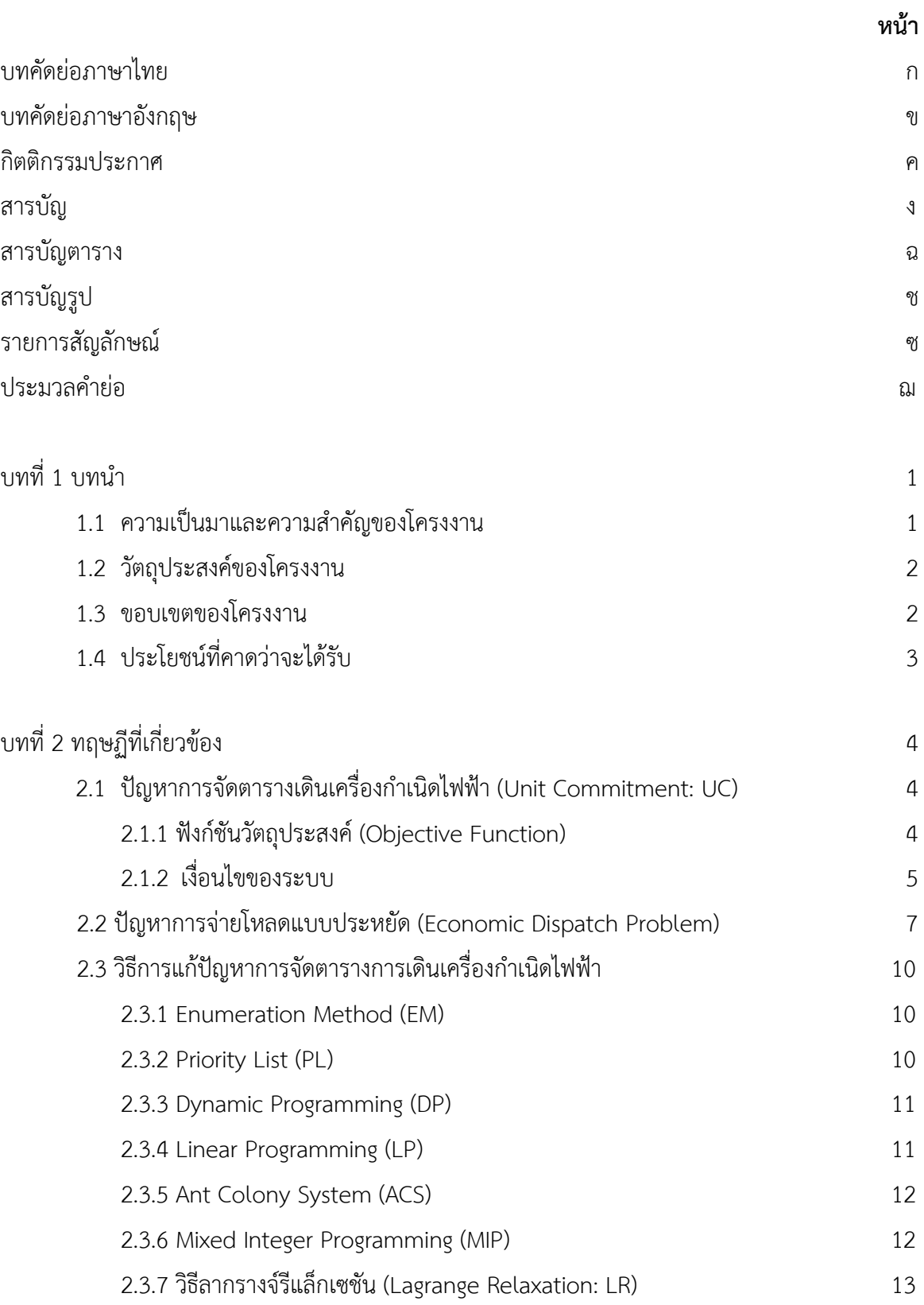

# **สารบัญ(ต่อ)**

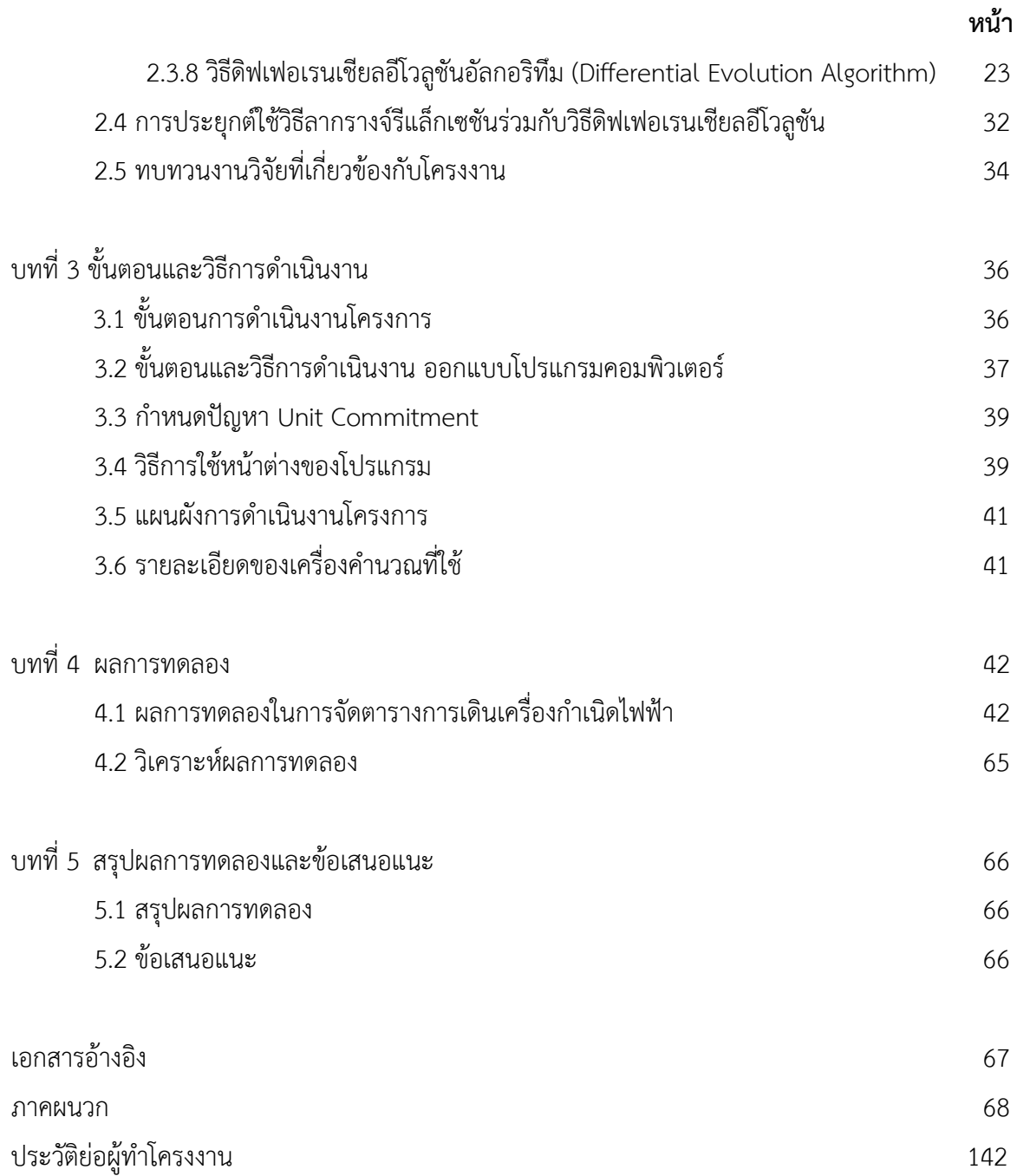

# **สารบัญตาราง**

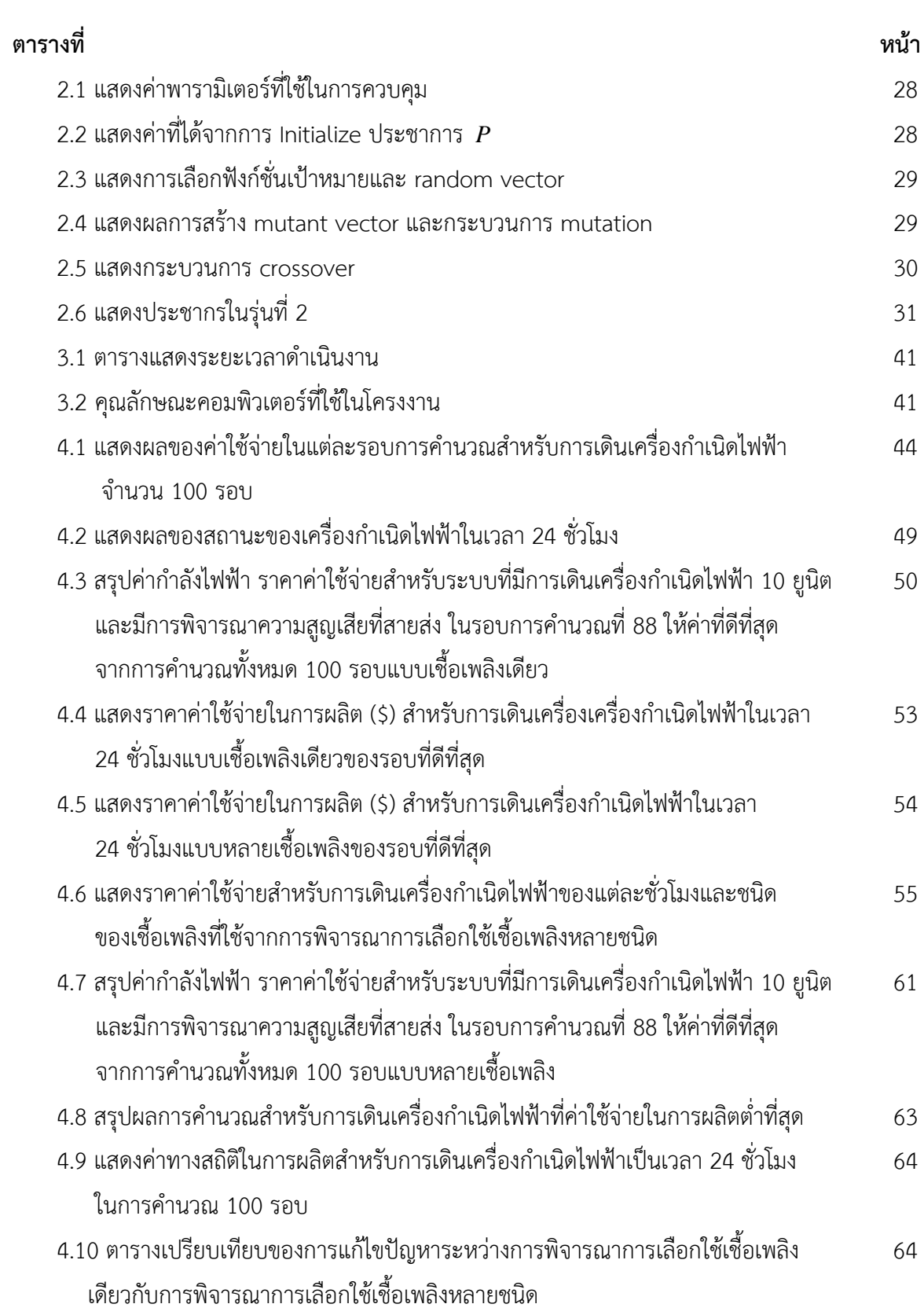

# **สารบัญรูป**

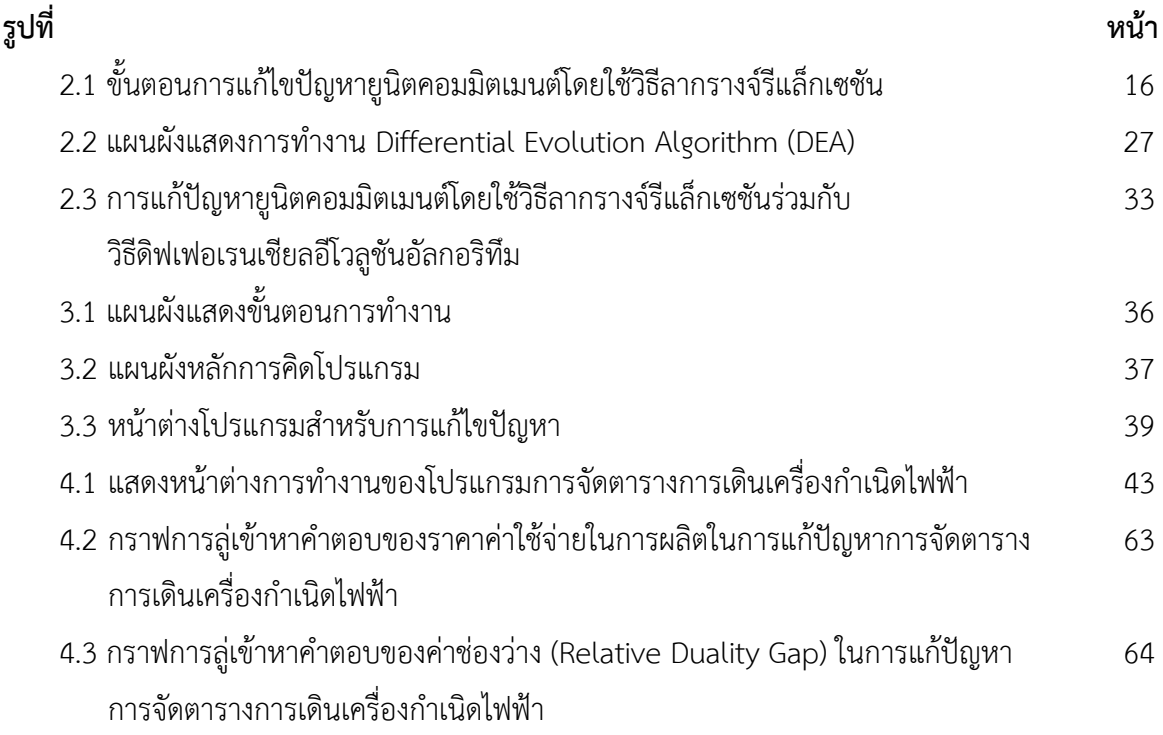

# **รายการสญลั ักษณ์**

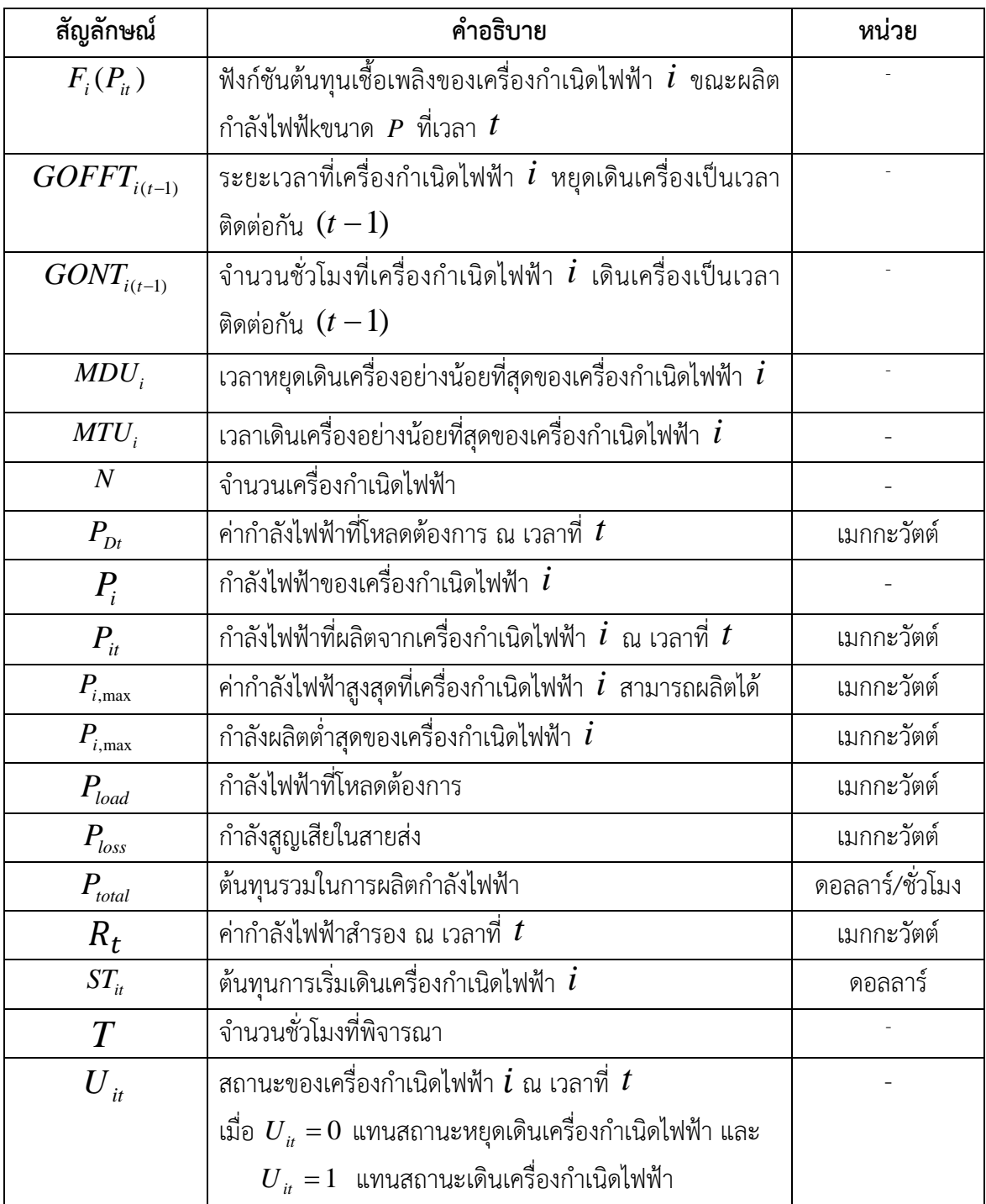

# **ประมวลคําย่อ**

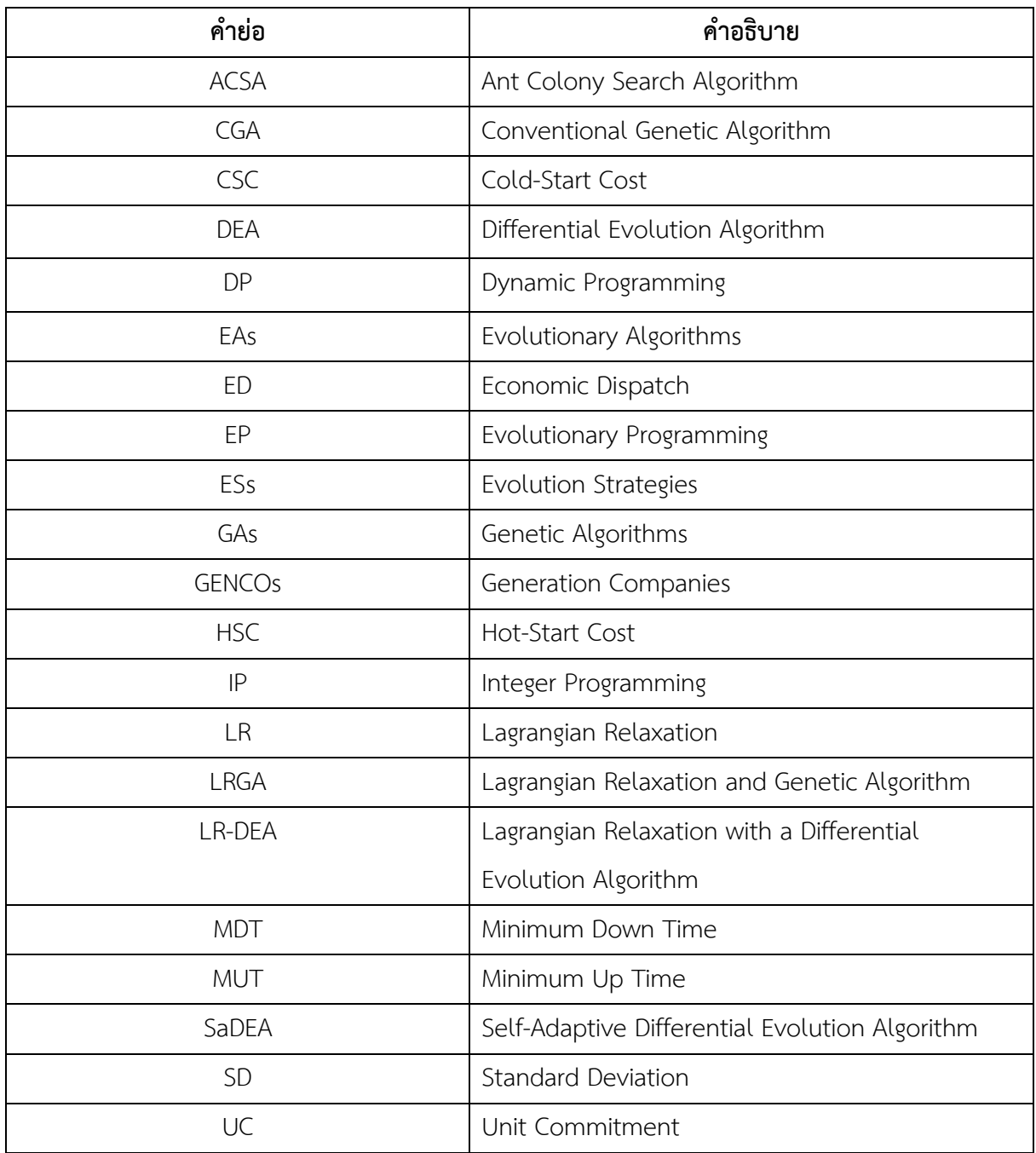

**บทที่1 บทนํา**

# **1.1 ความเป็นมาและความสําคัญของโครงงาน**

 ในปัจจุบันพลังงานไฟฟ้านับเป็นสิ่งจําเป็น เปรียบเสมือนปัจจัยที่ 5 ในการดํารงชีวิตของมนุษย์ไม่ ว่าจะเป็นการสื่อสาร การคมนาคม ระบบส่องสว่าง ด้านความร้อน ด้านพลังงาน ด้านเสียง เป็นต้น จะเห็น ได้ว่ามนุษย์มีการใช้ปริมาณไฟฟ้าที่สูงและมีอัตราการใช้ปริมาณไฟฟ้าที่สูงขึ้นเรื่อยๆ เฉลี่ยปีละ 4-5% จนถึงปีพ.ศ.2573 อันเนื่องมาจากการขยายตัวของจํานวนประชากรที่เพิ่มขึ้นในปัจจุบัน และระบบ เศรษฐกิจที่ขยายตัวตลอดเวลา ซึ่งปริมาณความต้องการใช้พลังงานไฟฟ้าในแต่ช่วงเวลาจะมีปริมาณที่ไม่ เท่ากัน ขึ้นอยู่กับการใช้งานของแต่ละภาคส่วน หรือความต้องการของโหลด ดังนั้นในการผลิตไฟฟ้าจึง จําเป็นต้องวางแผนการผลิตกําลังไฟฟ้าให้มีปริมาณที่เพียงพอต่อความต้องการของผู้บริโภค โดยใช้ต้นทุน ในการผลิตไฟฟ้าต่ําสุด และการส่งจ่ายที่ใช้ในการผลิตไฟฟ้าให้คุ้มค่าในทางเศรษฐศาสตร์จึงเรียก กระบวนการนี้ว่า การจัดตารางการเดินเครื่องกําเนิดไฟฟ้า (Unit Commitment)

 การจัดตารางการเดินเครื่องกําเนิดไฟฟ้า (Unit Commitment) มีจุดมุ่งหมายในการบริหารการ ผลิตกําลังไฟฟ้าให้เพียงพอต่อความต้องการของโหลดในแต่ละช่วงเวลาการวางแผนเดินเครื่องกําเนิดไฟฟ้า ล่วงหน้าเพื่อให้เพียงพอต่อความต้องการและเกิดประสิทธิภาพสูงที่สุดโดยมีเงื่อนไขที่พิจารณาในส่วนของ คุณสมบัติของเครื่องกําเนิดไฟฟ้าและระบบไฟฟ้า เช่น กําลังไฟฟ้าสมดุล (Power Balance) ข้อจํากัดของ เครื่องกําเนิดไฟฟ้า (Generator Constraints) เวลาเดินเครื่องกําเนิดไฟฟ้าอย่างน้อยที่สุด (Minimum Up Time) เวลาหยุดเดินเครื่องกําเนิดไฟฟ้าอย่างน้อยที่สุด (Minimum Down Time) กําลังไฟฟ้าสํารอง (Spinning Reserve) และการสูญเสียในสายส่ง (Transmission Line Losses) อีกทั้งยังมีเงื่อนไขที่มี ความสําคัญต่อการจัดตารางการเดินเครื่องกําเนิดไฟฟ้า นั่นคือความหลากหลายทางเชื้อเพลิง (Multiple Fuels) เนื่องจาก อัตราค่าเชื้อเพลิงมีค่าไม่เท่ากัน จึงทําให้เครื่องกําเนิดไฟฟ้าต้องเลือกใช้เชื้อเพลิงให้มี ต้นทนต่ำ และมีประสิทธิภาพมากที่สด

 โครงงานวิศวกรรมฉบับนี้จะนําเสนอการออกแบบการสร้างโปรแกรมเพื่อแก้ปัญหาการจัดตาราง การเดินเครื่องกําเนิดไฟฟ้าที่มีความหลากหลายเชื้อเพลิง โดยวิธีลากรางจ์รีแลกเซซันร่วมกับวิธีดิฟเฟอเรน เชียลอีโวลูชันอัลกอริทึม เพื่อให้คุ้มค่าในทางด้านเศรษฐศาสตร์และสามารถผลิตกําลังไฟฟ้าให้เพียงพอต่อ ความต้องการของโหลดได้

### **1.2 วัตถุประสงค์ของโครงงาน**

1.2.1 เพื่อศึกษาทฤษฎีการจัดตารางการเดินเครื่องกําเนิดไฟฟ้า (Unit Commitment)

1.2.2 เพื่อศึกษาการทำงานของวิธีดิฟเฟอเรนเชียลอีโวลูชันอัลกอริทึม เพื่อนำมาประยุกต์ใช้งาน ทางวิศวกรรม

1.2.3 เพื่อศึกษาการทํางานของวิธีลากรางจ์รีแลกเซซันเพื่อนํามาประยุกต์ใช้งานทางวิศวกรรม

1.2.4 สามารถคํานวณและแก้ไขปัญหาการจัดตารางการผลิตไฟฟ้าของเครื่องกําเนิดไฟฟ้าได้

1.2.5 เพื่อศึกษาและออกแบบการสร้าง Graphical User Interface (GUI) ใน MATLAB ที่จะ สามารถนํามาใช้ในการคํานวณเพื่อแก้ไขปัญหาและคํานวณการจัดตารางการผลิตไฟฟ้าของเครื่องกําเนิด ไฟฟ้าให้ได้ตามความเหมาะสม

1.2.6 สามารถจัดตารางการเดินเครื่องกําเนิดไฟฟ้าที่มีความหลากหลายเชื้อเพลิงให้คุ้มค่าใน ทางด้านเศรษฐศาสตร์และสามารถผลิตกําลังไฟฟ้าให้เพียงพอต่อความต้องการของโหลด

### **1.3 ขอบเขตของโครงงาน**

 ออกแบบและสร้างโปรแกรมสําหรับการแก้ปัญหาการจัดตารางการเดินเครื่องกําเนิดไฟฟ้าโดย ้ นำเอาวิธีดิฟเฟอเรนเชียลอีโวลูชันอัลกอริทึม มาประยุกต์ใช้ มีคุณสมบัติดังนี้

1.3.1 ออกแบบ และทดสอบโดยใช้โปรแกรม MATLAB

1.3.2 สร้างโปรแกรมที่สามารถแก้ไขปัญหาการจัดตารางการผลิตไฟฟ้าของโรงไฟฟ้า โดยพิจารณาตามเงื่อนไขและข้อจํากัดดังนี้

1.3.2.1 กําลังไฟฟ้าสมดุล (Power Balance)

1.3.2.2 กําลังการผลิตสํารอง (Spinning Reserve)

1.3.2.3 ข้อจํากัดเครื่องกําเนิดไฟฟ้า (Generator Constraints)

1.3.2.4 เวลาเดินเครื่องกำเนิดไฟฟ้าอย่างน้อยที่สุด (Minimum Up Time)

1.3.2.5 เวลาหยุดเดินเครื่องอย่างน้อยที่สุด (Minimum Down Time)

1.3.2.6 การสูญเสียในสายส่ง (Transmission Line Losses)

1.3.2.7 ความหลากหลายทางเชื้อเพลิง (Multiple Fuels)

1.3.3 ทดสอบโปรแกรมกับเครื่องกําเนิดไฟฟ้า 10 ยูนิต ระยะเวลาการจัดตารางการเดินเครื่อง กําเนิดไฟฟ้า 24 ชั่วโมง

# **1.4 ประโยชน์ที่คาดว่าจะได้รับ**

1.4.1 สามารถประยุกต์ใช้โปรแกรมคอมพิวเตอร์สําหรับการแก้ปัญหาการจัดตารางการผลิตไฟฟ้า ของเครื่องกําเนิดไฟฟ้า

1.4.2 สามารถแก้ไขปัญหาการจัดตารางการเดินเครื่องไฟฟ้าของเครื่องกําเนิดไฟฟ้าให้มีความ เหมาะสมด้านความคุ้มค่าทางด้านเศรษฐศาสตร์

1.4.3 ได้ศึกษาและเข้าใจการเขียน Graphical User Interface (GUI) ใน MATLAB และสามารถ ประยุกต์ใช้งานในงานวิศวกรรมด้านอื่นๆ ได้

1.4.4 โครงงานนี้สามารถใช้เป็นแนวทางในการแก้ปัญหาและวางแผนการผลิตกําลังไฟฟ้าได้จริง

# **บทที่ 2 ทฤษฎีที่เกี่ยวข้อง**

# **2.1 ปัญหาการจัดตารางเดินเครื่องกําเนิดไฟฟา้ (Unit Commitment : UC)**

 การจัดตารางเดินเครื่องเครื่องกําเนิดไฟฟ้าแบบดั้งเดิมจะเป็นการหาค่าต่ําสุดของต้นทุนการผลิต ไฟฟ้า โดยจะทําการกําหนดสถานะของเครื่องกําเนิดไฟฟ้าว่าให้มีสถานะเดินเครื่องหรือหยุดเดินเครื่อง กําเนิดไฟฟ้าให้มีประสิทธิภาพสูงสุดเพื่อให้เพียงพอต่อความต้องการของโหลด โดยมีเงื่อนไขและข้อจํากัด ของเครื่องกําเนิดไฟฟ้า และจ่ายกําลังไฟฟ้าให้สอดคล้องกับความต้องการที่การพยากรณ์ไว้ทุกชั่วโมง โดย ปัญหาการวางแผนเดินเครื่องกําเนิดไฟฟ้าจะต้องพิจารณาข้อจํากัดและเงื่อนไขต่างๆ ได้แก่ กําลังไฟฟ้า สมดุล (Power Balance) กําลังการผลิตสํารอง (Spinning Reserve) ข้อจํากัดของเครื่องกําเนิดไฟฟ้า (Generator Constraints) เวลาเดินเครื่องกําเนิดไฟฟ้าอย่างน้อยที่สุด (Minimum Up Time) เวลาหยุด เดินเครื่องอย่างน้อยที่สุด (Minimum Down Time) และการสูญเสียในสายส่ง (Transmission Line Losses) เป็นต้น ซึ่งการแก้ไขปัญหาแบบนี้เราเรียกว่า การแก้ปัญหาการจ่ายโหลดแบบประหยัด (Economic Dispatch: ED)

#### **2.1.1 ฟังก์ชนวั ัตถุประสงค์ (Objective Function)**

 การแก้ปัญหาการจัดตารางเดินเครื่องกําเนิดไฟฟ้าที่อยู่ในระบบไฟฟ้าทั้งหมด ว่าจะเดินเครื่อง กําเนิดไฟฟ้าเครื่องใดเข้ากับระบบหรือปลดออกจากระบบไฟฟ้า เพื่อผลิตกําลังไฟฟ้าให้สอดคล้องกับ เงื่อนไขของระบบไฟฟ้าและเครื่องกําเนิดไฟฟ้า และจะต้องคํานึงถึงต้นทุนการผลิตไฟฟ้ารวมทั้งหมดให้มี ค่าต่ําที่สุด สามารถเขียนเป็นสมการได้ดังนี้

$$
F_{Total\cos t} = \sum_{t=1}^{T} \sum_{i=1}^{N} [F_i(P_{it}) + (1 - U_{t(t-1)}) ST_i] U_{it}
$$
\n(2.1)

 $T$  คือ จำนวนชั่วโมงที่พิจารณา

- $N$  คือ จำนวนเครื่องกำเนิดไฟฟ้า
- $F^{\phantom{\dagger}}_{i}( P^{\phantom{\dagger}}_{i t})$  คือ ฟังก์ชันต้นทุนเชื้อเพลิงของเครื่องกำเนิดไฟฟ้า  $i$  ขณะผลิตกำลังไฟฟ้า ขนาด *P* ที่เวลา *t*

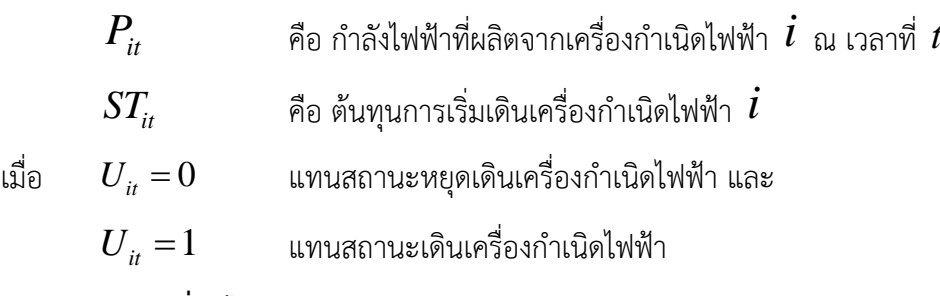

#### **2.1.2 เงื่อนไขของระบบ**

 การจัดตารางเดินเครื่องกําเนิดไฟฟ้า คือ การทําให้ต้นทุนการผลิตไฟฟ้ารวมทั้งหมดมีค่าต่ําที่สุด และจะต้องคํานึงถึงเงื่อนไขและข้อจํากัดที่ซับซ้อนของระบบไฟฟ้าและเครื่องกําเนิดไฟฟ้าด้วย โดยจะ พิจารณาเงื่อนไขดังต่อไปนี้

2.1.2.1 กําลังไฟฟ้าสมดุล (Power Balance) เงื่อนไขคือ กําลังผลิตไฟฟ้ารวมของเครื่อง กําเนิดไฟฟ้าที่ต่อเข้ากับระบบไฟฟ้า ณ เวลาที่พิจารณาต้องมีค่าเท่ากับกําลังไฟฟ้าที่โหลดต้องการ ณ เวลา นั้น

$$
\sum_{i=1}^{N} U_{it} P_{it} = P_{Dt} + P_{loss}
$$
 (2.2)

เมื่อ *PDt* คือ กําลังไฟฟ้าที่โหลดต้องการ ณ เวลาที่ *t*

2.1.2.2 กําลังการผลิตสํารอง *(*Spinning Reserve) คือ กําลังผลิตไฟฟ้าสํารองมีจุดมุ่งหมาย เพื่อเป็นหลักประกันว่าเมื่อเกิดการเปลี่ยนแปลงของระบบไฟฟ้าระบบยังคงจ่ายไฟฟ้าต่อไปได้ซึ่งการ เปลี่ยนแปลงมี 2 กรณีคือ

1. การปลดเครื่องกําเนิดไฟฟ้าเครื่องใดเครื่องหนึ่ง เนื่องจากสาเหตุใดก็ตามโหลดใน ระบบไฟฟ้าจะยังคงได้รับกําลังไฟฟ้าที่เพียงพอกับความต้องการเหมือนเดิม

2. ความต้องการของโหลดมากขึ้น เครื่องกําเนิดไฟฟ้าที่ต่ออยู่กับระบบไฟฟ้าขณะนั้น ต้องสามารถเพิ่มกําลังการผลิตไฟฟ้าได้เพียงพอกับความต้องการของโหลดที่เพิ่มขึ้น

$$
\sum_{i=1}^{N} U_{it} P_{i, \text{max}} + P_{loss} \ge R_t + P_{Dt}
$$
\n(2.3)

2.1.2.3 ข้อจํากัดเครื่องกําเนิดไฟฟ้า (Generator Constraints) คือ เครื่องกําเนิดไฟฟ้าแต่ ละเครื่องจะมีข้อจํากัดในการผลิตกําลังไฟฟ้าว่าเครื่องกําเนิดไฟฟ้านั้นสามารถผลิตกําลังไฟฟ้าสูงที่สุดและ ต่ําที่สุดได้เท่าใด ซึ่งการผลิตกําลังไฟฟ้าในแต่ละช่วงเวลานั้นต้องคํานึงถึงข้อจํากัดของการผลิตกําลังไฟฟ้า ของเครื่องกําเนิดไฟฟ้าแต่ละเครื่องด้วย

$$
P_{i,\min} \le P_i \le P_{i,\max} \tag{2.4}
$$

เมื่อ *Pi*,min คือ กําลังผลิตต่ําสุดของเครื่องกําเนิดไฟฟ้า *i*  $P_i$  คือ กำลังไฟฟ้าที่ผลิตออกมาของเครื่องกำเนิดไฟฟ้า  $i$  $P_{i,\mathrm{max}}$  คือ กำลังไฟฟ้าสูงสุดที่เครื่องกำเนิดไฟฟ้า  $i$  ที่สามารถผลิตได้ เครื่องกําเนิดไฟฟ้าที่เดินเครื่องเพื่อผลิตกําลังไฟฟ้านั้น จะไม่สามารถสั่งหยุดเดินเครื่องได้ทันที จะต้องใช้ระยะช่วงเวลาหนึ่ง ซึ่งปกติอาจใช้เวลาหลายชั่วโมง และระยะเวลาของแต่ละเครื่องมีค่าไม่เท่ากัน ก็คือ เวลาเดินเครื่องกำเนิดไฟฟ้าอย่างน้อยที่สุด (Minimum Up Time :  $T_i^{\mathit{up}}$  ) และ เวลาหยุดเดินเครื่อง กําเนิดไฟฟ้าอย่างน้อยที่สุด (Minimum Down Time : *down Ti* )

Minimum Up Time:  $T_i^{up}$ 

$$
U_{it} = 1 \text{ for } \sum_{h=t-T_i^{up}}^{t-1} U_{it} < T_i^{up} \tag{2.5}
$$

Minimum Down Time: *down Ti*

$$
U_{it} = 0 \text{ for } \sum_{h=t-T_i^{down}}^{t-1} (1 - U_{it}) < T_i^{down} \tag{2.6}
$$

## 2.1.2.4 การสูญเสียในสายส่ง *(*Transmission Line Losses)

 ในการส่งกําลังไฟฟ้าจากโรงไฟฟ้าแต่ละแห่งไปยังโหลดผู้ใช้ไฟฟ้านั้นอาจมีระยะทางระหว่างหน่วย ผลิตและโหลดที่ไม่เท่ากัน การส่งกําลังไฟฟ้าจากหน่วยผลิตซึ่งอยู่ไกลออกไปจากโหลดนั้นย่อมทําให้เกิด การสูญเสียในรูปของความร้อนในสายส่ง ดังนั้นการวิเคราะห์การจัดตารางการเดินเครื่องกําเนิดไฟฟ้า (Unit Commitment: UC) โดยพิจารณาการสูญเสียกําลังไฟฟ้าในสายส่ง เขียนได้สมการดังนี้ (Hadi Saadat. 2004)

$$
P_{loss} = \sum_{i=1}^{N} \sum_{j=1}^{N} P_i B_{ij} P_j + \sum_{i=1}^{N} B_{i0} P_i + B_{00}
$$
 (2.7)

เมื่อ *B* คือ ค่าสัมประสิทธิ์การสูญเสีย

 $N$  คือ จำนวนเครื่องกำเนิดไฟฟ้า

### **2.2 ปัญหาการจ่ายโหลดแบบประหยัด (Economic Dispatch Problem)**

เนื่องจากโรงไฟฟ้ามีหลายประเภท มีการใช้เชื้อเพลิงแตกต่างกัน ต้นทุนค่าเชื้อเพลิงต่างกัน และ ขึ้นอยู่กับประสิทธิภาพของการเดินเครื่อง จึงทําให้ต้นทุนการผลิตไฟฟ้าของเครื่องกําเนิดไฟฟ้าแต่ละตัวไม่ เท่ากัน ปัญหาการจ่ายโหลดแบบประหยัด (Economic Dispatch Problem) มีวัตถุประสงค์ในการ ้ แก้ปัญหาคือ การทำให้ต้นทุนการผลิตกำลังไฟฟ้ามีค่าน้อยที่สุด และจ่ายกำลังไฟฟ้าให้กับความต้องการ ของโหลดมีประสิทธิภาพสูงที่สุด หรือการผลิตไฟฟ้าโดยใช้เชื้อเพลิงในการผลิตน้อยที่สุด โดยรูปแบบทาง คณิตศาสตร์ของปัญหาการจ่ายโหลดอย่างประหยัดเขียนเป็นสมการได้ดังนี้

$$
F_T = \sum_{i=1}^{N} F_i(P_i)
$$
 (2.8)

เมื่อ  $F^{\phantom{\dagger}}_T$  คือ ต้นทุนรวมในการผลิตกำลังไฟฟ้า

*Fi* คือ ราคาเชื้อเพลิงของเครื่องกําเนิดไฟฟ้าที่ *i*

 $P_i$  คือ กำลังไฟฟ้าของเครื่องกำเนิดไฟฟ้า  $\it \dot{\it l}$ 

เมื่อ *i* แทนเครื่องกําเนิดไฟฟ้าเครื่องที่ *i*และ *N* แทนจํานวนเครื่องกําเนิดไฟฟ้าที่เชื่อมต่อ อยู่ ในระบบไฟฟ้าทั้งหมด โดยที่สมการ (2.1) แทนฟังก์ชันเป้าหมาย (Objective Function) ที่ต้องการหา ์ ค่าต้นทุนในการผลิตกำลังไฟฟ้ารวมน้อยที่สุด ซึ่งจะขึ้นอยู่กับข้อจำกัดการทำงานของแต่ละเครื่อง สามารถ เขียนเป็นสมการได้ดังนี้ (สร้อยพลูวรภพ. 2554)

$$
\sum_{i=1}^{N} (P_i) = P_{load} + P_{loss}
$$
 (2.9)

เมื่อ *Pload* คือ กําลังไฟฟ้าที่โหลดต้องการ  $P_{\rm loss}$  คือ กำลังสูญเสียในสายส่ง

โดยฟังก์ชันราคาเชื้อเพลิงของเครื่องกําเนิดไฟฟ้าที่ใช้ในปัญหาการจ่ายโหลดแบบประหยัดจะอยู่ ในรูปสมการกําลังสอง (Quadratic Function) ดังนี้

$$
F_i(P_i) = a_i + b_i P_i + c_i P_i^2
$$
\n(2.10)

เมื่อ *<sup>i</sup> a* , *<sup>i</sup> b* , *<sup>i</sup> c* คือ สัมประสิทธิ์ของฟังก์ชันอัตราความร้อนของเครื่องกําเนิดไฟฟ้าเครื่องที่*i*

สําหรับโรงไฟฟ้าหนึ่งโรงในแต่ละโรงจะประกอบไปด้วยเครื่องกําเนิดไฟฟ้าได้หลายหน่วย โดยแต่ ละหน่วยนั้นจะมีการใช้เชื้อเพลิงที่แตกต่างกันซึ่งในการวิเคราะห์การจ่ายกําลังไฟฟ้าให้โหลดอย่างประหยัด จากเครื่องกําเนิดไฟฟ้าจํานวน *n* เครื่อง โดยวิธีการทางคณิตศาสตร์เชิงวิเคราะห์จะได้ราคาเชื้อเพลิงรวม ของระบบเท่ากับ

$$
F_T = F_1 + F_2 + \ldots + F_n = \sum_{i=1}^n F_i
$$
 (2.11)

ปัญหาการจ่ายโหลดอย่างประหยัดจึงเป็นปัญหาการหาค่าที่เหมาะสม(Optimization Problem) โดยมีฟังก์ชันของราคาค่าเชื้อเพลิงเป็นฟังก์ชันวัตถุประสงค์ (Objective Function) คือ

$$
Minimize \tF_T = \sum_{i=1}^{n} F_i(P_i) \t\t(2.12)
$$

ในเครื่องกําเนิดไฟฟ้าบางชนิดมีการทํางานโดยใช้เชื้อเพลิงที่แตกต่างกันได้หลายชนิด (Multiple Fuels) การเปลี่ยนแปลงชนิดของเชื้อเพลิงจึงมีผลต่อฟังก์ชันราคาต้นทุน (Cost Function) จาก Quadratic Function จะเป็น Piecewise Quadratic Function แสดงสมการได้ดังนี้

$$
F_i(P_i) \begin{cases} a_{i1} + b_{i1}P_{i1} + c_{i1}P_{i1}^2; \text{ full}, P_i^{\min} \le P_i \le P_{i1} \\ a_{i2} + b_{i2}P_{i2} + c_{i2}P_{i2}^2; \text{ fulee2}, P_{i1}^{\min} \le P_i \le P_{i2} \\ \vdots \\ a_{ik} + b_{ik}P_{ik} + c_{ik}P_{ik}^2; \text{ fulee1}, P_{ik-1}^{\min} \le P_i \le P_i^{\max} \end{cases} \tag{2.13}
$$

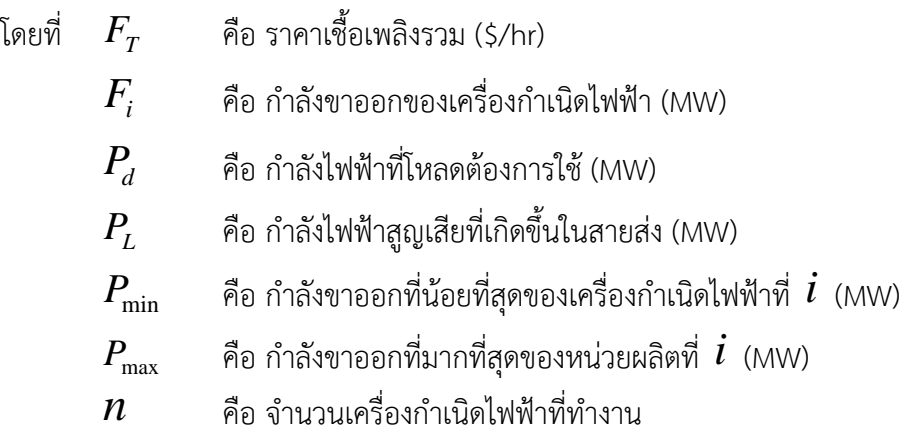

### **2.3 วิธีการแก้ปัญหาการจัดตารางการเดินเครื่องกําเนิดไฟฟ้า**

 การแก้ปัญหาการจัดตารางเดินเครื่องกําเนิดไฟฟ้านั้นมีหลากหลายวิธีเช่น Enumeration Method (EM), Priority List (PL), Dynamic Programming (DP), Linear Programming (LP), Ant Colony System (ACS), Mixed Integer Programming (MIP) และPriority List Scheduling แ ต่ใ น โครงงานฉบับนี้จะเป็นการแก้ปัญหาด้วยวิธี Lagrange Relaxation (LR) ร่วมกับวิธี Differential Evolution Algorithm (DEA)

#### **2.3.1 Enumeration Method (EM)**

วิธีนี้เป็นวิธีการจัดตารางการเดินเครื่องกําเนิดไฟฟ้าที่ให้ผลลัพธ์ดีที่สุดโดยสํารวจทุกทางเลือกที่ เป็นไปได้แต่จะใช้เวลามากโดยเฉพาะอย่างยิ่งเมื่อจํานวนโรงไฟฟ้ามากขึ้น ถ้าต้องการจัดตารางการ เดินเครื่องล่วงหน้า *NT* ชั่วโมงและมีเครื่องกําเนิดไฟฟ้า *NG* เครื่อง จํานวนทางเลือกที่เป็นไปได้ทั้งหมด จะเท่ากับ *NG NT* (2 1) ดังนั้น วิธีนี้จึงไม่เหมาะกับระบบไฟฟ้าขนาดใหญ่ จึงควรใช้เทคนิคในการหา ผลลัพธ์ที่เหมาะสมที่สุดในการจัดตารางการเดินเครื่อง

#### **2.3.2 Priority List (PL)**

 วิธีนี้เป็นวิธีที่เดินเครื่องกําเนิดไฟฟ้าเรียงลําดับตามต้นทุนการผลิตเต็มกําลังเฉลี่ย (Full Load Average Cost, FLAC) ดังสมการ (2.13) คํานวณจากต้นทุนการผลิตเมื่อเครื่องกําเนิดไฟฟ้าผลิต กําลังไฟฟ้าสูงสุดหารด้วยกําลังไฟฟ้าสูงสุดที่ผลิตได้โดยให้เครื่องกําเนิดไฟฟ้าที่มีต้นทุนการผลิตเต็มกําลัง เฉลี่ยต่ําสุดเดินเครื่องก่อน

$$
FLAC_i = \frac{F_i(P_{i,\text{max}})}{P_{i,\text{max}}}, t = 1, ..., NT
$$
\n(2.14)

้วิธีเรียงตามลำดับยังเป็นวิธีที่ยังใช้อยู่ในบางประเทศเนื่องจากความเรียบง่ายไม่ซับซ้อน สำหรับการ จัดตารางการเดินเครื่องเครื่องกําเนิดไฟฟ้าในประเทศไทยใช้โปรแกรมคอมพิวเตอร์คํานวณเบื้องต้นก่อน แล้วอาศัยประสบการณ์ของเจ้าหน้าที่ฝ่ายควบคมระบบกำลังไฟฟ้า ปรับตารางเดินเครื่องโดยคำนึงถึง ต้นทุนการผลิตไฟฟ้า ทําเลที่ตั้งของโรงไฟฟ้า ความเชื่อถือได้ของระบบส่งและเงื่อนไขอื่นๆได้แก่ ปัญหา ด้านมลภาวะที่เกิดขึ้นจากการเดินเครื่องของเครื่องกําเนิดไฟฟ้าต่างๆ ปริมาณเชื้อเพลิงที่ใช้ปริมาณน้ําที่มี ใช้ในแต่ละวัน

#### **2.3.3 Dynamic Programming (DP)**

 วิธีนี้เป็นวิธีค้นหาเส้นทางที่ประกอบด้วยสถานะของโรงไฟฟ้า (เดินเครื่อง-หยุดเครื่อง) ที่ให้ต้นทุน การผลิตต่ําสุด โดยเริ่มจากชั่วโมงแรกไปจนถึงชั่วโมงสุดท้าย วิธีที่นํามาใช้กับการจัดตารางการเดินเครื่อง ได้อย่างประสิทธิภาพคือ วิธีไดนามิกโปรแกรมมิงแบบก้าวหน้า (Forward Dynamic Programming) โดย เริ่มสํารวจจากสถานะของโรงไฟฟ้าในชั่วโมงเริ่มต้น แล้วค่อยๆก้าวไปทีละชั่วโมงหรือทีละคาบ (อาจเป็น ครึ่งชั่วโมงหรือ 1-4 ชั่วโมง) แล้วคํานวณต้นทุนการผลิตและบันทึกค่าไว้ทั้งต้นทุนและตารางเดินเครื่อง แล้วบวกสะสมต้นทุนการผลิตที่เพิ่มขึ้นตามทางเส้นทางที่ก้าวเดิน ซึ่งอาจมีหลายเส้นทาง เมื่อไปถึง ปลายทางคือคาบสุดท้าย แต่ละเส้นทางจะมีต้นทุนการผลิตรวมที่แตกต่างกัน ให้เลือกเส้นทางที่มีต้นทุน การผลิตต่ําสุด แล้วให้ติดตามย้อนกลับไปต้นทาง โดยย้อนไปตามทางที่เป็นที่มาของค่าต่ําสุด วิธีนี้ใช้เวลา เพิ่มขึ้นมากเมื่อจํานวนโรงไฟฟ้า

วิธีปลดเครื่องกําเนิดไฟฟ้าส่วนเกิน (Unit Decomitment) เป็นการจัดตารางการเดินเครื่องแบบ ปลดเครื่องกําเนิดไฟฟ้า (สั่งให้' 0' *<sup>t</sup> <sup>U</sup> <sup>i</sup>* ) ส่วนเกินออกไป โดยเริ่มต้นจัดให้เดินเครื่องกําเนิดไฟฟ้าทุก เครื่องทุกชั่วโมง แล้วค่อยพิจารณาปลดเครื่องกําเนิดไฟฟ้าส่วนเกินออกทีละเครื่อง โดยต้องสอดคล้องกับ เงื่อนไขข้อจำกัดเวลาเดินเครื่อง/หยุดเดินเครื่องในสมการ (2.14)

$$
U_i^t = \begin{cases} 1, & \text{if } T_{i,on}^{t-1} < T_{i,up}, \\ 0, & \text{if } T_{i,off}^{t-1} < T_{i,down}, \\ 0 \text{or} 1, & \text{if } otherwise, \end{cases} \tag{2.15}
$$

#### **2.3.4 Linear Programming (LP)**

 วิธีโปรแกรมเชิงเส้น (Linear Programming) ประกอบไปด้วย 2 ส่วนคือ สมการเป้าหมายหรือ สมการวัตถุประสงค์ (Objective Function) และ สมการข้อจํากัด (Constraints) ซึ่งจะอยู่ในรูปสมการ หรืออสมการ โดยที่สมการทั้งหมดเป็นสมการเชิงเส้นเมื่อเทียบกับตัวแปร คําตอบของสมการข้อจํากัด อาจจะมีได้หลายคําตอบซึ่งคําตอบเหล่านี้อยู่ภายใต้ข้อจํากัดที่กําหนด อย่างไรก็ตามสมการเป้าหมายจะ เป็นตัววัดผลระหว่างคําตอบทั้งหมดของสมการข้อจํากัดว่าคําตอบใดเป็นคําตอบที่ดีที่สุด ซึ่งเราจะต้อง พยายามหาค่าเป็นไปได้โดยอาศัยเทคนิคที่มีอยู่ โดยที่จุดประสงค์ของโปรแกรมเชิงเส้นก็คือหาค่าของตัว แปรเหล่านี้ที่ทําให้สมการกําหนดเป้าหมายมีค่าที่ดีที่สุดหรือเรียกว่าแบบจําลองที่ใช้สําหรับหาค่าสูงสุดหรือ ต่ําสุด (Maximize/Minimize) ที่สมการความสัมพันธ์ระหว่าง สมการวัตถุประสงค์ (Objective Function) และ สมการข้อจํากัด (Constraints) เป็นเส้นตรง ซึ่งวิธีโปรแกรมเชิงเส้น (Linear Programming) มีข้อดีคือ มีความสัมพันธ์กันในลักษณะเชิงเส้น (Linear) หรืออย่างน้อยก็สามารถอนุโลม เป็นเชิงเส้นได้โดยที่มีข้อผิดพลาดเล็กน้อยเท่านั้น แต่ก็มีข้อเสียคือ ตัวแปรทุกค่าต้องคงที่แน่นอน รู้ค่าจริง และสมการที่ได้จะให้ผลลัพธ์เท่าเดิมถ้าสัมประสิทธิ์เพิ่มค่าในอัตราส่วนที่เท่ากัน

#### **2.3.5 Ant Colony System (ACS)**

 วิธีระบบอาณานิคมมด (Ant Colony System) คือวิธีการหาค่าความเหมาะสมของปัญหาที่มี พื้นฐานมาจากการหาแหล่งอาหารของมด ซึ่งมดทุกตัวจะหาเส้นทางจากรังไปยังแหล่งอาหารโดยใช้ ระยะทางที่ใกล้ที่สุด เมื่อมดเดินผ่านเส้นทางจะพ่นฟีโรโมน (Pheromone) ลงบนพื้นเพื่อเป็นข้อมูลให้มด ตัวอื่นๆ เส้นทางที่สั้นจะมีจํานวนมดเดินผ่านมากกว่าเส้นทางที่ยาวกว่า ดังนั้นเส้นทางที่สั้นกว่าจะมี ปริมาณความเข้มข้นของฟีโรโมนมากกว่าเส้นทางที่ยาวกว่า ในการทํางานของ ACS จะกําหนดให้ค่าของ ฟีโรโมนตามเส้นทาง เมื่อแต่ละเส้นทางถูกมดเลือกเดินจะมีการปรับปรุงค่าฟีโรโมนในระดับเฉพาะที่ เกิดขึ้นการปรับปรุงฟีโรโมนในระดับเฉพาะที่คือ การลดระดับของฟีโรโมนเส้นทางนั้นให้น้อยลง ทําให้มด ตัวอื่นมีโอกาสที่จะสํารวจไปยังเส้นทางอื่นที่ไม่เคยไปมาก่อนได้และอาจพบเส้นทางที่ดีกว่าเดิมได้เมื่อ ACS ทํางานครบรอบ (มดเลือกเดินทุกทาง) จะมีการปรับปรุงค่าฟีโรโมนในระดับครอบคลุมทั้งระบบ ใน แต่ละรอบของการทํางานโดยจะใช้ค่าการทํางานของมดตัวที่ดีที่สุดเป็นค่าในการปรับปรุงกระบวนการนี้จะ ้ทำเฉพาะรอบการเดินทางที่สั้นที่สุดเท่านั้นจึงจะสามารถปรับปรุงปริมาณฟีโรโมนในระดับรวมได้ ทำให้ เส้นทางที่ดีที่สุดมีปริมาณมากขึ้นมากกว่าเส้นทางอื่นๆ และแสดงว่าเป็นเส้นทางที่ดีที่สุด ณ ขณะนั้นด้วย (Sum-Im Thanathip. 2004)

#### **2.3.6 Mixed Integer Programming (MIP)**

 เป็นการประยุกต์ของเทคนิค Mixed Integer Programming สําหรับการคํานวณการจัดตารางการ เดินเครื่องเครื่องกําเนิดไฟฟ้า โดยจะอาศัยวิธี Branch and Bound เป็นอีกวิธีหนึ่ง ซึ่งสําหรับวิธี Branch and Bound จะเป็นการแสดงการคํานวณของปัญหายูนิตคอมมิตเมนต์อย่างไรก็ตามวิธีการของ Mixed Integer Programming เหมาะสําหรับระบบขนาดเล็กหรือขนาดกลาง เพราะจะแสดงการคํานวณของ ปัญหายูนิตคอมมิตเมนต์ที่มีเครื่องกําเนิดไฟฟ้าน้อยมากในช่วงเวลาที่สั้นๆ ดังนั้นเทคนิคนี้จึงยังไม่ เหมาะสมสําหรับระบบขนาดใหญ่

#### **2.3.7 วิธีลากรางจ์รีแล็กเซชัน (Lagrangian Relaxation: LR)**

จากเงื่อนไขต่างๆ เราสามารถเขียนสมการ Lagrange Relaxation ได้ดังนี้

$$
L(P, U, \lambda) = F_{\text{TotalCost}} + \sum_{t=1}^{T} \lambda_t(P_{Dt}) \sum_{i=1}^{N} U_{it} P_{it}
$$
 (2.16)

 วิธีลากรางจ์รีแล็กเซชัน (Lagrangian Relaxation: LR) ที่ใช้ในการแก้ปัญหาการจัดตาราง เดินเครื่องกําเนิดไฟฟ้านั้นเป็นวิธีที่อาศัยหลักการ Dual Optimization ในการหาคําตอบ หลักการนี้จะ แก้ปัญหาการจัดตารางเดินเครื่องกําเนิดไฟฟ้าโดยการไม่คํานึงถึงเงื่อนไขของปัญหาเป็นเวลาชั่วคราว (Relaxing) และคํานวณปัญหาเสมือนว่าไม่มีเงื่อนไขอยู่ในปัญหา การคํานวณหาค่าที่เหมาะสมที่สุด (Optimization) ของปัญหาการจัดตารางเดินเครื่องกําเนิดไฟฟ้า จากหลักการ Dual Optimization นั้น ทําได้โดยการหาค่าสูงสุด (Maximize) ของฟังก์ชันลากรางจ์โดยพิจารณาตัวคูณลากรางจ์ (Lagrangian Multiplier:  $\lambda$ ) พร้อมกันกับหาค่าต่ำสุด (Minimize) ของฟังก์ชันลากรางจ์โดยพิจารณาตัวแปรที่ต้องการ หาคําตอบของปัญหาในขณะที่กําหนดตัวคูณลากรางจ์มีค่าคงที่นั่นคือ

$$
q^*(\lambda) = \max q(\lambda) \tag{2.17}
$$

$$
\mathbf{q}^*(\lambda) = \min L(P, U, \lambda) \tag{2.18}
$$

ขั้นตอนหลักของวิธีการนี้ประกอบด้วย 2 ขั้นตอน คือ

1. ทำการหาค่าตัวคูณลากรางจ์ที่สามารถทำให้  $\,q(\lambda)\,$ มีค่ามากขึ้น

2. สมมติว่าตัวคูณลากรางจ์ที่ได้จากขั้นตอนที่ 1 มีค่าคงที่ จากนั้นทำการหาค่าต่ำสุดของฟังก์ชัน ลากรางจ์ (*L*) โดยพิจารณาตัวแปร *P* และ *U* เมื่อสิ้นสุดขั้นตอนข้างต้น จะได้ผลลัพธ์ที่เรียกว่า Dual <code>Solution</code>  $\left( q^{\ast}\right)$  ซึ่งเป็นผลลัพธ์ของแต่ละรอบการคำนวณ

$$
q^*(\lambda) = \sum_{t=1}^T \sum_{i=1}^N [F_i(P_{it}) - \lambda_t P_{it}] U_{it} + ST_{it} U_{it} + \lambda_t P_{Dt}
$$
\n(2.19)

ผลลัพธ์ของ Dual Solution  $\left( q^{\text{*}} \right)$  นี้ไม่ใช่คำตอบที่แท้จริงของปัญหาการจัดตารางเดินเครื่อง กําเนิดไฟฟ้า และขั้นตอนต่อไปหลังจากได้ Dual Solution แล้ว จะทําการคํานวณต่อไปโดยพิจารณา เฉพาะเครื่องกําเนิดไฟฟ้าที่มีสถานะเปิด ( 1) *Ui* ในผลของ Dual Solution โดยการนําเฉพาะเครื่อง กําเนิดไฟฟ้าที่มีสถานะเปิดเหล่านี้มาคํานวณการแก้ปัญหาการจ่ายโหลดอย่างประหยัด (Economic Dispatch) สําหรับแต่ละชั่วโมงในช่วงเวลาทั้งหมดที่พิจารณา และผลลัพธ์ที่ได้แต่ละชั่วโมงในขั้นตอนนี้ เมื่อนำมารวมกันแล้วจะถูกเรียกว่า Primal Solution  $\left( J^{\ast}\right)$ 

$$
J^* = \sum_{t=1}^{T} \sum_{i=1}^{N} [F_i(P_{it}) + (1 - U_{i,t-1}) ST_{it}] U_{it}
$$
 (2.20)

 เมื่อได้ Primal Solution แล้ว ขั้นตอนต่อไปคือการค่าตัวคูณลากรางจ์ตัวใหม่ที่สามารถทําให้  $q(\lambda)$  ซึ่งก็คือ  $q^{\dagger}$  ของแต่ละรอบการคำนวณมีค่ามากขึ้นกว่าเดิม การหาค่าตัวคูณลากรางจ์ตัวใหม่ โดยทั่วไปจะอาศัยหลักการกราเดียนท์ในการปรับเปลี่ยนค่าของตัวคูณลากรางจ์ซึ่งความสัมพันธ์ที่ใช้ใน การหาค่าตัวคูณลากรางจ์ตัวใหม่เป็นดังสมการที่ (2.15)

$$
\lambda_t^{iter+1} = \lambda_t^{iter} + \alpha \frac{dq}{d\lambda} \tag{2.21}
$$

เมื่อ iter คือจำนวนรอบของการคำนวณ และ  $\alpha$  คือค่าที่ใช้กำหนดระยะในการปรับเปลี่ยนค่าตัว คูณลากรางจ์ตัวใหม่ ซึ่งการกำหนดค่า  $\alpha$  นี้จะอาศัยค่าของ  $\frac{dq}{d\lambda}$  มากำหนด โดยมีหลักการที่ใช้โดยทั่วไป เป็นดังนี้

 $\alpha = \alpha_1$  เมื่อ มีค่าเป็นบวก  $\alpha = \alpha$ <sub>2</sub> เมื่อ มีค่าเป็นลบ โดยที่  $\alpha_{1} >> \alpha_{2}$ 

 ตัวคูณลากรางจ์ตัวใหม่ที่ได้นี้จะถูกนํากลับไปหา Dual Solution และ Primal Solution ในรอบ การคํานวณใหม่อีกครั้งตามขั้นตอนเดิมข้างต้น ซึ่งการคํานวณนี้จะเป็นการคํานวณแบบวนรอบโดยจะ อาศัยค่า Relative Duality Gap (RDG) เป็นเกณฑ์ในการหยุดคํานวณ โดยจะหยุดคํานวณเมื่อ RDG มีค่า น้อยกว่าค่าที่ต้องการ เช่นมีค่าน้อยกว่า 0.1 หรือ 0.05 เป็นต้น

$$
RDG = \frac{J^* - q^*}{q^*} \tag{2.22}
$$

เมื่อสิ้นสุดการคำนวณ ผลลัพธ์ของปัญหาการจัดตารางเดินเครื่องกำเนิดไฟฟ้าที่ได้ คือสถานะ(เปิด/ ปิด) และกําลังไฟฟ้าของเครื่องกําเนิดไฟฟ้าแต่ละเครื่องที่ได้จากการคํานวณในส่วนของ Primal Solution ในรอบการคํานวณสุดท้าย (ผนึกดีกฤษณา. 2557)

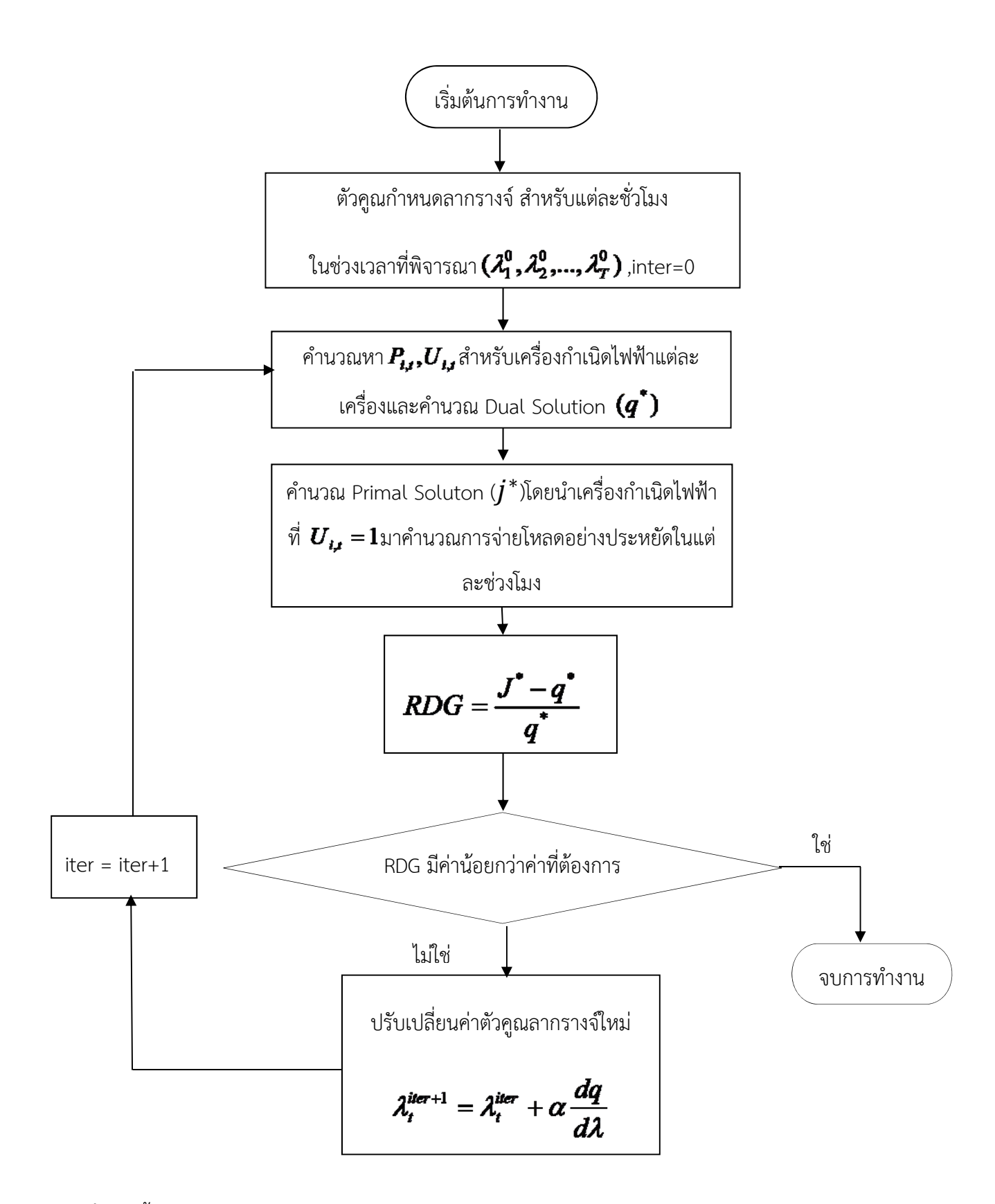

**รูปที่ 2.1** ขั้นตอนการแก้ปัญหายูนิตคอมมิตเมนต์โดยใช้วิธีลากรางจ์รีแล็กเซชัน

## **ตัวอย่างการแก้ปัญหายูนิตคอมมิตเมนต์โดยใช้วิธีลากรางจ์รีแล็กเซชัน**

ขั้นตอนการแก้ไขปัญหายูนิตคอมมิตเมนต์จะถูกแสดงไว้ในโจทย์ตัวอย่าง โดยโจทย์ตัวอย่างนี้จะไม่ นําค่า startup cost, minimum up time และ minimum down time มาใช้ในการแก้ไขปัญหา

$$
F_1 = 400 + 8P_1 + 0.001P_1^2 \quad \text{$/hr} \quad 100 \le P_1 \le 500 \quad \text{MW}
$$
\n
$$
F_2 = 80 + 5P_1 + 0.004P_2^2 \quad \text{$/hr} \quad 50 \le P_2 \le 200 \quad \text{MW}
$$
\n
$$
F_3 = 200 + 6P_3 + 0.002P_3^2 \quad \text{$/hr} \quad 100 \le P_3 \le 350 \quad \text{MW}
$$

## **รอบที่ 1**

ในรอบแรกจะเสมือนว่า  $\lambda=0$  , เริ่มด้วยการปรับค่า  $\lambda$ 

$$
\text{min} \qquad q(\lambda) = \sum_{t=1}^{T} \sum_{i=1}^{N} [F_i(P_{it}) - \lambda_t P_{it}] U_{it} + ST_{it} U_{it} + \lambda_t P_{Dt}
$$

$$
\frac{\partial q(\lambda)}{\partial \lambda} = P_{Dt} - \sum_{t=1}^{N} U_{it} P_{it} = 0
$$

ถ้า 
$$
\frac{\partial q(\lambda)}{\partial \lambda}
$$
 เป็นบวกใช้  $\alpha = 0.01$ 

ถ้า 
$$
\frac{\partial q(\lambda)}{\partial \lambda}
$$
 เป็นลบใช้  $\alpha = 0.002$ 

ชั่วโมงที่ 1  $\lambda_1 = \lambda_1 + (P_{1,load})(0.01) = 300 \times 0.01 = 3$ 

ซัวโมงที่ 2 
$$
\lambda_2 = \lambda_2 + (P_{2,load})(0.01) = 800 \times 0.01 = 8
$$

## **รอบที่ 2**

 $\lambda_1 = 3$  และ  $\lambda_2 = 8$ 

**Unit 1** 

$$
\frac{\partial q(\lambda)}{\partial P_1} = \frac{\partial (400 + 8P_1 + 0.001P_1^2 - \lambda_t P_1)}{\partial P_1} = 8 + 0.002 - \lambda_t
$$

ดังนั้น  $P_1 = \frac{R_t}{0.002}$ 8  $P_1 = \frac{\lambda_t}{\Delta R}$ 

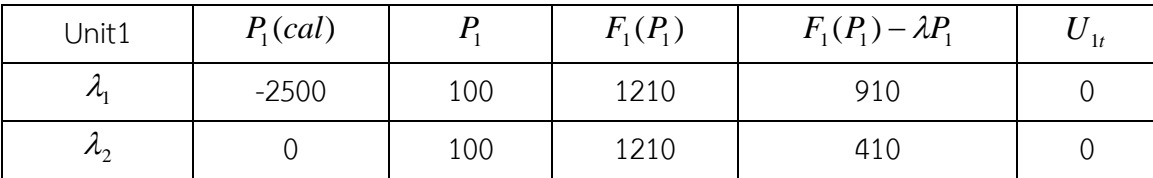

ขั้นตอนที่ 1 จะทําการหาค่ากําลังไฟฟ้า *P*<sup>1</sup> ในแต่ละชั่วโมง

 ขั้นตอนที่ 2 เมื่อได้ค่ากําลังไฟฟ้า *P*<sup>1</sup> ในแต่ละชั่วโมงแล้ว หากค่า *P*<sup>1</sup> ในแต่ละชั่วโมงไม่เป็นไป ตามเงื่อนไขของเครื่องกําเนิดไฟฟ้า จะต้องบังคับค่าของ *P*<sup>1</sup> ให้เป็นไปตามเงื่อนไขของเครื่องกําเนิดไฟฟ้า คือกำหนดให้ค่า  $P_{\rm 1}$  เป็นค่าพิกัดต่ำสุดที่กำหนดในเงื่อนไข ถ้าค่าของ  $P_{\rm 1}$  ที่ได้จากข้างต้นน้อยกว่าค่าพิกัด ต่ําสุดในเงื่อนไขหรือกําหนดให้ค่า *P*<sup>1</sup> เป็นค่าพิกัดสูงสุดในเงื่อนไข ถ้าค่าของ *P*<sup>1</sup> ที่ได้จากข้างต้นมากกว่า ค่าพิกัดสูงสุดในเงื่อนไข

 $\stackrel{*}{\tilde{v}}$ นตอนที่ 3 จะทำการหาค่าของ  $U_{_H}$  โดยแทนค่า  $\,\mathcal{A}_{_1},P_{_1}\,$  ที่ได้จากข้างต้นลงใน สมการ  $F^{}_1 (P^{}_1) - \lambda P^{}_1$  ถ้าค่าที่ได้ออกมาเป็นบวก ค่าต่ำสุดของเทอมนั้นที่เป็นไปได้คือ 0 ซึ่งทำได้โดยกำหนดให้  $\left| U_{i\right| }=0$  หรือหากค่าที่ได้มีค่าไม่เป็นบวก(เป็นค่าลบหรือศูนย์) การที่จะทำให้ค่าของเทอมนั้นต่ำสุดได้โดย กําหนด *Uit* 1*,* หาค่าใน unit 2 และ 3 ต่อไป

**Unit 2** 

$$
\frac{\partial q(\lambda)}{\partial P_2} = \frac{\partial (80 + 5P_2 + 0.004P_2^2 - \lambda_t P_2)}{\partial P_2} = 5 + 0.008 - \lambda_t
$$

ดังนั้น  $P_2 = \frac{R_t - B}{0.008}$ 5  $P_2 = \frac{\lambda_t - \mu}{2.00}$ 

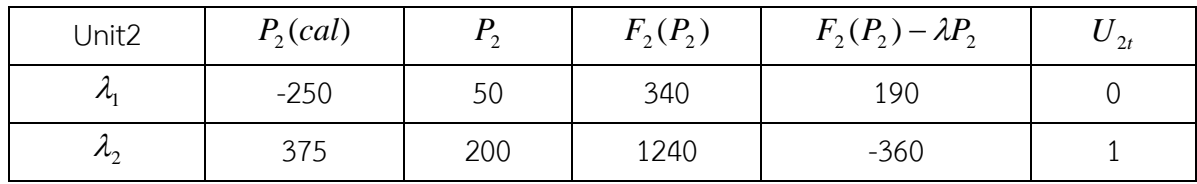

**Unit 3** 

$$
\frac{\partial q(\lambda)}{\partial P_{31}} = \frac{\partial (200 + 6P_1 + 0.002P_1^2 - \lambda_t P_1)}{\partial P_3} = 6 + 0.004 - \lambda_t
$$

ดังนั้น  $P_3 = \frac{R_t}{0.004}$ 6  $P_3 = \frac{\lambda_t - \mu}{2.00}$ 

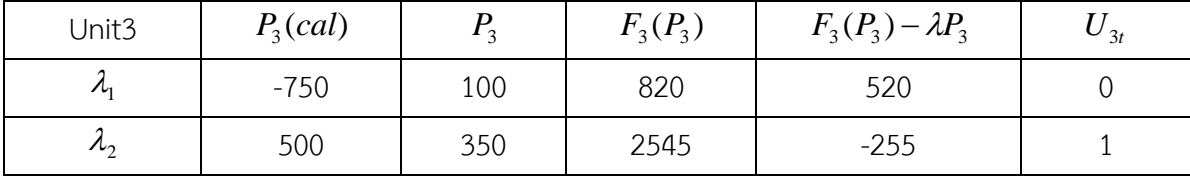

เมื่อสิ้นสุดขั้นตอนในข้างต้น จะสามารถหาค่าของ dual solution  $(q^*(\lambda))$ ได้โดยการแทนค่า  $P, \lambda, U_{ii}$  ลงในฟังก์ชันลากรางจ์ (*L*) จะได้ค่า  $q(\lambda)$  ซึ่งเป็นค่า dual solution ( $q^*(\lambda)$ ) ที่ได้ของแต่ ละรอบการคํานวณ

$$
q(\lambda) = \sum_{t=1}^{2} \sum_{t=1}^{3} [F_i(P_{it}) - \lambda_t P_{it}] * U_{it} + \sum_{t=1}^{2} \lambda_t P_{Dt}
$$
  

$$
q(\lambda) = [F_2(P_{22}) - \lambda_2 P_{22}] + [F_3(P_{32}) - \lambda_2 P_{32}] + 3(300) + 8(800)
$$

 $q(\lambda) = -360 - 255 + 900 + 6400 = 6685$ 

ขั้นตอนต่อไปจะหา primal solution  $(\bm{J}^*)$  โดยการพิจารณาเฉพาะเครื่องที่มีสถานะเปิด  $(U_{ii} = 1)$  ในผลของ dual solution  $(q^*(\lambda))$ มาคำนวณการจ่ายโหลดอย่างประหยัดโดยจะใช้วิธีแบบ ดั้งเดิม (ในการทดลองจะใช้วิธีการ DEA ในการคํานวณการจ่ายโหลดอย่างประหยัด) แต่อย่างไรก็ตามค่า ของ  $U_{ij}$  ที่ได้มาจากผลของ dual solution  $(q^*(\lambda))$  ในบางกรณีไม่สามารถนำมาคำนวณการจ่ายโหลด อย่างประหยัดได้หรือไม่ให้คําตอบที่เป็นไปได้ (Feasible Solution) เช่น ในกรณีของโจทย์ตัวอย่างนี้กรณี ที่อาจจะเกิดขึ้นได้คือ

 $(1)$  กรณีที่ค่าของ  $U_{\mu}$  ที่ได้จาก dual solution มีค่าเป็นศูนย์ทั้งหมด

(2) กรณีเครื่องกําเนิดไฟฟ้าที่ได้จาก dual solution มีขนาดพิกัดรวมไม่เพียงพอที่จะจ่ายให้โหลด ของระบบ

(3) กรณีที่ความต้องการใช้กําลังไฟฟ้าของระบบมีค่าน้อยกว่าผลรวมของค่าพิกัดต่ําสุดของเครื่อง กําเนิดไฟฟ้าทุกเครื่องที่มีสถานะเปิดจาก dual solution

 กรณีเหล่านี้จะทําให้ไม่สามารถหาคําตอบของการจ่ายโหลดอย่างประหยัดได้ดังนั้นเมื่อมีกรณี เหล่านี้เกิดขึ้นในขั้นตอนนี้ จะทำให้ไม่สามารถหาค่าของ  $J^{\ast}$  ได้ และจากการใช้ค่าของ Relative Duality Gap (RDG) เป็นตัวกำหนดสำหรับการหยุดวนรอบการคำนวณ การกำหนดให้ *J* \* เป็นค่ามากๆค่าหนึ่งก็ เป็นทางออกหนึ่งเมื่อเกิดกกรณีเหล่านี้เพราะ \* *J* ที่มีค่ามากๆ จะทําให้ Relative Duality Gap (RDG) มี ค่ามาก ในขณะที่การวนรอบของการคํานวณก็จะหยุดต่อเมื่อ RDG มีค่าน้อยกว่าที่ต้องการ ซึ่งในตัวอย่างนี้ จะกําหนดให้ \* *J* มีค่า 10,000 ต่อหนึ่งโรง

$$
J^* = 10,000 \times 2 = 20,000
$$
  

$$
RDG = \frac{J^* - q^*}{q^*} = \frac{20,000 - 6685}{6685} = 1.99
$$

้จะเห็นได้ว่าค่า RDG ที่คำนวณได้ยังมีค่ามาก จึงต้องทำการคำนวณรอบต่อไป โดยทำการ ปรับเปลี่ยนตัวคูณลากรางจ์ใหม่ (ในการทดลองเราจะเปลี่ยนตัวคูณลากรางจ์ด้วยวิธีดิฟเฟอเรนเชียลอีโวลู ชันอัลกอริทึม)

$$
\frac{\partial q(\lambda)}{\partial \lambda} = P_{Dt} - \sum_{i=1}^{N} U_{it} P_{it}
$$

$$
t = 1 \qquad \qquad \frac{dq}{dt} = 300 > 0 \qquad \qquad \text{with} \quad \alpha = 0.01
$$

$$
t = 2 \qquad \qquad \frac{dq}{dt} = -200 - 350 + 800 > 0 \quad \text{with} \quad \alpha = 0.01
$$

เราก็จะได้ตัวคูณลากรางจ์ใหม่

*t* = 1 
$$
\lambda_1 = 3 + 300(0.01) = 6
$$
  
\n*t* = 2  $\lambda_2 = 8 + 250(0.01) = 10.5$ 

**รอบที่ 3** 

$$
t = 1 \qquad \qquad \lambda_1 = 6
$$

$$
t = 2 \qquad \qquad \lambda_2 = 10.5
$$

**Unit 1** 

$$
\frac{\partial q(\lambda)}{\partial P_1} = \frac{\partial (400 + 8P_1 + 0.001P_1^2 - \lambda_t P_1)}{\partial P_1} = 8 + 0.002 - \lambda_t
$$

ดังนั้น 
$$
P_1 = \frac{\lambda_t - 8}{0.002}
$$

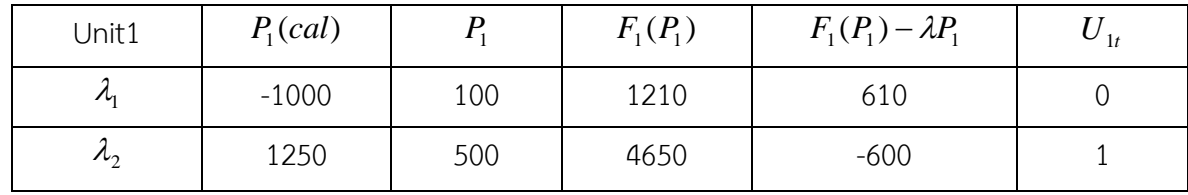

**Unit 2** 

$$
\frac{\partial q(\lambda)}{\partial P_2} = \frac{\partial (80 + 5P_2 + 0.004P_2^2 - \lambda_t P_2)}{\partial P_2} = 5 + 0.008 - \lambda_t
$$

ดังนั้น  $P_2 = \frac{R_t - B}{0.008}$ 5  $P_2 = \frac{\lambda_t - \mu}{2.00}$ 

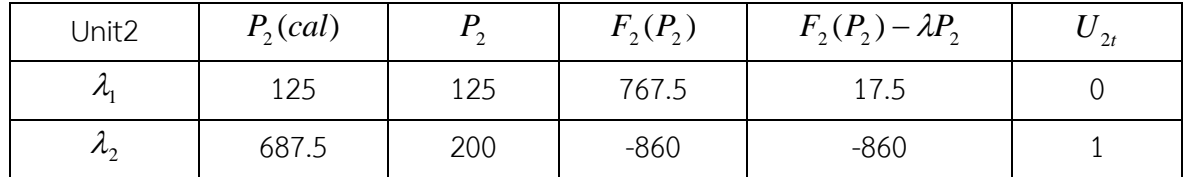

**Unit 3** 

$$
\frac{\partial q(\lambda)}{\partial P_3} = \frac{\partial (200 + 6P_1 + 0.002P_1^2 - \lambda_t P_1)}{\partial P_3} = 6 + 0.004 - \lambda_t
$$

ดังนั้น  $P_3 = \frac{R_t}{0.004}$ 6  $P_3 = \frac{\lambda_t - \mu}{2.00}$ 

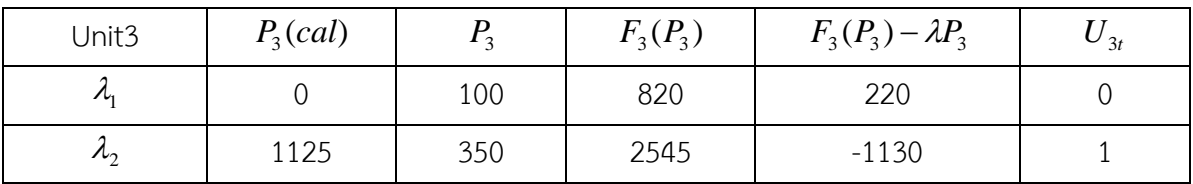

$$
q(\lambda) = \sum_{t=1}^{2} \sum_{t=1}^{3} [F_i(P_{it}) - \lambda_t P_{it}] * U_{it} + \sum_{t=1}^{2} \lambda_t P_{Dt}
$$

$$
q(\lambda) = -600 - 860 - 1130 + 6(300) + 10.5(800) = 7610
$$

 ทําการคํานวณการจ่ายโหลดอย่างประหยัดโดยวิธีแบบดั้งเดิม ซึ่งในโจทย์ตัวอย่างจะไม่พูดถึงวิธี คํานวณดังกล่าวเพราะในการทดลองจะใช้วิธีการดิฟเฟอเรนเชียลอีโวลูชันอัลกอริทึม ในการคํานวณการ จ่ายโหลดอย่างประหยัด จึงนําค่าที่ได้มาแสดง

$$
P_1^{ed} = 250, P_2^{ed} = 200, P_3^{ed} = 350
$$

จากสมการ

$$
q(\lambda) = \sum_{i=1}^{2} \sum_{i=1}^{3} [F_i(P_{ii}) - \lambda_i P_{ii}] * U_{ii} + \sum_{i=1}^{2} \lambda_i P_{Dt}
$$
  

$$
J^* = F_1(P_{12}) + F_2(P_{22}) + F_3(P_{32}) + 10,000
$$
  

$$
J^* = 2462.5 + 1240 + 2545 + 10,000 = 16247.5
$$
  

$$
RDG = \frac{J^* - q^*}{q^*} = \frac{16247.5 - 7610}{7610} = 1.14
$$

จะเห็นได้ว่าค่า RDG ที่ได้ยังมีค่ามากอยู่จึงทําการปรับเปลี่ยนตัวคูณลากรางจ์ใหม่

$$
\frac{\partial q(\lambda)}{\partial \lambda} = P_{Dt} - \sum_{i=1}^{N} U_{it} P_{it}
$$

 $t = 1$   $\lambda_1 = 6 + 300(0.01) = 9$ 

$$
t = 2 \quad \lambda_2 = 10.5 + 250(0.01) = 10
$$

 จากนั้นก็ทําการเพิ่มค่าจํานวนรอบขึ้นไปจนผลลัพธ์ได้ตามน้อยกว่าค่าที่ต้องการ ซึ่งเราอาจจะ กําหนดให้ RDG มีค่าน้อยกว่า 0.001 เป็นต้น

## **2.3.8 วิธีดิฟเฟอเรนเชียลอีโวลูชันอัลกอริทึม (Differential Evolution Algorithm)**

 วิธีดิฟเฟอเรนเชียลอีโวลูชันอัลกอริทึม หรือ DEA เป็นขั้นตอนของการวิวัฒนาการแบบใหม่ที่ใช้ ค่าตัวแปรจริงและอาศัยวิธีการมิวเตชัน (Mutation) เป็นวิธีการค้นหา ซึ่งวิธีดิฟเฟอเรนเชียลอีโวลูชัน อัลกอริทึม (DEA) จะมีหลักการทํางานหรือการพัฒนาร่วมกันกับ Conventional Genetic Algorithm (CGA) โดยทั้งสองวิธีการนี้จะรักษาประชากรที่มีศักยภาพและใช้กลไกการคัดเลือกในการคัดเลือกบุคคลที่ ดีที่สุด แต่สองวิธีการนี้จะมีข้อแตกต่างกันดังนี้

- DEA ทํางานโดยตรงในจุดที่เวคเตอร์ตั้งอยู่ในขณะที่ CGA อาศัยหลักการของสตริงที่เป็น เลขฐานสอง

- CGA จะอาศัยหลัก Recombination ในสํารวจและค้นพื้นที่ ในขณะที่ DEA จะใช้วิธีพิเศษของ Mutation ที่เป็นตัวดําเนินการที่โดดเด่น

- DEA เป็นส่วนหนึ่งของวิวัฒนาการ โดยจะมุ่งเน้นการเชื่อมโยงระหว่างบุคคลกับลูกหลาน ในขณะ ที่ CGA จะยังคงรักษาการเชื่อมโยงทางพันธุกรรมไว้

Differential Evolution Algorithm (DEA) จะทํางานแบบขนาน โดยใช้ประชากร *P* ขนาด

 $N$   $_{p}$ ในประชากร  $P^{\left( G\right) }$  จะประกอบด้วย สมาชิกที่อยู่ในรูปเวกเตอร์  $X_{i}^{\left( G\right) }$  ในทุกๆเจนเนอเรชัน  $G$  ระหว่างขั้นตอนการเพิ่มประสิทธิภาพ DEA จะรักษาประชากร  $P^{\left( G\right) }$  ของเวกเตอร์  $N$  ของปัญหา (ผนึกดีกฤษณา.2557)

$$
P^{(G)} = [X_1^{(G)}, \dots, X_i^{(G)}, \dots, X_{N_p}^{(G)}]; i = 1, \dots, N_p
$$
\n(2.23)

 โดยแต่ละ (*<sup>G</sup>* ) *<sup>X</sup> <sup>i</sup>* จะมีมิติเท่ากับ *D* มิติเป็นพารามิเตอร์เลขจํานวนเต็ม การแก้ไขปัญหาขึ้นอยู่กับ พารามิเตอร์ *D*

$$
X_i^{(G)} = [X_{1,i}^{(G)}, \dots, X_{j,i}^{(G)}, \dots, X_{D,t}^{(G)}]; i = 1, \dots, N_p; j = 1, \dots, D
$$
\n(2.24)

2.3.8.1 การสมมติค่าเริ่มต้น (Initialization)

 ขั้นตอนแรกของการเพิ่มประสิทธิภาพ DEA คือการกําหนดค่าที่เป็นไปได้เริ่มต้น โดยจะกําหนด ขอบเขตของตัวแปรในการตัดสินใจแต่ละตัวของค่าที่เป็นไปได้เริ่มต้น จากนั้นให้สุ่มหาประชากรคําตอบที่ เป็นไปได้เริ่มต้นโดยกําหนดให้โอกาสที่จะถูกเลือกของคาตอบมีค่าสม่ําเสมอ (Uniform Probability Distribution) โดยคําตอบแต่ละคําตอบจะมีมิติเท่ากับ *D* และจํานวนคําตอบที่เป็นไปได้เริ่มต้นเท่ากับ  $N$  <sub>,</sub> จากนั้นคำนวณหา Function Value ของแต่ละคำตอบเริ่มต้นที่เป็นไปได้ ดังสมการนี้

$$
X_{(j,i)}^{(G=0)} = Xj^{\min} + rand_j[0,1]^*(X_j^{\max} - X_j^{\min})
$$
 (2.25)

 $\mathbf{i} \mathbf{1} \mathbf{0}$   $i = 1, ..., N_p$  $i = 1, ..., D$ 

$$
X^{\,(G=0)}_{\,(j,i)} \qquad \qquad \vec \cap \, \vec \Theta \, \text{ ค่าเริ่มต้นของพารามิเตอร์  $j^{\,\prime\prime\prime}$ ของเวกเตอร์อิสระ  $i^{\,\prime\prime\prime}$  $X^{\,\text{min}}_{\,j}, X^{\,\text{max}}_{\,j}$    คือ ค่าต่ำสุดและค่าสูงสุดของพารามิเตอร์  $j^{\,\prime\prime\prime}$
$$

2.3.8.2 การมิวเตชัน (Mutation)

 กระบวนการ DEA จะดําเนินการตามหลักการพันธุกรรมพื้นฐาน 3 ขั้นตอน คือ มิวเตชัน(Mutation) ครอสโอเวอร์ (Crossover) และการคัดเลือก (Selection) เพื่อสร้างประชากรในเจนเนอ เรชันถัดไปคือ  $P^{(G+1)}$  โดยใช้ประชากรในปัจจุบัน  $P^{(G)}$ 

การมิวเตชันจะเริ่มต้นด้วยการกำหนดเวกเตอร์เป้าหมาย  $X_{(i,G)}$ โดยที่  $i = 1,2,\ldots,N_{\rm p}$  แล้วทาการ  $\hat{\mathcal{A}}$ ุ่มเลือกจำนวน 3 เวกเตอร์  $\overline{X}_{(r1G),} \overline{X}_{(r2G),} \overline{X}_{(r3G)}$  จากประชากรตั้งต้นโดยที่จะต้องไม่ซ้ำกับเวกเตอร์ เป้าหมาย แล้วจึงจะคํานวณหามิวแตนท์เวกเตอร์ ( ) *Vi*,*<sup>G</sup>* <sup>1</sup> จากความสัมพันธ์

$$
V_{i,G+1} = X_{r1,G} + F(Xr_{r2,G} - X_{(r3,G)}); i = 1,2,...,N_p
$$
\n(2.26)

เมื่อ
$$
X_{i,G}
$$
 คือ เวกเตอร์เป้าหมาย  

$$
V_{i,G+1}
$$
 คือ มิวแตนท์เวกเตอร์
$$
F
$$
 คือ จำนวนจริงที่มีค่าครที่และมีค่าระหว่าง 0 ถึง 2  

$$
X_{r1G, }X_{r2G, }X_{r3G}
$$
 คือ Random Vector
#### $\{\begin{aligned}\n\{\begin{aligned}\n\int_{R} \mathbb{E}(\hat{\mathbf{y}}) \, \text{d} \, \hat{\mathbf{y}} \, \text{d} \, \hat{\mathbf{y}} \, \text{d} \, \hat{\mathbf{y}} \, \text{d} \, \hat{\mathbf{y}} \, \text{d} \, \hat{\mathbf{y}} \, \text{d} \, \hat{\mathbf{y}} \, \text{d} \, \hat{\mathbf{y}} \, \text{d} \, \hat{\mathbf{y}} \, \text{d} \, \hat{\mathbf{y}} \, \text{d} \, \hat{\mathbf{y}} \, \text{d} \, \hat{\mathbf{y$

2.3.8.3 การข้ามสายพันธุ์ (Crossover)

 ในกระบวนการข้ามสายพันธุ์ (Crossover) จะช่วยเพิ่มความหลากหลายของมิวแตนท์เวกเตอร์ (Mutant Vector) ในรุ่นปัจจุบัน โดยจะสร้างเวกเตอร์ทดลอง (Trial Vector)  $\bm{\mathcal{u}}^{(G)}_{(j,i)}$  $\mathcal{u}_{(j,i)}^{(G)}$  ด้วยการผสมผสาน ระหว่างมิวแตนท์เวกเตอร์*V<sub>i</sub>* กับเวกเตอร์เป้าหมาย  $(X_i)$ โดยสามารถหาค่าเวกเตอร์ทดลองได้จาก สมการ

$$
U_i^{(G)} = u_{j,i}^{(G)} = \begin{cases} V_{j,i}^{(G)}, & \text{if } rand_j[0,1] \le CR \text{ or } j = s \\ X_{j,i}^{(G)}, & \text{Otherwise} \end{cases}
$$
 (2.27)

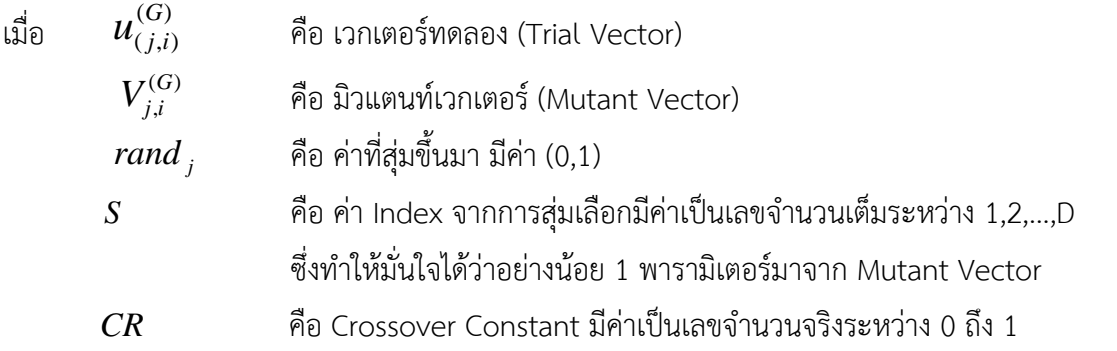

2.3.8.4 การคัดเลือก (Selection)

 กระบวนการคัดเลือก (Selection) จะเป็นขั้นตอนสุดท้ายในการหาคําตอบ โดยมีวิธีการคือ เปรียบเทียบค่าของฟังก์ชันของเวกเตอร์ทดลอง (Trial Vector) กับเวกเตอร์เป้าหมาย (Target Vector) ถ้าเวกเตอร์ทดลองให้ค่าของฟังก์ชันที่ดีกว่า มันก็จะแทนที่เวกเตอร์เป้าหมายในเจอเนอเรชันถัดไป จากนั้น ก็จะทาซ้ําขั้นตอนที่ 2 ถึงขั้นตอนที่ 3 จนครบทุกเวกเตอร์ในเจนเนอเรชันปัจจุบัน และแทนที่เจนเนอเรชัน ปัจจุบันด้วยเจนเนอเรชันต่อไป แล้วทําซ้ํากระบวนการทั้งหมดจนถึง Stopping Criteria

$$
X_i^{(G+1)} = \begin{cases} U_i^{(G)} & \text{if} \qquad f(U_i^{(G)} \le f(X_i^{(G)}) \\ X_i^{(G)} & \text{otherwise} \end{cases}
$$
\n(2.28)

#### **ขั้นตอนการทํางานของ Differential Evolution Algorithm (DEA)**

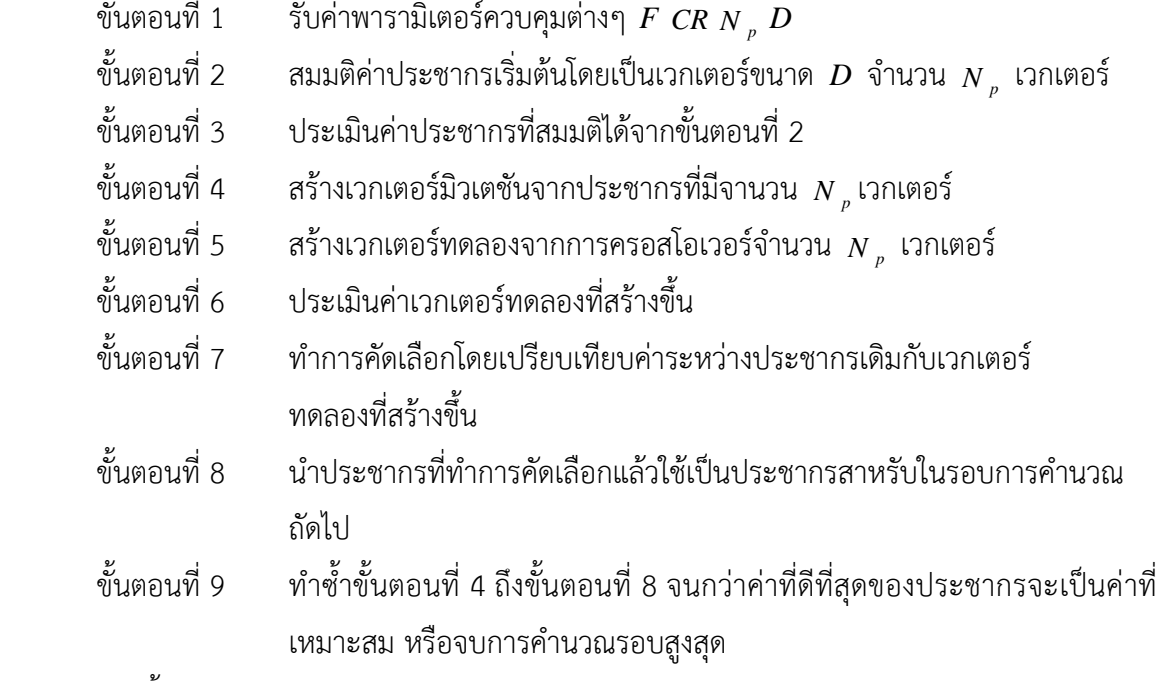

จากขั้นตอนการทํางานของ DEA สามารถสรุปการทํางานได้ดังรูป 2.2

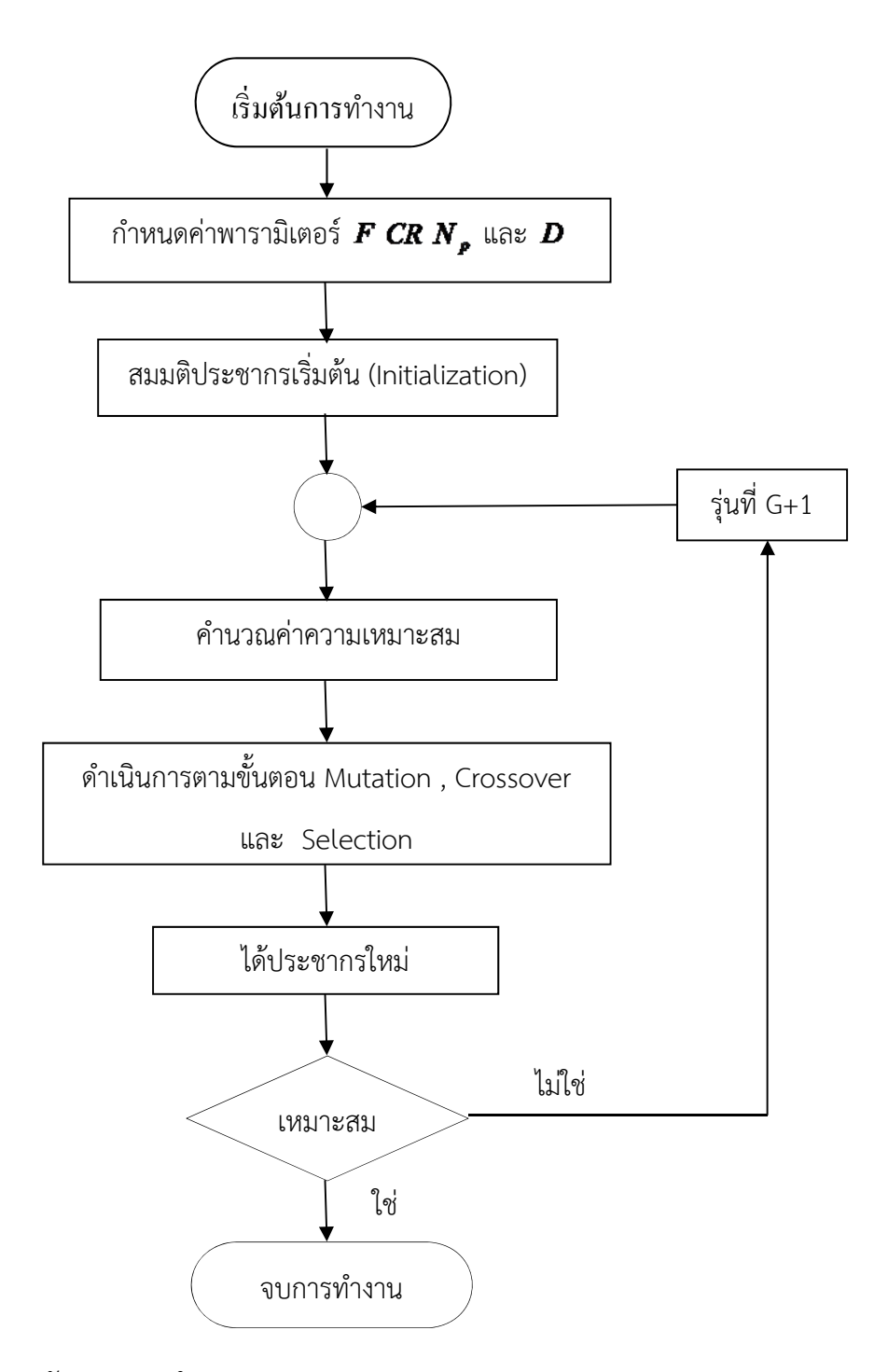

**รูปท 2.2 ี่** แผนผังแสดงการทางาน ํ Differential Evolution Algorithm (DEA)

#### **ตัวอย่างการทางานของด ํ ฟเฟอเรนเช ิ ียลอโวล ี ูชันอลกอร ั ทิึม (DEA)**

ให้ฟังก์ชั่นวัตถุประสงค์ (Objective Function) :

$$
f(x) = x_1 + x_2 + x_3 + x_4 + x_5 + x_6 + x_7 + x_8
$$

 **ขั้นตอนที่ 1** กําหนดพารามิเตอร์ที่ใช้ในการควบคุม **ตารางที่ 2.1** แสดงค่าพารามิเตอร์ที่ใช้ในการควบคุม

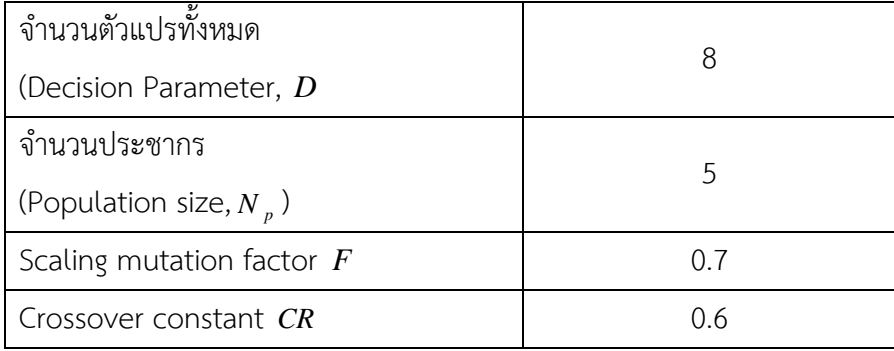

หมายเหตุ: *<sup>N</sup> <sup>p</sup>* ควรมีค่ามากกว่า *D* เพื่อเพิ่มความหลากหลายของคําตอบ

# **ขั้นตอนที่ 2** ทําการ Initialize ประชาการ *P* ด้วยสมการ (2.25)

**ตารางที่ 2.2** แสดงค่าที่ได้จากการ Initialize ประชากร P

| Parameters/Individuals | Individual  | Individual     | Individual | Individual | Individual |
|------------------------|-------------|----------------|------------|------------|------------|
|                        | $\mathbf 1$ | $\overline{2}$ | 3          | 4          | 5          |
| Parameter 1 $(x_1)$    | 0.95        | 0.57           | 0.18       | 0.92       | 0.6        |
| Parameter 2 $(x, )$    | 0.43        | 0.88           | 0.29       | 0.87       | 0.79       |
| Parameter 3 $(x_3)$    | 0.38        | 0.93           | 0.99       | 0.65       | 0.28       |
| Parameter 4 $(x_4)$    | 0.78        | 0.74           | 0.86       | 0.47       | 0.34       |
| Parameter 5 $(x5)$     | 0.64        | 0.81           | 0.39       | 0.38       | 0.56       |
| Parameter 6 $(x6)$     | 0.55        | 0.66           | 0.42       | 0.82       | 0.93       |
| Parameter 7 $(x_7)$    | 0.71        | 0.59           | 0.56       | 0.21       | 0.86       |
| Parameter 8 $(x_8)$    | 0.82        | 0.28           | 0.8        | 0.33       | 0.33       |
| Fitness $f(x)$         | 5.26        | 5.46           | 4.49       | 4.65       | 4.69       |

โดย Fitness Function ก็คือ ฟังก์ชั่นวัตถุประสงค์(Objective function)

 **ขั้นตอนที่ 3** เลือก ฟังก์ชั่นเป้าหมาย(target vector,݅) และ random vector (*r*1,*r*<sup>2</sup> และ *<sup>r</sup>*<sup>3</sup> ) จากประชากรที่สมมติขึ้นในขั้นตอนที่ 2 โดยที่ *i*,*r*1,*r*2 และ *r*3จะต้องอยู่ใน {1,..., } *N <sup>p</sup>* และ *i r*1 *r*2 *r*3 ในที่นี้เราจะเลือก

**ตารางที่ 2.3** แสดงการเลือกฟังก์ชั่นเป้าหมายและ random vector

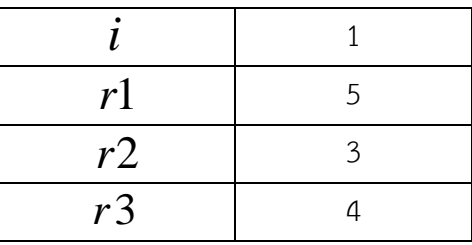

 **ขั้นตอนที่ 4** ทําการหา mutant vector ( ) *Vi*,*G*<sup>1</sup> โดยใช้สมการ (2.26) ได้ผลดังตารางที่ 2.4 **ตารางที่ 2.4** แสดงผลการสร้าง mutant vector หรือกระบวนการ mutation

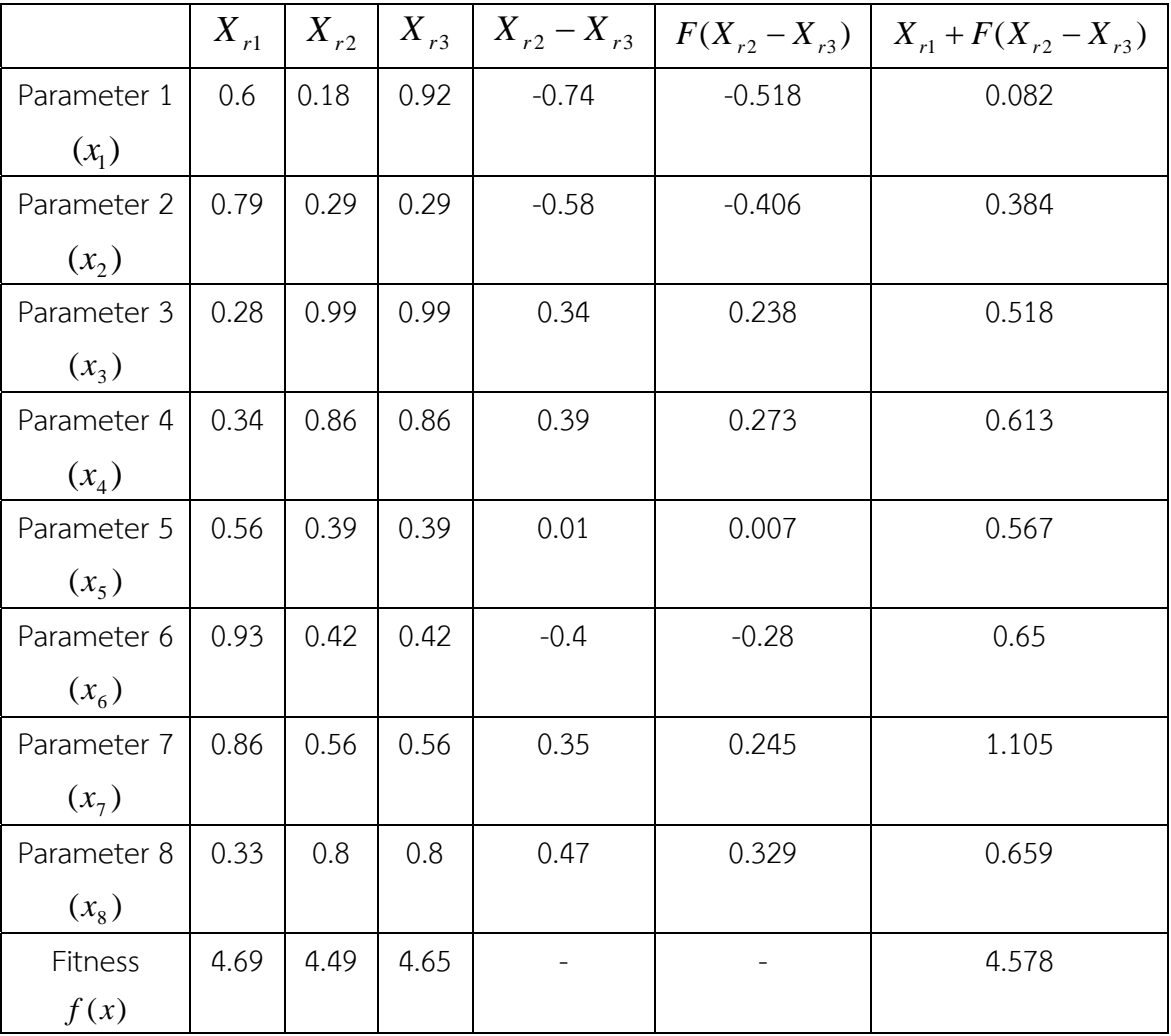

 **ขั้นตอนที่ 5** ทําการ crossover โดยใช้สมการ (2.27) (ถ้าสุ่มค่าแล้วน้อยกว่าหรือเท่ากับค่า *CR* ให้เลือก mutant vector  $V_{j,i}^{(G)}$  ถ้านอกจากนั้นให้เลือก target vector  $X_{\;j,i}^{(G)}$  ) จะได้ผลดังตารางที่ 2.5 **ตารางที่ 2.5** แสดงกระบวนการ crossover

|                | Target vector | Mutant vector | Trial vector | Random[0,1] |  |
|----------------|---------------|---------------|--------------|-------------|--|
| Parameter 1    | 0.95          | 0.082         | 0.082        | 0.43        |  |
| $(x_1)$        |               |               |              |             |  |
| Parameter 2    | 0.43          | 0.384         | 0.384        | 0.15        |  |
| $(x_2)$        |               |               |              |             |  |
| Parameter 3    | 0.38          | 0.518         | 0.38         | 0.78        |  |
| $(x_3)$        |               |               |              |             |  |
| Parameter 4    | 0.78          | 0.613         | 0.613        | 0.44        |  |
| $(x_4)$        |               |               |              |             |  |
| Parameter 5    | 0.64          | 0.567         | 0.64         | 0.91        |  |
| $(x_5)$        |               |               |              |             |  |
| Parameter 6    | 0.55          | 0.65          | 0.65         | 0.27        |  |
| $(x_{6})$      |               |               |              |             |  |
| Parameter 7    | 0.71          | 1.105         | 0.71         |             |  |
| $(x_7)$        |               |               |              | 0.66        |  |
| Parameter 8    | 0.82          |               | 0.659        |             |  |
| $(x_{8})$      |               | 0.659         |              | 0.35        |  |
| Fitness $f(x)$ | 5.26          | 4.578         | 4.118        |             |  |

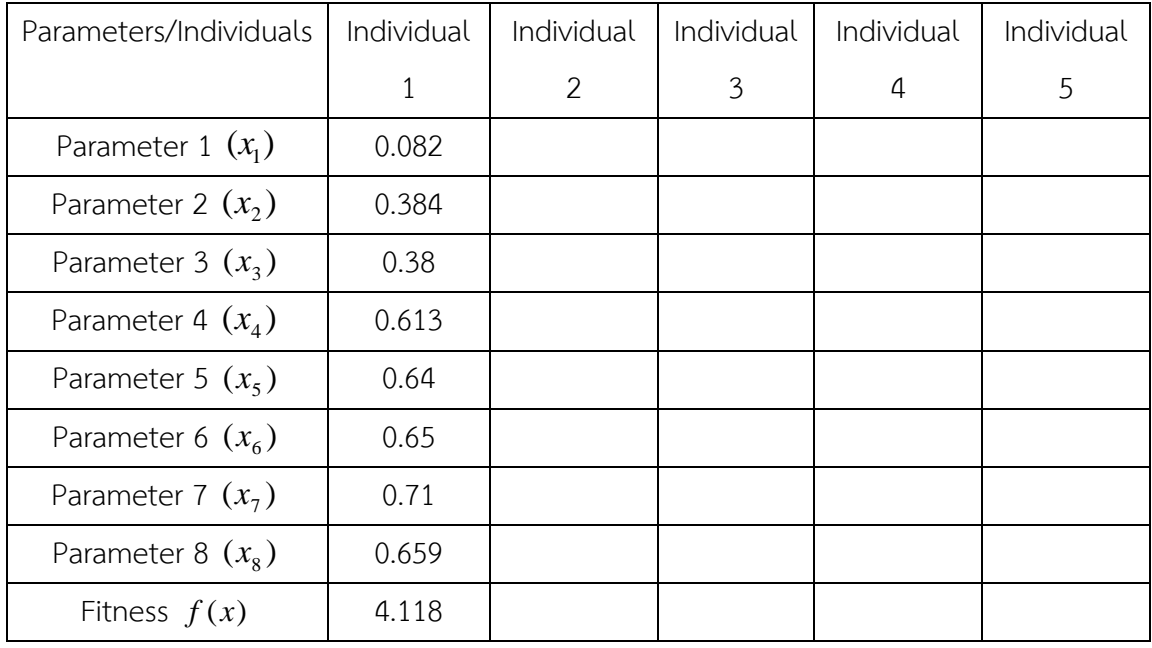

#### **ตารางที่ 2.6** แสดงประชากรในรุ่นที่ 2

 **ขั้นตอนที่ 7** ทําซ้ําในขั้นตอนที่ 3-6 อีกครั้ง จนได้ค่าที่เหมาะสมสําหรับคําตอบ(DEA จะทําการคํานวณ แบบขนาน ซึ่งจะทำให้ได้ประชากรในรุ่นที่ 2 มาพร้อมกัน และนำมาคำนวณค่าที่เหมาะสม หากยังไม่พบ ค่าตามที่ต้องการก็จะทําการสร้างประชากรในรุ่นที่ 3 ต่อไป)

#### **2.4 การประยุกต์ใชว้ิธีลากรางจ์รีแล็กเซชันร่วมกับวิธีดิฟเฟอเรนเชียลอีโวลูชันอัลกอรทิึม**

 วิธีลากรางจ์รีแล็กเซชันร่วมกับวิธีดิฟเฟอเรนเชียลอีโวลูชันอัลกอริทึม (Lagrangian Relaxation combined with Differential Evolution Algorithm: LR-DEA) เป็นวิธีที่ประยุกต์รวมวิธีลากรางจ์ รีแล็กเซชัน (LR) กับวิธีดิฟเฟอเรนเชียลอีโวลูชันอัลกอริทึม (DEA) เข้าด้วยกัน โดยการนําวิธีดิฟเฟอเรน เชียลอีโวลูชันอัลกอริทึมมาใช้ในการปรับเปลี่ยนค่าของตัวคูณลากรางจ์ให้กับวิธีลากรางจ์รีแล็กเซชันในการ แก้ปัญหายูนิตคอมมิตเมนต์ซึ่งวิธีดิฟเฟอเรนเชียลอีโวลูชันอัลกอริทึมมาใช้ในการปรับเปลี่ยนค่าตัวคูณลาก รางจ์ให้กับวิธีลากรางจ์รีแล็กเซชันนี้จะทําให้การลู่เข้าหาคําตอบของวิธีลากรางจ์รีแล็กเซชันกับวิธีดิฟเฟอ เรนเชียลอีโวลูชันอัลกอริทึม ดีกว่าการลู่เข้าหาคําตอบของวิธีลากรางจ์รีแล็กเซชัน และช่วยทําให้คุณภาพ ของผลลัพธ์ที่ได้ดีขึ้นกว่าใช้วิธีลากรางจ์รีแล็กเซชันในการแก้ปัญหาการแก้ปัญหายูนิตคอมมิตเมนต์โดยใช้ วิธีลากรางจ์รีแล็กเซชันร่วมกับวิธีดิฟเฟอเรนเชียลอีโวลูชันอัลกอริทึมโดยสรุปเป็นขั้นตอนดังรูปที่ 2.3

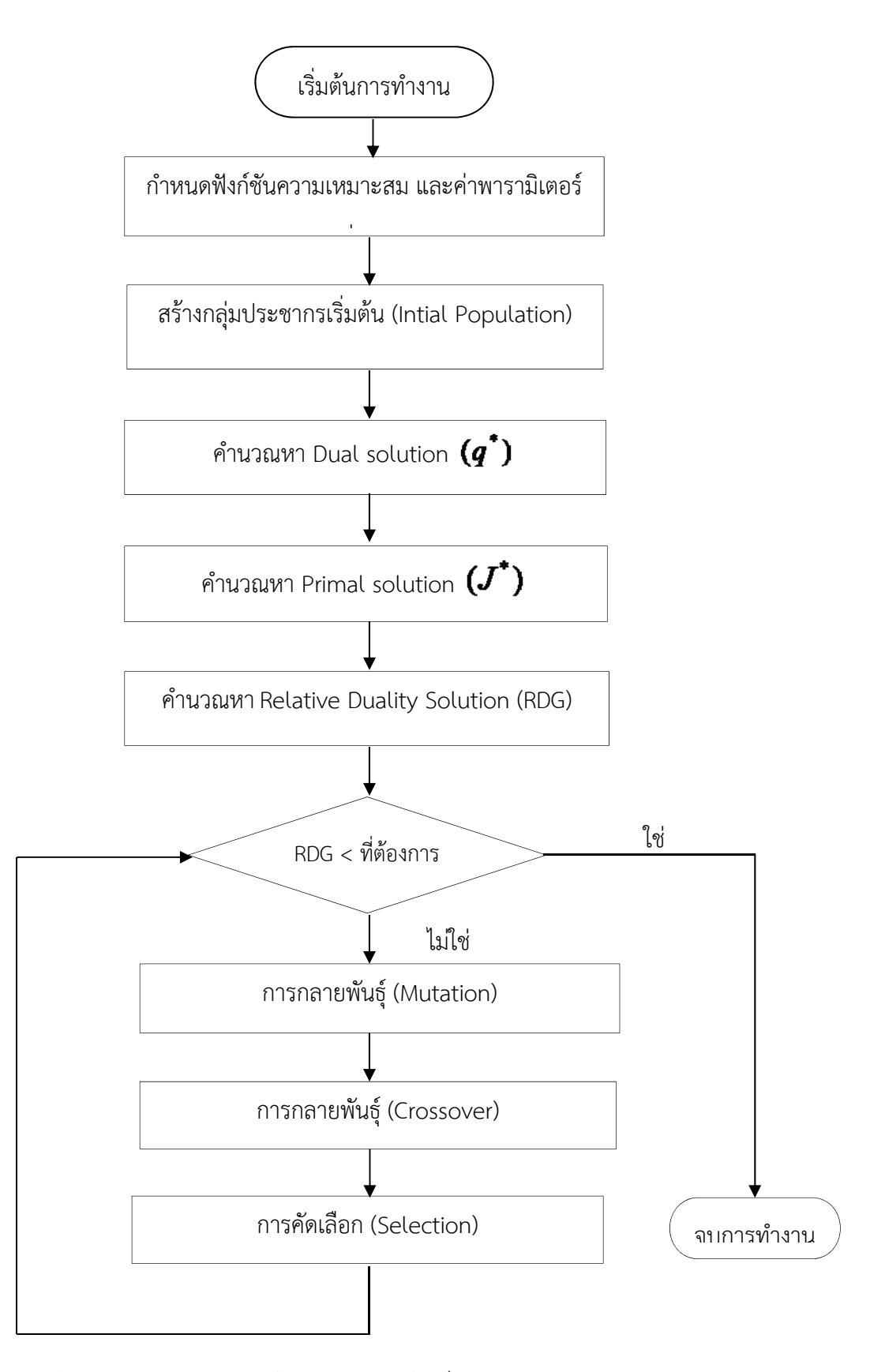

**รูปท 2.3 ี่** การแก้ปัญหายูนิตคอมมิตเมนต์โดยวิธีลากรางจ์รีแล็กเซชันร่วมกับวิธีดิฟเฟอเรนเชียล อีโวลูชันอัลกอริทึม

#### **2.5 ทบทวนงานวิจัยที่เกี่ยวข้องกับโครงงาน**

 Thanathip Sum-Im ได้ทําการศึกษาวิจัยเกี่ยวกับเรื่อง "Lagrangian Relaxation Combined with Differential Evolution Algorithm for Unit Commitment Problem" โดยงานวิจัย นี้มี จุดประสงค์เพื่อแก้ไขปัญหาการวางแผนการเดินเครื่องกําเนิดไฟฟ้า โดยเลือกใช้วิธีลากรางจ์รีแล็กเซชัน ร่วมกับวิธีดิฟเฟอเรนเชียลอีโวลูชันอัลกอริทึม (LR-DEA) เพื่อให้ได้แผนการเดินเครื่องกําเนิดไฟฟ้าที่มี ้ต้นทุนในการผลิตที่ต่ำที่สุด โดยพิจารณาข้อจำกัดคือ กำลังไฟฟ้าสมดุล กำลังไฟฟ้าสำรอง ข้อจำกัดของ เครื่องกําเนิดไฟฟ้า เพื่อนํามาทดสอบกับเครื่องกําเนิดไฟฟ้าจํานวน 10 ยูนิต ระยะเวลาการจัดตาราง เดินเครื่องเครื่องกําเนิดไฟฟ้า 24 ชั่วโมง แล้วนําผลลัพธ์ที่ได้จากการแก้ปัญหาวิธีนี้มาเปรียบเทียบกับ ผลลัพธ์ที่ได้จากการแก้ปัญหาวิธีการอื่นๆ ซึ่งผลสรุปจากการทําวิจัยพบว่าการใช้วิธีลากรางจ์รีแล็กเซชัน ร่วมกับวิธีดิฟเฟอเรนเชียลอีโวลูชันอัลกอริทึม (LR-DEA) มีค่าใช้จ่ายในการผลิตต่ําที่สุด เมื่อเทียบกับ วิธีการอื่น

นายพุฒิพงศ์ ชยันโต นายภาณุวัฒน์ เสาวพันธ์ และนายอนวัช วาฤทธิ์ มหาวิทยาลัยศรีนครินทร ้วิโรฒ ได้ทำการศึกษาวิจัยเกี่ยวกับเรื่อง "การจัดตารางเดินเครื่องเครื่องกำเนิดไฟฟ้าโดยใช้วิธีลากรางจ์ รีแล็กเซชันร่วมกับวิธีดิฟเฟอเรนเชียลอีโวลูชันอัลกอริทึม" โดยงานวิจัยนี้มีจุดประสงค์เพื่อศึกษาและแก้ไข ปัญหาการจัดตารางเดินการเครื่องเครื่องกําเนิดไฟฟ้าโดยใช้วิธีลากรางจ์รีแล็กเซชันร่วมกับวิธีดิฟเฟอเรน เชียลอีโวลูชันอัลกอริทึม โดยพัฒนาโปรแกรมเพื่อให้สะดวกต่อการคํานวณและการแก้ไขปัญหายูนิตคอม ้มิตเมนต์ โดยพิจารณาข้อจำกัดและเงื่อนไขต่างๆ ได้แก่ กำลังไฟฟ้าสมดุล กำลังการผลิตสำรอง ข้อจำกัด ของเครื่องกําเนิดไฟฟ้า เวลาเดินเครื่องกําเนิดไฟฟ้าอย่างน้อยที่สุด เวลาหยุดเดินเครื่องอย่างน้อยที่สุด และการสูญเสียในสายส่ง โดยนํามาทดสอบกับเครื่องกําเนิดไฟฟ้าจํานวน 10 ยูนิต ระยะเวลาการจัด ตารางเดินเครื่องเครื่องกําเนิดไฟฟ้า 24 ชั่วโมง ซึ่งผลทดสอบกับโปรแกรมสําหรับการแก้ไขปัญหาการจัด ตารางการเดินเครื่องกําเนิดไฟฟ้าที่สร้างขึ้น ผลที่ได้สรุปว่าวิธีลากรางจ์รีแล็กเซชันร่วมกับวิธีดิฟเฟอเรน เชียลอีโวลูชันอัลกอริทึม สามารถแก้ไขปัญหาการจัดตารางการเดินเครื่องเครื่องกําเนิดไฟฟ้าได้อย่างมี ประสิทธิภาพสามารถจัดตารางการเดินเครื่องเครื่องกําเนิดไฟฟ้าให้คุ้มค่าในทางด้านเศรษฐศาสตร์และ สามารถผลิตกําลังไฟฟ้าให้เพียงพอต่อความต้องการของโหลดได้

 DAISUKE MURATA and SUSUMU YAMASHIRO ได้ทําการศึกษาวิจัยเรื่อง Unit Commitment Scheduling by Lagrange Relaxation Method Taking into Account Transmission Losses โดย งานวิจัยนี้มีวัตถุประสงค์เพื่อแก้ปัญหาตารางการเดินเครื่องกําเนิดไฟฟ้าโดยใช้วิธีลากรางจ์รีแล็กเซชันโดย เปรียบเทียบการไม่คิดการสูญเสียในสายส่งกับการนําการสูญเสียในสายส่งมาคิดในระบบ จากผลการวิจัย

พบว่า การแก้ปัญหาการจัดตารางการเดินเครื่องกําเนิดไฟฟ้าโดยใช้วิธี Lagrange Relaxation ทั้งที่มีและ ไม่มีการคิดการสูญเสียในสายส่งนั้น การไม่คิดการสูญเสียในสายส่งอาจจะทําให้ไม่สามารถกําหนดตาราง การเดินเครื่องกําเนิดไฟฟ้าใช้งานจริงได้แต่การนําการสูญเสียในสายส่งมาคิดในระบบ จะเสมือนเป็นการ จําลองการสูญเสียที่มีอยู่จริงมาคิดร่วม เพื่อเป็นการเพิ่มประสิทธิภาพให้กับตารางการเดินเครื่องกําเนิด ไฟฟ้าและสามารถนําไปใช้งานได้จริง

# **บทที่3 ขั้นตอนและวิธีการดําเนินงาน**

# **3.1 ขั้นตอนการดําเนินงานโครงการ**

ในการศึกษาและจัดทําโครงงานนี้ได้แบ่งขั้นตอนในการดําเนินงานดังนี้

3.1.1 ศึกษาเกี่ยวกับเอกสารที่เกี่ยวข้องกับการคํานวณค่าการจัดตารางเดินเครื่องกําเนิดไฟฟ้าจาก หนังสือ และเอกสารต่างๆ

3.1.2 ศึกษาทฤษฎีและการทํางานของวิธีดิฟเฟอเรนเชียลอีโวลูชันอัลกอริทึม (DEA)

3.1.3 ออกแบบ และเขียนโปรแกรมคอมพิวเตอร์

3.1.4 วิเคราะห์ตรวจสอบความถูกต้อง และสรุปผลที่ได้จากการศึกษา

3.1.5 เขียนโครงงาน และจัดทํารูปเล่ม

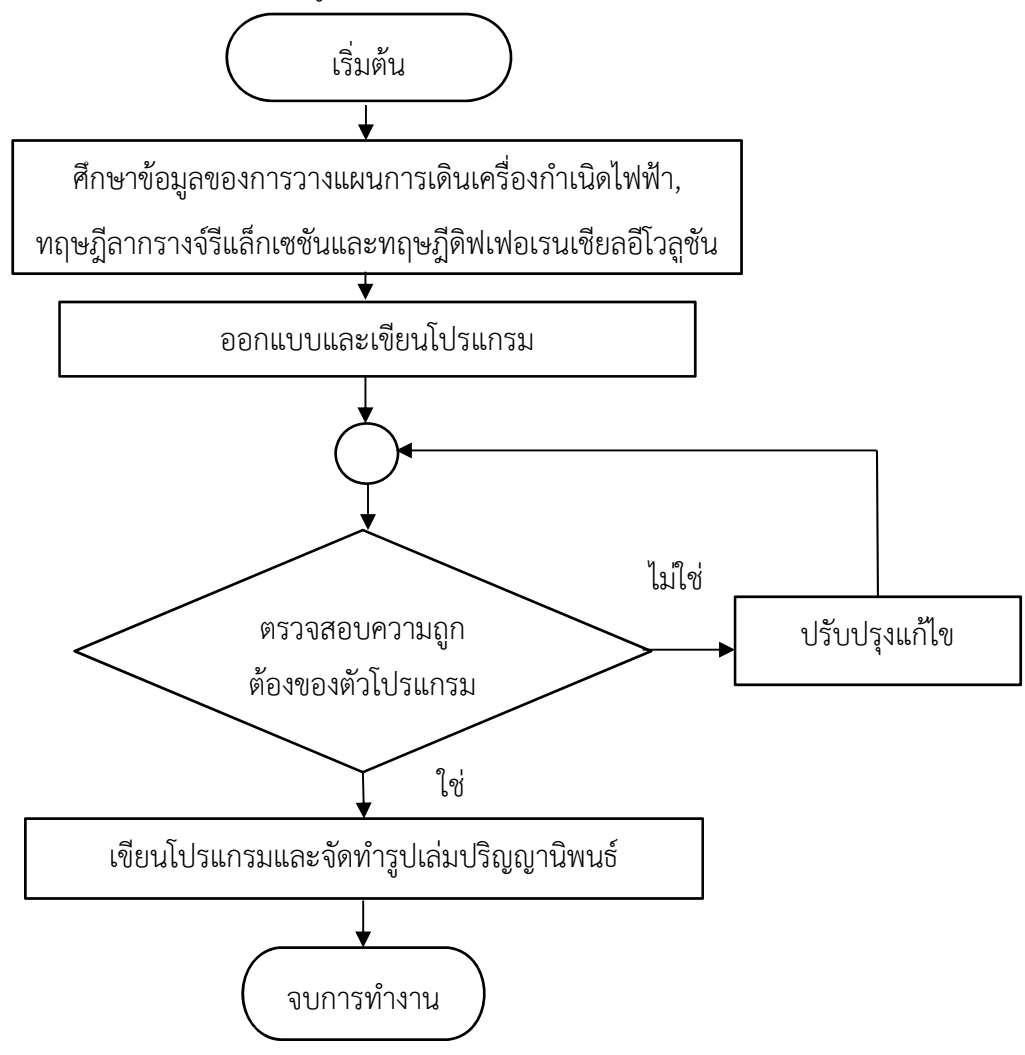

**รูปท 3.1 ี่** แผนผังแสดงขั้นตอนการทํางาน

# **3.2 ขั้นตอนและวิธีการดําเนินงาน ออกแบบโปรแกรมคอมพิวเตอร์**

 โครงงานนี้ทําการศึกษาการแก้ปัญหาการจัดตารางเดินเครื่องกําเนิดไฟฟ้าโดยการเขียนโปรแกรม ด้วยโปรแกรม MATLAB R2011a โดยใช้วิธีลากรางจ์รีแล็กเซชันร่วมกับวิธีดิฟเฟอเรนเชียลอีโวลูชัน อัลกอริทึม โดยการทํางานของโปรแกรมจะแสดงดังรูปที่ 3.2

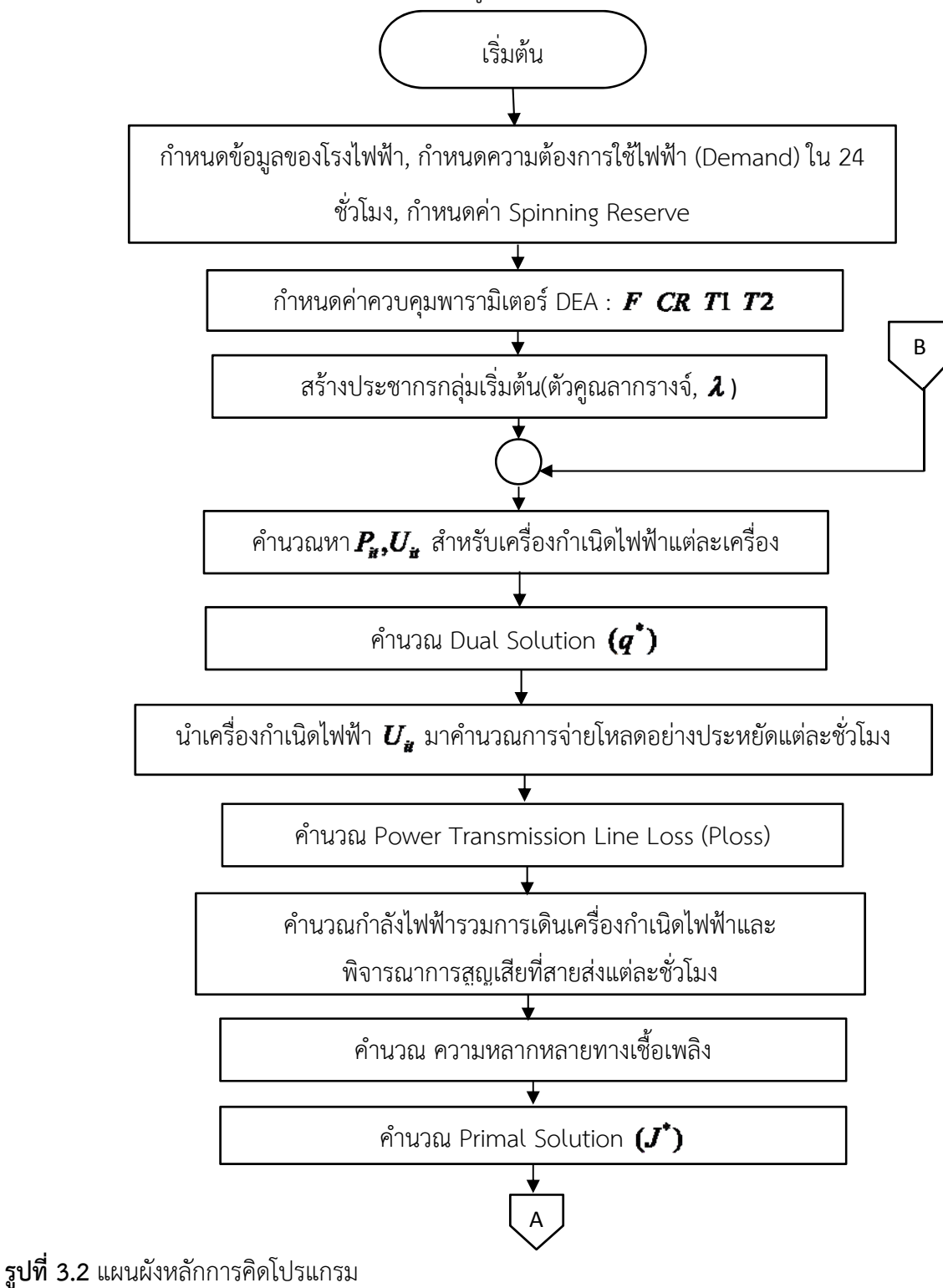

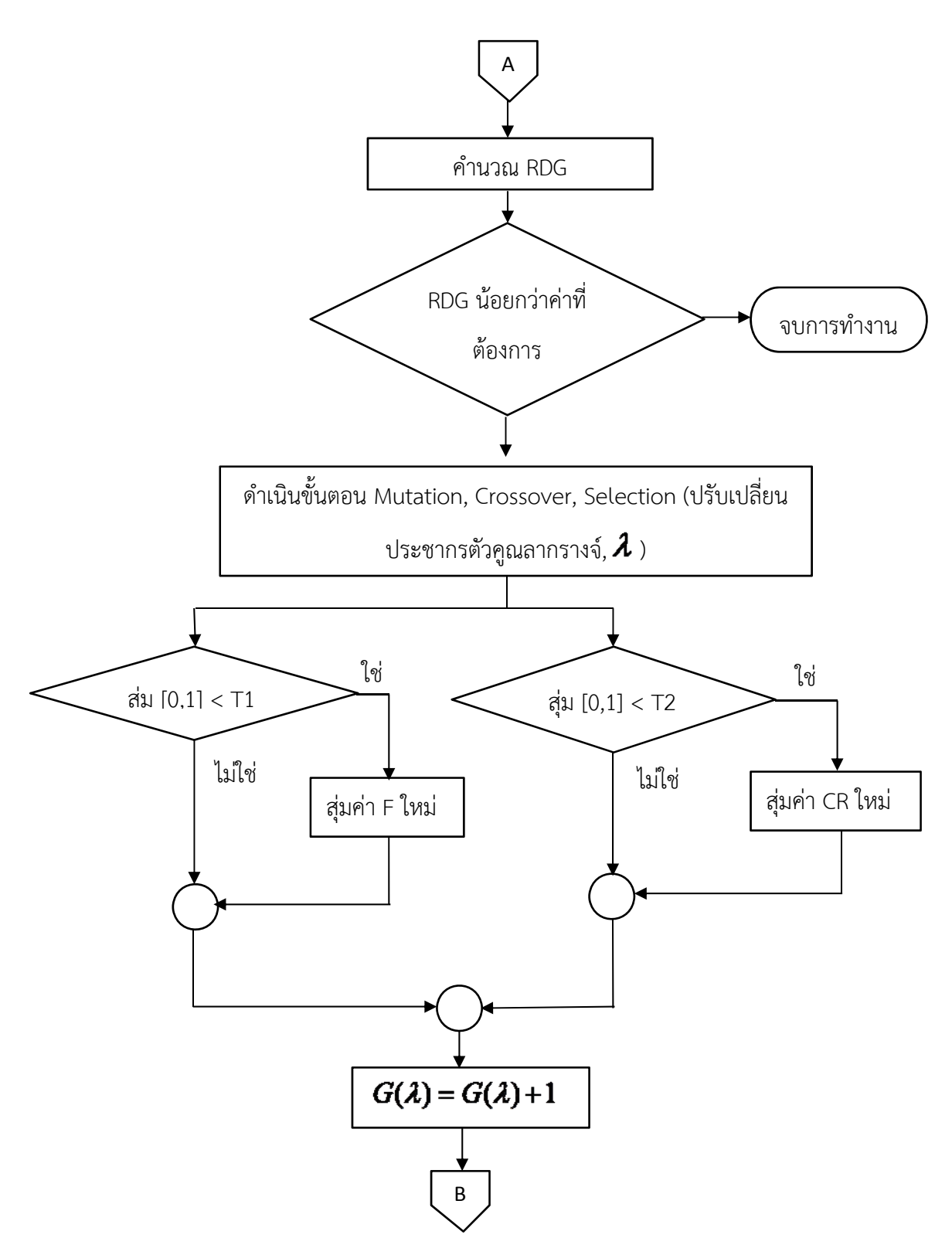

**รูปที่ 3.2** แผนผังหลักการคิดโปรแกรม (ต่อ)

#### **3.3 กําหนดปัญหา Unit Commitment**

การกําหนดปัญหาจะใช้วิธีลากรางจ์ร่วมกับดิฟเฟอเรนเชียลอีโวลูชันในการแก้ปญหาการเด ั ินเครื่อง กําเนิดไฟฟ้า โดยกําลังไฟฟ้าที่ผลิตออกมาของแต่ละยูนิตให้ราคาต้นทุนต่ําที่สุด ขณะที่คา่ Fitness Function พิจารณาจาก RDG และ Primal Solution

 ในส่วนของการผลิตกําลังไฟฟ้าเพื่อจ่ายให้โหลดด้วย DEA เพื่อให้ได้ราคาต้นทุนที่ค่าต่ําที่สุด โดยที่ ค่ากําลังไฟฟ้าที่ออกมานั้นจะต้องผ่านเงื่อนไขข้อจํากัดดังนี้คือ กําลังไฟฟ้าสมดุล กําลังการผลิตสํารอง ี การสูญเสียในสายส่ง และขอบเขตการผลิตในแต่ละหน่วย

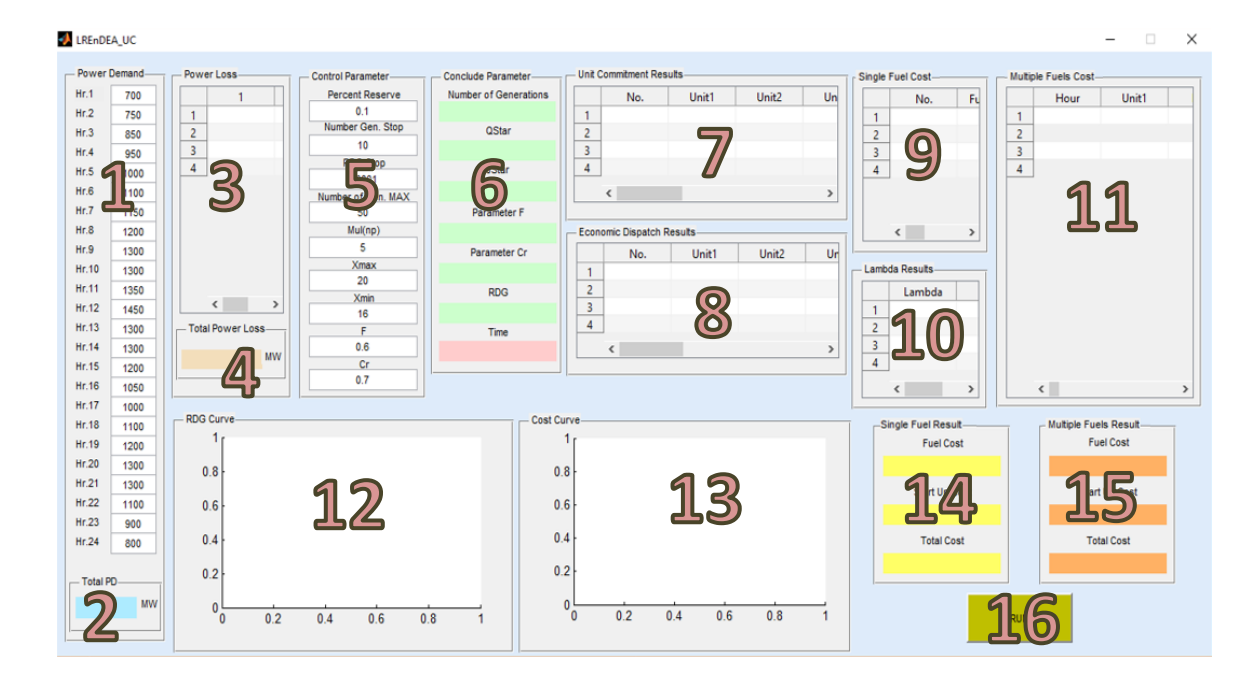

#### **3.4 วิธีการใช้หน้าต่างของโปรแกรม**

#### **รูปท 3.3 ี่** หน้าต่างโปรแกรมสําหรับการแกไขป ้ ัญหา

ในส่วนของการใช้หน้าต่างโปรแกรม LREnDEA\_UC มีวิธีการใช้ในแต่ละส่วนดังรายละเอียดต่อไปนี้

- หมายเลข 1 ส่วนสําหรับป้อนค่าความต้องการใช้กําลังไฟฟ้าในแต่ละชั่วโมง (Power Demand)
- หมายเลข 2 ส่วนแสดงผลรวมค่าความต้องการใช้กําลังไฟฟ้าทั้งหมดใน 24 ชั่วโมง (Total Power Demand)
- หมายเลข 3 ส่วนแสดงตารางผลลัพธ์กำลังสูญเสียในแต่ละชั่วโมง (Power Loss)
- หมายเลข 4 ส่วนแสดงผลรวมกำลังสูญเสียทั้งหมดใน 24 ชั่วโมง (Total Power Loss)
- หมายเลข 5 ส่วนสำหรับป้อนค่า Parameter ต่างๆ ได้แก่ กำลังการผลิตสำรอง (Percentage of Power Reserve), จํานวนรอบที่จะหยุดการคํานวณเมื่อไม่ เจอค่าใหม่ (Max.Repeat Generation), เกณฑ์ในการหยุดการคํานวณ (RDG Criteria), จํานวนรอบสูงสุดในการคํานวณ (Max. Generation), ตัวคูณ Parameter,(Mul( $N_p$ )),ขอบขาบน( $X_{\text{max}}$ ), ขอบขาล่าง ( $X_{\text{min}}$ ), Scaling Mutation Factor(*F*) และCrossover Constant (*CR*)
- หมายเลข 6 ส่วนแสดงข้อมูลสรุปของผลลัพธ์ในการคำนวณมี 7 ค่า ได้แก่ จำนวนรอบในการ คำนวณ (Number of Generations), Dual solution  $(q^\ast)$  , Primal Solution  $(J^*)$ , Scaling Mutation Factor  $(F)$ , Crossover Constant (*CR*), เกณฑ์ในการหยุดการคํานวณ (RDG) และเวลาที่ใช้ในการคํานวณ (Calculation Time)
- หมายเลข 7 ส่วนแสดงตารางผลลัพธ์สถานะเครื่องกําเนิดไฟฟ้าที่ได้จากการแก้ไขปัญหา UC โดยการจัดตารางเดินเครื่องกําเนิดไฟฟ้าโดยใช้วิธีลากรางจ์ร่วมกับวิธีดิฟเฟอ เรนเชียลอีโวลูชันอัลกอริทึม
- หมายเลข 8 ส่วนแสดงตารางผลลัพธ์กําลังไฟฟ้าของเครื่องกําเนิดไฟฟ้าที่ได้จากการแก้ไข ปัญหาการจัดตารางเดินเครื่องกําเนิดไฟฟ้าโดยใช้วิธีลากรางจ์ร่วมกับวิธีดิฟเฟอ เรนเชียลอีโวลูชันอัลกอริทึม
- หมายเลข 9 ส่วนแสดงตารางผลลัพธ์ราคาต้นทุนการผลิตรายชั่วโมง ซึ่งประกอบด้วย Fuel Cost, Startup Cost และ Total Cost ที่ได้จากการวางแผนเดินเครื่องกําเนิด ไฟฟ้าโดยใช้วิธีลากรางจ์ร่วมกับวิธีดิฟเฟอเรนเชียลอีโวลูชันอัลกอริทึมแบบ เชื้อเพลิงเดียว
- หมายเลข 10 ส่วนแสดงค่าที่  $\lambda$  ใช้ในแต่ละชั่วโมง ที่ได้จากกระบวนการ DFA ที่ใช้การ วางแผนเดินเครื่องกําเนิดไฟฟ้าโดยใช้วิธีลากรางจ์ร่วมกับวิธีดิฟเฟอเรนเชียลอี โวลูชันอัลกอริทึมได้ในรอบนั้น
- หมายเลข 11 ส่วนแสดงค่าตารางผลลัพธ์ราคาต้นทุนการผลิตรายชั่วโมง ซึ่งประกอบด้วย Fuel Cost, Startup Cost และ Total Cost แบบความหลากหลายทาง เชื้อเพลิง
- หมายเลข 12 ส่วนแสดงกราฟ Relative Duality Gap (RDG) กับจํานวนรอบในการคํานวณ
- หมายเลข 13 ส่วนแสดงกราฟ ต้นทุนในการผลิต กับจํานวนรอบในการคํานวณ
- หมายเลข 14 ส่วนแสดงผลลัพธ์ของข้อมูล 3 ค่า คือ Fuel Cost, Startup Cost และ Total Cost แบบเชื้อเพลิงเดียว

#### **3.5 แผนผังการดําเนินงานโครงการ**

**ตารางท 3.1 ี่** ตารางแสดงระยะเวลาดําเนินงานของโครงการ

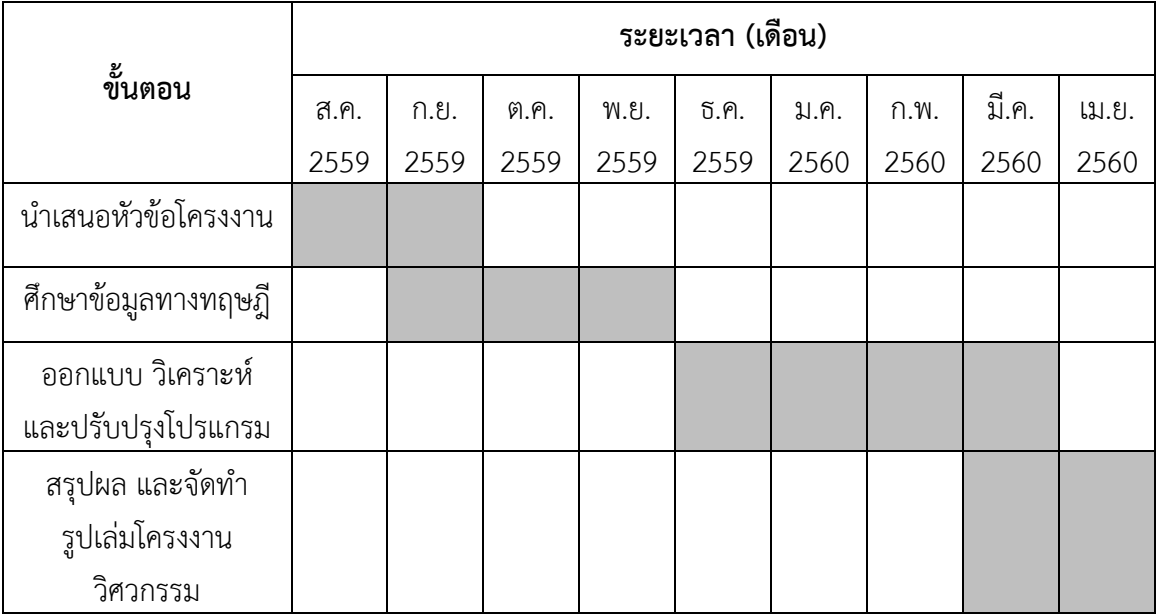

### **3.6 รายละเอียดของเครื่องคํานวณที่ใช้**

 สําหรับการสร้างโปรแกรมการคํานวณการวางแผนเดินเครื่องกําเนิดไฟฟ้าโดยใช้วิธีลากรางจ์รีแล็ก เซชันร่วมกับวิธีดิฟเฟอเรนเชียลอีโวลูชันอัลกอริทึม และการทดสอบปัญหาผู้จัดทำได้ใช้คอมพิวเตอร์ ซึ่งมี คุณลักษณะ ดังตารางที่ 3.2

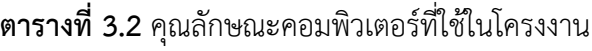

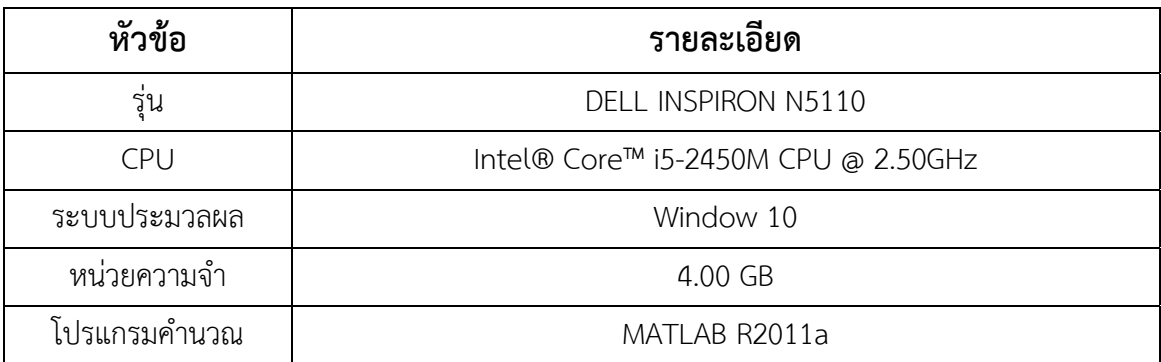

### **บทที่ 4**

#### **ผลการทดลอง**

 ในการทดลองในโครงงานวิศวกรรมนี้เป็นการแก้ปัญหาการจัดตารางเดินเครื่องกําเนิดไฟฟ้าด้วยวิธี ลากรางจ์รีแล็กเซชันร่วมกับวิธีดิฟเฟอเรนเชียลอีโวลูชัน โดยใช้โปรแกรม MATLAB R2011a ซึ่ง ประมวลผลบน Intel® Core™ i5-2450M CPU @ 2.50GHz RAM 4.00 GB

 ระบบที่ใช้ทดสอบ คือ เครื่องกําเนิดไฟฟ้า 10 ยูนิต แสดงในภาคผนวก ก ดังตารางท่ีก1.1 ระยะเวลาทํางาน 24 ชั่วโมง โดยมีการพิจารณาการสูญเสียในสายส่ง ซึ่งมีความต้องการใช้ไฟฟ้ารายชั่วโมง แสดงในภาคผนวก ก ดังตารางที่ก1.2 และพิจารณาการเลือกใช้เชื้อเพลิงได้หลายชนิดแสดงในภาคผนวก ก ดังตารางที่ก1.3

## **4.1 ผลการทดลองในการจัดตารางการเดินเครื่องกําเนิดไฟฟ้า**

ในการจัดตารางการเดินเครื่องกําเนิดไฟฟ้าโดยใช้วิธีลากรางจ์รีแล็กเซชันร่วมกับวิธีดิฟเฟอเรนเชียล อีโวลูชัน มีการพิจารณาการสูญเสียในสายส่ง และมีการพิจารณาการเลือกใช้เชื้อเพลิงได้หลายชนิด โดยใช้ เครื่องกําเนิดไฟฟ้า 10 ยูนิต ทํางานเป็นเวลา 24 ชั่วโมงสําหรับการทดสอบความถูกต้องของโปรแกรม ได้ ทําการทดลองหาคําตอบเป็นจํานวน 100 ครั้ง โดยผลการทดลองถูกแสดงในตารางที่ 4.1

#### LREnDEA\_UC

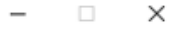

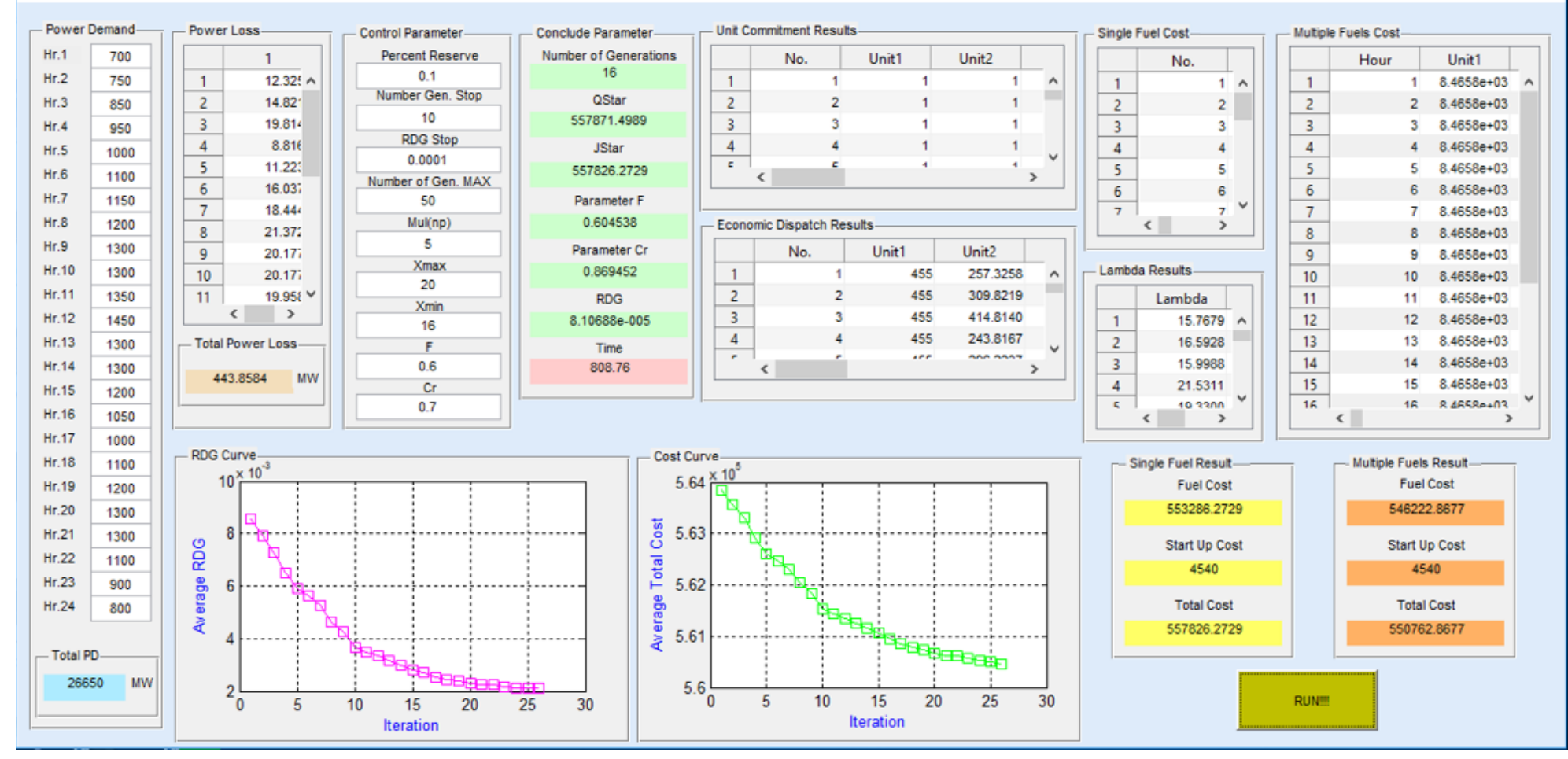

**รูปที่ 4.1** แสดงหน้าต่างการทํางานของโปรแกรมการจัดตารางการเดินเครื่องกําเนิดไฟฟ้า

**Iterations Total Cost of Single Fuel (\$) Total Cost of Multiple Fuels(\$) Total Loss (MW) RDG (10-5) Time (sec)** 1 | 559793.7092 | 553280.2900 | 472.6923 | 5.5488 | 811.93340 2 559869.2565 552813.2021 432.6785 5.1644 490.4537 3 561033.6919 554077.8983 439.5192 3.5631 446.5320 4 561238.3236 554486.8109 461.4509 6.5141 306.5474 5 560072.6913 553229.6029 454.8256 2.5776 470.5641 6 560072.6913 553229.6029 454.8256 6.0579 503.9008 7 560072.6913 553229.6029 454.8256 9.5807 742.7116 8 559978.3456 553117.7919 454.6068 6.2161 745.2114 9 558671.4503 552240.0155 473.8539 9.0110 730.0287 10 | 561033.6919 | 554077.8983 | 439.5192 | 9.8027 | 292.0691 11 560072.6913 553229.6029 454.8256 7.3469 470.4394 12 | 561096.0330 | 554509.4873 | 470.3235 | 8.8868 | 476.2069 13 558908.2560 551964.9067 447.9848 1.6536 545.4318 14 | 561238.3236 | 554486.8109 | 461.4509 | 6.5418 | 543.4542 15 | 558671.4503 | 552240.0155 | 473.8539 | 5.1728 | 492.4640 16 558787.2734 551611.1631 428.5520 5.3073 578.1949 17 561012.3164 553830.8171 424.6377 9.9401 5.3073 18 559112.1231 552578.7347 473.8163 4.8607 500.0988 19 | 559793.7092 | 553280.2900 | 472.6923 | 5.5486 | 792.5794 20 | 559869.2565 | 552813.2021 | 432.6785 | 5.1644 | 493.6135 21 561033.6919 554077.8983 439.5192 3.5631 438.7010 22 561238.3236 554486.8109 461.4509 6.5141 316.2202 23 560072.6913 553229.6029 454.8256 2.5776 460.1664 24 | 560072.6913 | 553229.6029 | 454.8256 | 6.0579 | 504.6204 25 560072.6913 553229.6029 454.8256 9.5807 728.4488

**ตารางที่ 4.1** แสดงผลของค่าใช้จ่ายในแต่ละรอบการคํานวณสําหรับการจัดตารางการเดินเครื่องกําเนิด ไฟฟ้าจํานวน 100 รอบ

**Iterations Total Cost of Single Fuel (\$) Total Cost of Multiple Fuels(\$) Total Loss (MW) RDG (10-5) Time (sec)** 26 558671.4503 552240.0155 473.8539 9.0110 716.1324 27 561033.6919 554077.8983 439.5192 9.8027 287.0406 28 560072.6913 553229.6029 454.8256 7.3469 453.4338 29 559793.7092 553280.2900 472.6923 5.5486 780.5265 30 559869.2565 552813.2021 432.6785 5.1644 470.8690 31 561033.6919 554077.8983 439.5192 3.5631 422.9348 32 561238.3236 554486.8109 461.4509 6.5141 303.4936 33 560072.6913 553229.6029 454.8256 2.5776 438.7967 34 560072.6913 553229.6029 454.8256 6.0579 480.7485 35 560072.6913 553229.6029 454.8256 9.5807 412.2236 36 559978.3456 553117.7919 454.6068 6.2161 698.3337 37 558671.4503 552240.0155 473.8539 9.0110 674.1371 38 561033.6919 554077.8983 439.5192 9.8027 275.4729 39 560072.6913 553229.6029 454.8256 7.3469 437.8382 40 561096.0330 554509.4873 470.3235 8.8868 547.8673 41 | 559793.7092 | 553280.2900 | 472.6923 | 5.5486 | 1092.6090 42 559869.2565 552813.2021 432.6785 5.1644 705.4820 43 561033.6919 554077.8983 439.5192 3.5631 449.3010 44 561238.3236 554486.8109 461.4509 6.5141 316.5997 45 560072.6913 553229.6029 454.8256 2.5776 494.7303 46 560072.6913 553229.6029 454.8256 9.5807 505.0914 47 559978.3456 553117.7919 454.6068 6.2161 885.6426 48 558671.4503 552240.0155 473.8539 9.0110 831.3938 49 561033.6919 554077.8983 439.5192 9.8027 332.1689 50 560072.6913 553229.6029 454.8256 7.3469 542.6813

**ตารางที่ 4.1** แสดงผลของค่าใช้จ่ายในแต่ละรอบการคํานวณสําหรับการจัดตารางการเดินเครื่องกําเนิด ไฟฟ้าจํานวน 100 รอบ (ต่อ)

| Iterations | Total Cost of    | Total Cost of      | <b>Total Loss</b> | <b>RDG</b>  | Time (sec) |  |  |  |
|------------|------------------|--------------------|-------------------|-------------|------------|--|--|--|
|            | Single Fuel (\$) | Multiple Fuels(\$) | (MW)              | $(10^{-5})$ |            |  |  |  |
| 51         | 559793.7092      | 553280.2900        | 472.6923          | 5.5486      | 1092.9301  |  |  |  |
| 52         | 559869.2565      | 552813.2021        | 432.6785          | 5.1644      | 693.9714   |  |  |  |
| 53         | 561033.6919      | 554077.8983        | 439.5192          | 3.5631      | 557.4170   |  |  |  |
| 54         | 561238.3236      | 554486.8109        | 461.4509          | 6.5141      | 356.8235   |  |  |  |
| 55         | 560072.6913      | 553229.6029        | 454.8256          | 2.5776      | 494.3067   |  |  |  |
| 56         | 560072.6913      | 553229.6029        | 454.8256          | 6.0579      | 555.7780   |  |  |  |
| 57         | 560072.6913      | 553229.6029        | 454.8256          | 9.5807      | 475.4490   |  |  |  |
| 58         | 559978.3456      | 553117.7919        | 454.6068          | 6.2161      | 793.1102   |  |  |  |
| 59         | 558671.4503      | 552240.0155        | 473.8539          | 9.0110      | 815.3068   |  |  |  |
| 60         | 561033.6919      | 554077.8983        | 439.5192          | 9.8027      | 307.4747   |  |  |  |
| 61         | 560072.6913      | 553229.6029        | 454.8256          | 7.3469      | 521.3491   |  |  |  |
| 62         | 561096.0330      | 554509.4873        | 470.3235          | 8.8868      | 493.7491   |  |  |  |
| 63         | 558908.2560      | 551964.9067        | 447.9848          | 1.6536      | 586.5154   |  |  |  |
| 64         | 561238.3236      | 554486.8109        | 461.4509          | 6.5418      | 565.0399   |  |  |  |
| 65         | 558671.4503      | 552240.0155        | 473.8539          | 5.1728      | 514.3256   |  |  |  |
| 66         | 558787.2734      | 551611.1631        | 428.5520          | 5.3073      | 607.8563   |  |  |  |
| 67         | 561012.3164      | 553830.8171        | 424.6377          | 9.9401      | 353.0938   |  |  |  |
| 68         | 559112.1231      | 552578.7347        | 473.8163          | 4.8607      | 683.7576   |  |  |  |
| 69         | 559663.0586      | 553043.1643        | 472.7123          | 7.0663      | 528.4263   |  |  |  |
| 70         | 561033.6919      | 554077.8983        | 439.5192          | 2.7234      | 743.9742   |  |  |  |
| 71         | 561096.0330      | 554509.4873        | 470.3235          | 3.6645      | 428.9501   |  |  |  |
| 72         | 559793.7092      | 553280.2900        | 472.6923          | 9.0727      | 660.9168   |  |  |  |
| 73         | 563211.3967      | 556183.2501        | 449.9708          | 4.3950      | 324.1040   |  |  |  |
| 74         | 560072.6913      | 553229.6029        | 454.8256          | 7.2515      | 609.0419   |  |  |  |
| 75         | 560072.6913      | 553229.6029        | 454.8256          | 3.5773      | 514.4903   |  |  |  |

**ตารางที่ 4.1** แสดงผลของค่าใช้จ่ายในแต่ละรอบการคํานวณสําหรับการจัดตารางการเดินเครื่องกําเนิด ไฟฟ้าจํานวน 100 รอบ (ต่อ)

| <b>Iterations</b> | <b>Total Cost of</b> | Total Cost of      | <b>Total Loss</b> | <b>RDG</b>  | Time (sec) |
|-------------------|----------------------|--------------------|-------------------|-------------|------------|
|                   | Single Fuel (\$)     | Multiple Fuels(\$) | (MW)              | $(10^{-5})$ |            |
| 76                | 560072.6913          | 553229.6029        | 454.8256          | 2.3894      | 374.6574   |
| 77                | 560072.6913          | 553229.6029        | 454.8256          | 1.7118      | 594.2862   |
| 78                | 559869.2565          | 552813.2021        | 432.6785          | 1.6186      | 585.7964   |
| 79                | 560072.6913          | 553229.6029        | 454.8256          | 6.0136      | 378.6652   |
| 80                | 560072.6913          | 553229.6029        | 454.8256          | 7.5205      | 477.3837   |
| 81                | 559793.7092          | 553280.2900        | 472.6923          | 5.5123      | 428.1423   |
| 82                | 558671.4503          | 552240.0155        | 473.8539          | 4.6466      | 298.9511   |
| 83                | 558908.2560          | 551964.9067        | 447.9848          | 3.4971      | 463.3383   |
| 84                | 559793.7092          | 553280.2900        | 472.6923          | 4.2010      | 670.5457   |
| 85                | 561012.3164          | 553830.8171        | 424.6377          | 2.7926      | 610.3935   |
| 86                | 558671.4503          | 552240.0155        | 473.8539          | 3.3433      | 772.3899   |
| 87                | 560072.6913          | 553229.6029        | 454.8256          | 3.3997      | 625.5800   |
| 88                | 557826.2729          | 550762.8677        | 443.8584          | 8.1069      | 808.7596   |
| 89                | 559793.7092          | 553280.2900        | 472.6923          | 3.2163      | 514.7026   |
| 90                | 561033.6919          | 554077.8983        | 439.5192          | 1.1533      | 393.6080   |
| 91                | 561238.3236          | 554486.8109        | 461.4509          | 1.6165      | 548.9137   |
| 92                | 559757.4043          | 553154.9753        | 472.9312          | 4.1652      | 601.1075   |
| 93                | 559498.0034          | 553018.9944        | 473.9509          | 5.4681      | 1165.6995  |
| 94                | 564556.9884          | 557425.0672        | 431.8203          | 9.2502      | 336.5890   |
| 95                | 558671.4503          | 552240.0155        | 473.8539          | 3.7221      | 708.8242   |
| 96                | 561033.6919          | 554077.8983        | 439.5192          | 3.5631      | 479.0828   |
| 97                | 559869.2565          | 552813.2021        | 432.6785          | 5.1644      | 514.0481   |
| 98                | 559793.7092          | 553280.2900        | 472.6923          | 5.5486      | 838.6046   |
| 99                | 559793.7092          | 553280.2900        | 472.6923          | 5.5486      | 930.5038   |
| 100               | 561096.0330          | 554509.4873        | 470.3235          | 8.8868      | 540.2581   |

**ตารางที่ 4.1** แสดงผลของค่าใช้จ่ายในแต่ละรอบการคํานวณสําหรับการจัดตารางการเดินเครื่องกําเนิด ไฟฟ้าจํานวน 100 รอบ (ต่อ)

 จากการคํานวณทั้งหมด 100 รอบ ค่าที่ได้จากการคํานวณในรอบที่ 88 เป็นค่าที่ดีที่สุด กล่าวคือ มี ค่าใช้จ่ายในการผลิตสําหรับการเดินเครื่องกําเนิดไฟฟ้าแบบหลายเชื้อเพลิงเป็นจํานวนเงิน 550762.8677 \$ ซึ่งต่ํากว่าแบบเชื้อเพลิงเดียว โดยมีค่าใช้จ่ายในการผลิตเท่ากับ 557826.2729 \$ อีกทั้งยังเพียงพอต่อ ความต้องการสําหรับการใช้ไฟฟ้า โดยสามารถแสดงผลทางการคํานวณได้ดังตารางที่ 4.2 – 4.7

| เวลา             | ี่สถานะของเครื่องกำเนิดไฟฟ้า 24 ชั่วโมง |              |                   |              |              |                  |                  |                   |                  |                  |  |
|------------------|-----------------------------------------|--------------|-------------------|--------------|--------------|------------------|------------------|-------------------|------------------|------------------|--|
| (ชั่วโมง)        | Unit1                                   | Unit2        | Unit <sub>3</sub> | Unit4        | Unit5        | Unit6            | Unit7            | Unit <sub>8</sub> | Unit9            | Unit10           |  |
| $1\,$            | $\,1\,$                                 | $\mathbf{1}$ | $\mathbf 0$       | $\sqrt{0}$   | $\mathbf 0$  | $\boldsymbol{0}$ | $\boldsymbol{0}$ | $\sqrt{a}$        | $\mathbf 0$      | $\mathbf 0$      |  |
| $\overline{2}$   | $\,1\,$                                 | $\mathbf{1}$ | $\mathbf 0$       | $\mathbf 0$  | $\mathbf 0$  | $\mathbf 0$      | $\mathbf 0$      | $\mathbf 0$       | $\mathbf 0$      | $\mathbf 0$      |  |
| $\overline{3}$   | $\mathbf{1}$                            | $1\,$        | $\mathbf 0$       | $\mathbf 0$  | $\mathbf 0$  | $\sqrt{0}$       | $\mathbf 0$      | $\mathbf{0}$      | $\mathbf 0$      | $\mathbf 0$      |  |
| $\overline{4}$   | $\,1\,$                                 | $\mathbf{1}$ | $1\,$             | $\mathbf{1}$ | $\mathbf 0$  | $\sqrt{a}$       | $\mathbf 0$      | $\sqrt{a}$        | $\mathbf 0$      | $\mathbf 0$      |  |
| 5                | $\,1\,$                                 | $\mathbf{1}$ | $1\,$             | $1\,$        | $\mathbf 0$  | $\mathbf 0$      | $\mathbf 0$      | $\mathbf 0$       | $\mathbf 0$      | $\mathbf 0$      |  |
| $\boldsymbol{6}$ | $1\,$                                   | $1\,$        | $\mathbf{1}$      | $\,1\,$      | $\mathbf 0$  | $\mathbf 0$      | $\mathbf 0$      | $\mathbf 0$       | $\mathbf 0$      | $\mathbf 0$      |  |
| $\overline{7}$   | $\mathbf{1}$                            | $\mathbf{1}$ | $1\,$             | $1\,$        | $\mathbf 0$  | $\boldsymbol{0}$ | $\mathbf 0$      | $\mathbf 0$       | $\mathbf 0$      | $\mathbf 0$      |  |
| 8                | $\mathbf{1}$                            | $1\,$        | $1\,$             | $1\,$        | $\mathbf{1}$ | $\mathbf 0$      | $\mathbf 0$      | $\mathbf 0$       | $\mathbf 0$      | $\mathbf 0$      |  |
| 9                | $1\,$                                   | $\mathbf{1}$ | $\mathbf{1}$      | $\mathbf{1}$ | $\mathbf{1}$ | $\mathbf 0$      | $\mathbf 0$      | $\mathbf 0$       | $\mathbf 0$      | $\mathbf 0$      |  |
| 10               | $\mathbf{1}$                            | $\mathbf{1}$ | $1\,$             | $1\,$        | $\mathbf{1}$ | $\mathbf 0$      | $\mathbf 0$      | $\mathbf 0$       | $\mathbf 0$      | $\mathbf 0$      |  |
| $11$             | $\mathbf{1}$                            | $1\,$        | $1\,$             | $\,1\,$      | $\mathbf{1}$ | $\mathbf 0$      | $\mathbf 0$      | $\mathbf 0$       | $\mathbf 0$      | $\mathbf 0$      |  |
| 12               | $1\,$                                   | $\mathbf{1}$ | $1\,$             | $1\,$        | $\mathbf{1}$ | $\mathbf 0$      | $1\,$            | $\mathbf 0$       | $\mathbf 0$      | $\mathbf 0$      |  |
| 13               | $\mathbf{1}$                            | $\mathbf{1}$ | $1\,$             | $\mathbf{1}$ | $\mathbf{1}$ | $\mathbf 0$      | $1\,$            | $\mathbf 0$       | $\mathbf 0$      | $\mathbf 0$      |  |
| 14               | $\mathbf{1}$                            | $1\,$        | $1\,$             | $\mathbf{1}$ | $\mathbf{1}$ | $\mathbf 0$      | $1\,$            | $\mathbf{0}$      | $\mathbf 0$      | $\mathbf 0$      |  |
| 15               | $\mathbf{1}$                            | $\mathbf{1}$ | $1\,$             | $\mathbf 1$  | $\mathbf 1$  | $\sqrt{a}$       | $\mathbf 0$      | $\mathbf 0$       | $\sqrt{0}$       | $\mathbf 0$      |  |
| 16               | $1\,$                                   | $\mathbf{1}$ | $1\,$             | $1\,$        | $\mathbf{1}$ | $\sqrt{a}$       | $\boldsymbol{0}$ | $\mathbf 0$       | $\mathbf 0$      | $\mathbf 0$      |  |
| 17               | $1\,$                                   | $1\,$        | $1\,$             | $1\,$        | $\mathbf{1}$ | $\mathbf 0$      | $\mathbf 0$      | $\mathbf 0$       | $\mathbf 0$      | $\mathbf 0$      |  |
| 18               | $1\,$                                   | $1\,$        | $1\,$             | $1\,$        | $\mathbf{1}$ | $\mathbf 0$      | $\mathbf 0$      | $\mathbf 0$       | $\boldsymbol{0}$ | $\mathbf 0$      |  |
| 19               | $1\,$                                   | $1\,$        | $\,1\,$           | $\mathbf{1}$ | $\mathbf{1}$ | $\overline{0}$   | $\sqrt{0}$       | $\boldsymbol{0}$  | $\boldsymbol{0}$ | $\mathbf 0$      |  |
| 20               | $1\,$                                   | $1\,$        | $1\,$             | $\mathbf{1}$ | $\mathbf{1}$ | $\boldsymbol{0}$ | $\boldsymbol{0}$ | $\mathbf 0$       | $\boldsymbol{0}$ | $\mbox{O}$       |  |
| 21               | $\,1\,$                                 | $1\,$        | $1\,$             | $1\,$        | $\mathbf{1}$ | $\boldsymbol{0}$ | $\mathbf 0$      | $\mathbf 0$       | $\mathbf 0$      | $\mathbf 0$      |  |
| 22               | $1\,$                                   | $1\,$        | $1\,$             | $1\,$        | $\mathbf{1}$ | $\boldsymbol{0}$ | $\boldsymbol{0}$ | $\mathbf 0$       | $\boldsymbol{0}$ | $\mathbf 0$      |  |
| 23               | $1\,$                                   | $1\,$        | $1\,$             | $\mathbf{1}$ | $\mathbf{1}$ | $\mathbf 0$      | 0                | $\mathbf 0$       | $\boldsymbol{0}$ | $\boldsymbol{0}$ |  |
| 24               | $1\,$                                   | $\mathbf{1}$ | $\,1$             | $\mathbf{1}$ | $1\,$        | $\boldsymbol{0}$ | $\boldsymbol{0}$ | $\boldsymbol{0}$  | $\boldsymbol{0}$ | $\boldsymbol{0}$ |  |

**ตารางท 4.2 ี่** แสดงผลของสถานะของเครื่องกําเนิดไฟฟ้าในเวลา 24 ชั่วโมง

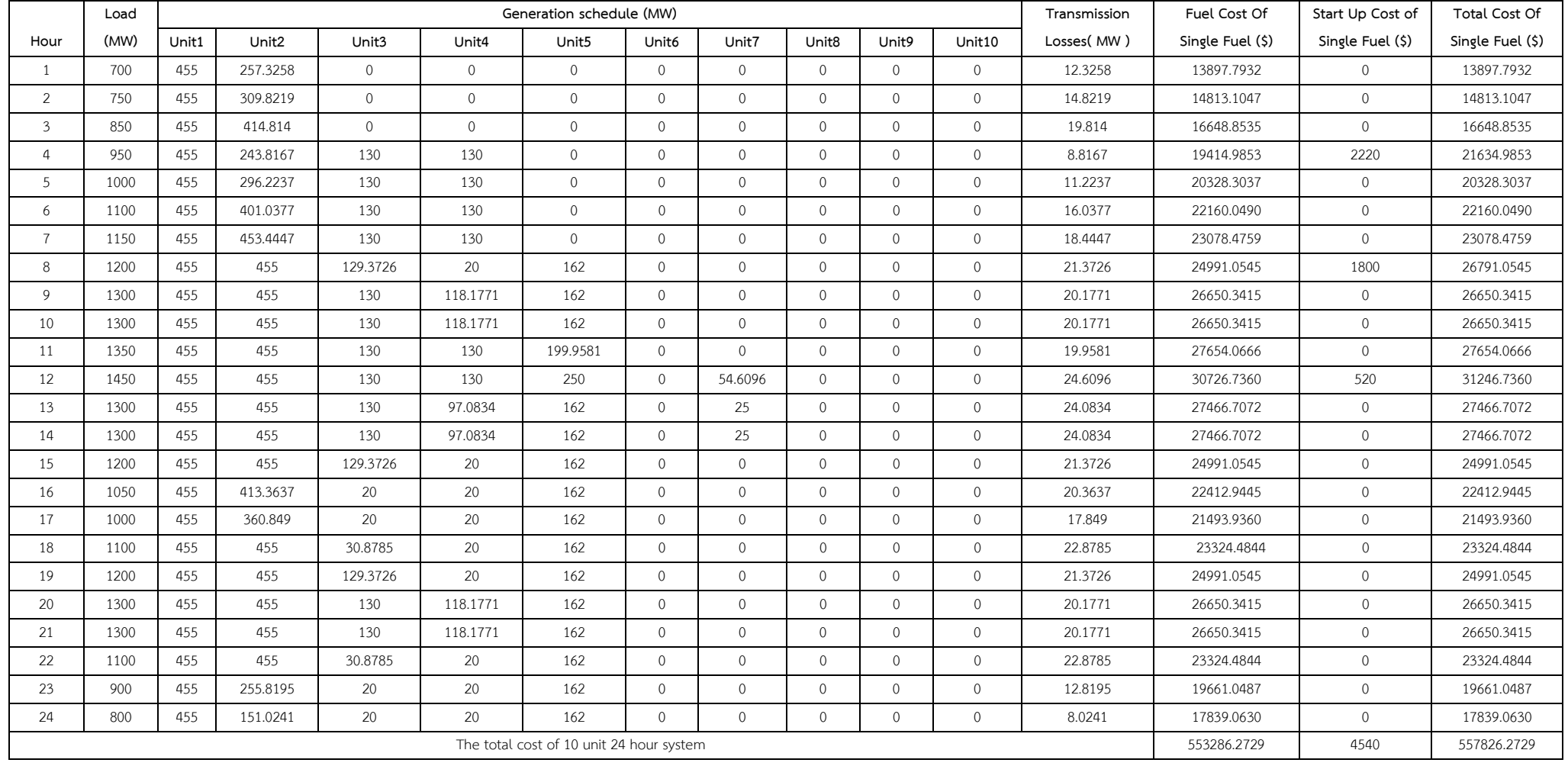

#### **ตารางท ี่ 4.3** สรุปค่ากำลังไฟฟ้า ราคาค่าใช้จ่ายสำหรับระบบที่มีการเดิ ิ นเคร ื ่องก ำเนิดไฟฟ้า 10 ยูนิตและมี ี การพ ิ จารณาความส ูญเส ี ยท ี ่สายส ง ในรอบการคํานวณที ่ให้ ค ่ าท ี ่ดี ที ่สดจากการค ุ ํ านวณท ั ้งหมด 100 รอบแบบเชื ้อเพล ิ งเด ียว

#### จากสมการที่ (2.9)

$$
\sum_{i=1}^{N} (P_{i}) = P_{load} + P_{loss}
$$
  

$$
P_{load} = \sum_{i=1}^{N} (P_{i}) - P_{loss}
$$

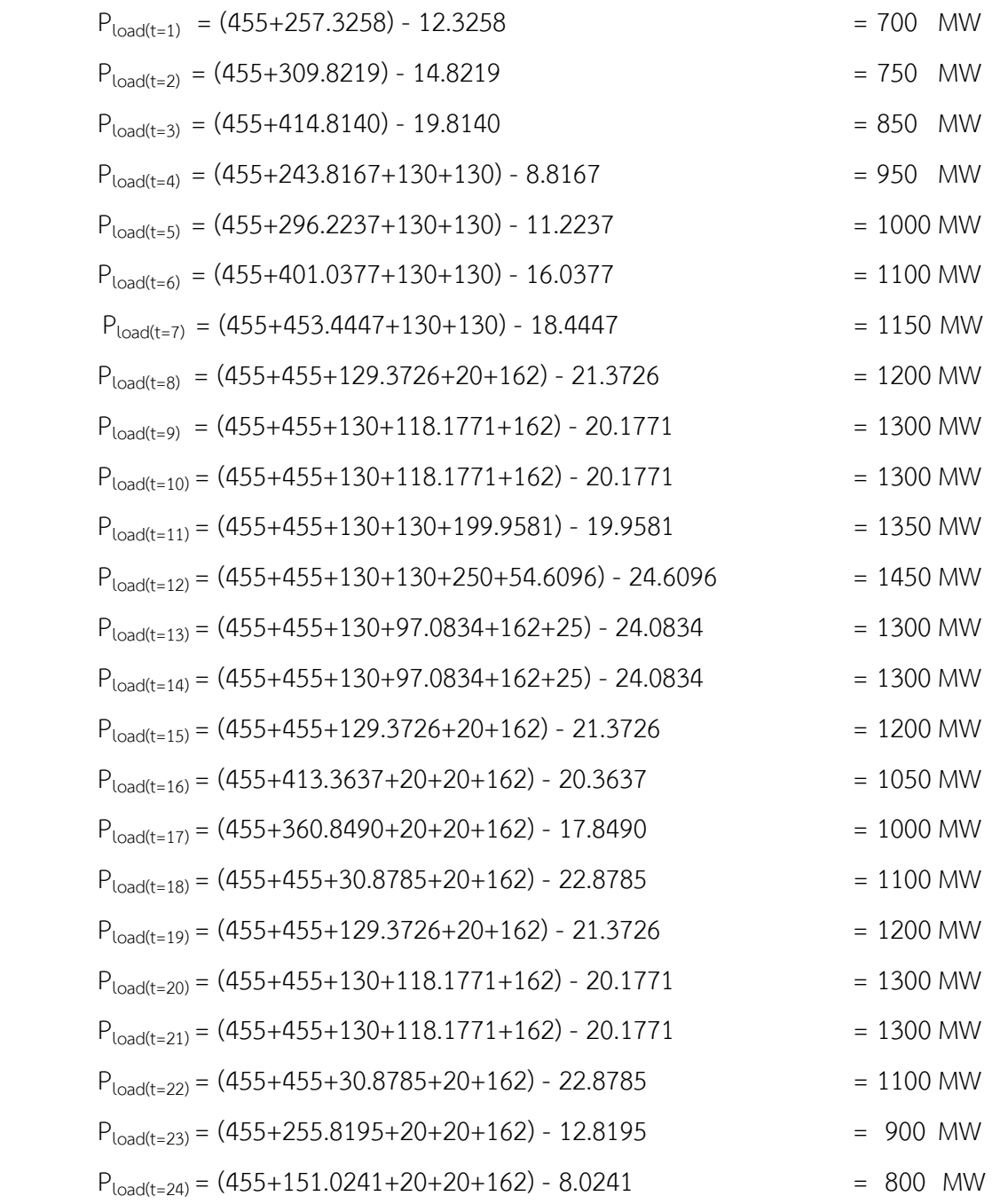

 จากการคํานวณของระบบที่มีการเดินเครื่องกําเนิดไฟฟ้า 10 ยูนิต พบว่า ค่ากําลังไฟฟ้ารวมที่ผลติ ในแต่ละชั่วโมง เมื่อนำมาลบด้วยค่ากำลังไฟฟ้าความสูญเสียที่สายส่งในแต่ละชั่วโมงที่คำนวณได้ จะมีค่า เท่ากับความต้องการกําลังไฟฟ้าในแต่ละชั่วโมงนั้นๆ

| เวลา(ชั่วโมง)  | Fuel Cost of     | Start Up Cost of | Total Cost of Single Fuel |
|----------------|------------------|------------------|---------------------------|
|                | Single Fuel (\$) | Single Fuel (\$) | (5)                       |
| $\mathbf{1}$   | 13897.7932       | 0                | 13897.7932                |
| $\overline{2}$ | 14813.1047       | $\mathbf 0$      | 14813.1047                |
| 3              | 16648.8535       | 0                | 16648.8535                |
| $\overline{4}$ | 19414.9853       | 2220             | 21634.9853                |
| 5              | 20328.3037       | $\mathbf 0$      | 20328.3037                |
| 6              | 22160.0490       | $\mathbf 0$      | 22160.0490                |
| $\overline{7}$ | 23078.4759       | $\mathbf 0$      | 23078.4759                |
| 8              | 24991.0545       | 1800             | 26791.0545                |
| 9              | 26650.3415       | $\sqrt{a}$       | 26650.3415                |
| 10             | 26650.3415       | $\mathbf 0$      | 26650.3415                |
| 11             | 27654.0666       | $\boldsymbol{0}$ | 27654.0666                |
| 12             | 30726.7360       | 520              | 31246.7360                |
| 13             | 27466.7072       | $\mathbf 0$      | 27466.7072                |
| 14             | 27466.7072       | $\overline{0}$   | 27466.7072                |
| 15             | 24991.0545       | 0                | 24991.0545                |
| 16             | 22412.9445       | $\mathbf 0$      | 22412.9445                |
| 17             | 21493.9360       | 0                | 21493.9360                |
| 18             | 23324.4844       | 0                | 23324.4844                |
| 19             | 24991.0545       | $\overline{0}$   | 24991.0545                |
| 20             | 26650.3415       | $\overline{0}$   | 26650.3415                |
| 21             | 26650.3415       | $\mathbf 0$      | 26650.3415                |
| 22             | 23324.4844       | $\overline{0}$   | 23324.4844                |
| 23             | 19661.0487       | $\overline{0}$   | 19661.0487                |
| 24             | 17839.0630       | $\mathbf 0$      | 17839.0630                |
| Total          | 553286.2729      | 4540             | 557826.2729               |

**ตารางที่4.4** แสดงราคาค่าใช้จ่ายในการผลิต (\$) สําหรับการเดินเครื่องกําเนิดไฟฟ้าในเวลา 24 ชั่วโมงแบบเชื้อเพลิงเดียวของรอบที่ดีที่สุด

| เวลา(ชั่วโมง)  | Fuel Cost of Multiple | Start Up Cost of    | Total Cost of       |
|----------------|-----------------------|---------------------|---------------------|
|                | Fuels $(5)$           | Multiple Fuels (\$) | Multiple Fuels (\$) |
| $\mathbf{1}$   | 13789.1247            | $\mathbf 0$         | 13789.1247          |
| $\overline{2}$ | 14687.0419            | $\mathbf{0}$        | 14687.0419          |
| $\mathfrak{Z}$ | 16487.6716            | $\mathbf 0$         | 16487.6716          |
| $\sqrt{4}$     | 19110.3381            | 2220                | 21330.3381          |
| 5              | 20006.3202            | $\overline{0}$      | 20006.3202          |
| 6              | 21803.0634            | $\sqrt{a}$          | 21803.0634          |
| $\overline{7}$ | 22703.8244            | $\sqrt{a}$          | 22703.8244          |
| 8              | 24706.3961            | 1800                | 26506.3961          |
| 9              | 26285.0037            | $\sqrt{a}$          | 26285.0037          |
| 10             | 26285.0037            | $\sqrt{a}$          | 26285.0037          |
| 11             | 27278.8891            | $\mathbf 0$         | 27278.8891          |
| 12             | 30281.4007            | 520                 | 30801.4007          |
| 13             | 27054.2660            | $\sqrt{a}$          | 27054.2660          |
| 14             | 27054.2660            | $\sqrt{a}$          | 27054.2660          |
| 15             | 24706.3961            | $\mathbf 0$         | 24706.3961          |
| 16             | 22164.9187            | $\boldsymbol{0}$    | 22164.9187          |
| 17             | 21263.5281            | $\mathbf 0$         | 21263.5281          |
| 18             | 23067.7596            | $\mathbf 0$         | 23067.7596          |
| 19             | 24706.3961            | 0                   | 24706.3961          |
| 20             | 26285.0037            | $\sqrt{a}$          | 26285.0037          |
| 21             | 26285.0037            | $\sqrt{a}$          | 26285.0037          |
| 22             | 23067.7596            | $\sqrt{a}$          | 23067.7596          |
| 23             | 19465.5456            | $\sqrt{a}$          | 19465.5456          |
| 24             | 17677.9471            | $\mathbf 0$         | 17677.9471          |
| Total          | 546222.8677           | 4540                | 550762.8677         |

**ตารางที่4.5** แสดงราคาค่าใช้จ่ายในการผลิต (\$) สําหรับการเดินเครื่องกําเนิดไฟฟ้าในเวลา 24 ชั่วโมงแบบหลายเชื้อเพลิงของรอบที่ดีที่สุด

| เครื่อง        |                | ชั่วโมงที่ 1   |                | ชั่วโมงที่ 2   |                |                | ชั่วโมงที่ 3<br>ชั่วโมงที่ 4 |                  |  |
|----------------|----------------|----------------|----------------|----------------|----------------|----------------|------------------------------|------------------|--|
| กำเนิดที่      | F              | <b>GEN</b>     | F              | <b>GEN</b>     | F              | <b>GEN</b>     | $\mathsf F$                  | <b>GEN</b>       |  |
| $\mathbf{1}$   | $\mathbf{1}$   | 8465.80        | $\mathbf{1}$   | 8465.80        | $\mathbf{1}$   | 8465.80        | $\mathbf{1}$                 | 8465.80          |  |
| $\overline{2}$ | $\overline{2}$ | 5323.30        | $\overline{2}$ | 6221.20        | $\overline{2}$ | 8021.80        | $\overline{2}$               | 5092.50          |  |
| 3              | $\overline{0}$ | $\mathbf 0$    | $\mathbf 0$    | $\mathbf 0$    | $\overline{0}$ | $\sqrt{0}$     | 3                            | 2857.60          |  |
| $\overline{4}$ | $\overline{0}$ | $\mathbf 0$    | $\mathbf 0$    | $\mathbf 0$    | $\overline{0}$ | $\sqrt{0}$     | 3                            | 2694.50          |  |
| 5              | $\overline{0}$ | $\mathbf{0}$   | $\mathbf{0}$   | $\mathbf 0$    | $\overline{0}$ | $\sqrt{0}$     | $\overline{0}$               | $\mathbf 0$      |  |
| 6              | $\overline{0}$ | $\mathbf 0$    | $\overline{0}$ | $\overline{0}$ | $\overline{0}$ | $\mathbf 0$    | $\overline{0}$               | $\boldsymbol{0}$ |  |
| $\overline{7}$ | $\overline{0}$ | $\mathbf 0$    | $\overline{0}$ | $\overline{0}$ | $\overline{0}$ | $\mathbf 0$    | $\overline{0}$               | $\mathbf 0$      |  |
| 8              | $\overline{0}$ | $\overline{0}$ | $\overline{0}$ | $\overline{0}$ | $\overline{0}$ | $\overline{0}$ | $\overline{0}$               | $\mathbf 0$      |  |
| 9              | $\overline{0}$ | $\mathbf 0$    | $\overline{0}$ | $\overline{0}$ | $\overline{0}$ | $\overline{0}$ | $\overline{0}$               | $\boldsymbol{0}$ |  |
| 10             | $\overline{0}$ | $\mathbf 0$    | $\overline{0}$ | $\mathbf 0$    | $\overline{0}$ | $\mathbf 0$    | $\overline{0}$               | $\mathbf 0$      |  |

**ตารางที่ 4.6** แสดงราคาค่าใช้จ่ายสําหรับการเดินเครื่องกําเนิดไฟฟ้าของแต่ละชั่วโมงและชนิดของ เชื้อเพลิงที่ใช้จากการพิจารณาการเลือกใช้เชื้อเพลิงหลายชนิด

| เครื่อง        |                | ชั่วโมงที่ 5   |                | ชั่วโมงที่ 7<br>ชั่วโมงที่ 8<br>ชั่วโมงที่ 6 |                |                |                |             |
|----------------|----------------|----------------|----------------|----------------------------------------------|----------------|----------------|----------------|-------------|
| กำเนิดที่      | F              | <b>GEN</b>     | F              | <b>GEN</b>                                   | F              | <b>GEN</b>     | F              | <b>GEN</b>  |
| $\mathbf{1}$   | $\mathbf{1}$   | 8465.80        | $\mathbf{1}$   | 8465.80                                      | $\mathbf{1}$   | 8465.80        | $\mathbf{1}$   | 8465.80     |
| $\overline{2}$ | $\overline{2}$ | 5988.50        | $\overline{2}$ | 7785.20                                      | $\overline{2}$ | 8686.00        | $\overline{2}$ | 8712.70     |
| 3              | 3              | 2857.60        | 3              | 2857.60                                      | 3              | 2857.60        | 3              | 2847.20     |
| $\overline{4}$ | 3              | 2694.50        | 3              | 2694.50                                      | 3              | 2694.50        | 3              | 934.79      |
| 5              | $\overline{0}$ | $\overline{0}$ | $\overline{0}$ | $\overline{0}$                               | $\overline{0}$ | $\overline{0}$ | $\mathbf{1}$   | 3745.90     |
| 6              | $\overline{0}$ | $\overline{0}$ | $\overline{0}$ | $\overline{0}$                               | $\overline{0}$ | $\overline{0}$ | $\overline{0}$ | $\mathbf 0$ |
| $\overline{7}$ | $\overline{0}$ | $\overline{0}$ | $\overline{0}$ | $\overline{0}$                               | $\overline{0}$ | $\overline{0}$ | $\overline{0}$ | $\mathbf 0$ |
| 8              | $\overline{0}$ | $\overline{0}$ | $\overline{0}$ | $\overline{0}$                               | $\Omega$       | $\overline{0}$ | $\overline{0}$ | $\mathbf 0$ |
| 9              | $\overline{0}$ | $\overline{0}$ | $\overline{0}$ | $\overline{0}$                               | $\overline{0}$ | $\overline{0}$ | $\overline{0}$ | $\mathbf 0$ |
| 10             | $\overline{0}$ | $\sqrt{a}$     | $\overline{0}$ | $\mathbf{0}$                                 | $\overline{0}$ | $\overline{0}$ | $\overline{0}$ | $\mathbf 0$ |

**ตารางที่ 4.6** แสดงราคาค่าใช้จ่ายสําหรับการเดินเครื่องกําเนิดไฟฟ้าของแต่ละชั่วโมงและชนิดของ เชื้อเพลิงที่ใช้จากการพิจารณาการเลือกใช้เชื้อเพลิงหลายชนิด (ต่อ)

| เครื่อง        |                | ชั่วโมงที่ 9   |                | ชั่วโมงที่ 10  | ชั่วโมงที่ 11  |                | ชั่วโมงที่ 12  |             |
|----------------|----------------|----------------|----------------|----------------|----------------|----------------|----------------|-------------|
| กำเนิดที่      | F              | <b>GEN</b>     | F              | <b>GEN</b>     | F              | <b>GEN</b>     | F              | <b>GEN</b>  |
| $\mathbf{1}$   | $\mathbf{1}$   | 8465.80        | $\mathbf{1}$   | 8465.80        | $\mathbf{1}$   | 8465.80        | $\mathbf{1}$   | 8465.80     |
| $\overline{2}$ | $\overline{2}$ | 8712.70        | $\overline{2}$ | 8712.70        | $\overline{2}$ | 8712.70        | $\overline{2}$ | 8712.70     |
| 3              | $\overline{3}$ | 2857.60        | 3              | 2857.60        | 3              | 2857.60        | 3              | 2857.60     |
| $\overline{4}$ | 3              | 2503.00        | 3              | 2503.00        | 3              | 2694.50        | $\mathbf{1}$   | 2694.50     |
| 5              | $\mathbf{1}$   | 3745.90        | $\mathbf{1}$   | 3745.90        | $\mathbf{1}$   | 4548.30        | $\mathbf{1}$   | 5623.80     |
| 6              | $\overline{0}$ | $\overline{0}$ | $\overline{0}$ | $\overline{0}$ | $\overline{0}$ | $\overline{0}$ | $\overline{0}$ | $\mathbf 0$ |
| $\overline{7}$ | $\overline{0}$ | $\overline{0}$ | $\overline{0}$ | $\overline{0}$ | $\overline{0}$ | $\overline{0}$ | $\overline{2}$ | 1927.10     |
| 8              | $\overline{0}$ | $\overline{0}$ | $\overline{0}$ | $\overline{0}$ | $\overline{0}$ | $\overline{0}$ | $\overline{0}$ | $\mathbf 0$ |
| 9              | $\overline{0}$ | $\overline{0}$ | $\overline{0}$ | $\overline{0}$ | $\Omega$       | $\overline{0}$ | $\overline{0}$ | $\mathbf 0$ |
| 10             | $\overline{0}$ | $\mathbf{0}$   | $\overline{0}$ | $\overline{0}$ | $\overline{0}$ | $\overline{0}$ | $\overline{0}$ | $\mathbf 0$ |

**ตารางที่ 4.6** แสดงราคาค่าใช้จ่ายสําหรับการเดินเครื่องกําเนิดไฟฟ้าของแต่ละชั่วโมงและชนิดของ เชื้อเพลิงที่ใช้จากการพิจารณาการเลือกใช้เชื้อเพลิงหลายชนิด (ต่อ)

| เครื่อง        |                | ชั่วโมงที่ 13  |                | ชั่วโมงที่ 14  | ชั่วโมงที่ 15  |                |                | ชั่วโมงที่ 16 |  |
|----------------|----------------|----------------|----------------|----------------|----------------|----------------|----------------|---------------|--|
| กำเนิดที่      | F              | <b>GEN</b>     | F              | <b>GEN</b>     | F              | <b>GEN</b>     | F              | <b>GEN</b>    |  |
| $\mathbf{1}$   | $\mathbf{1}$   | 8465.80        | $\mathbf{1}$   | 8465.80        | $\mathbf{1}$   | 8465.80        | $\mathbf{1}$   | 8465.80       |  |
| $\overline{2}$ | $\overline{2}$ | 8712.70        | $\overline{2}$ | 8712.70        | $\overline{2}$ | 8712.70        | $\overline{2}$ | 7996.90       |  |
| 3              | $\overline{3}$ | 2857.60        | 3              | 2857.60        | 3              | 2847.20        | $\overline{2}$ | 1021.50       |  |
| $\overline{4}$ | 3              | 2162.90        | 3              | 2162.90        | 3              | 934.79         | 3              | 934.79        |  |
| 5              | $\mathbf{1}$   | 3745.90        | $\mathbf{1}$   | 3745.90        | $\mathbf{1}$   | 3745.90        | $\mathbf{1}$   | 3745.90       |  |
| 6              | $\overline{0}$ | $\overline{0}$ | $\overline{0}$ | $\overline{0}$ | $\overline{0}$ | $\overline{0}$ | $\overline{0}$ | $\mathbf 0$   |  |
| $\overline{7}$ | $\overline{2}$ | 1109.40        | $\overline{2}$ | 1109.40        | $\Omega$       | $\overline{0}$ | $\overline{0}$ | $\mathbf 0$   |  |
| 8              | $\overline{0}$ | $\overline{0}$ | $\overline{0}$ | $\overline{0}$ | $\overline{0}$ | $\overline{0}$ | $\overline{0}$ | $\mathbf 0$   |  |
| 9              | $\overline{0}$ | $\overline{0}$ | $\overline{0}$ | $\overline{0}$ | $\Omega$       | $\overline{0}$ | $\overline{0}$ | $\mathbf 0$   |  |
| 10             | $\overline{0}$ | $\sqrt{a}$     | $\overline{0}$ | $\overline{0}$ | $\overline{0}$ | $\overline{0}$ | $\overline{0}$ | $\mathbf 0$   |  |

**ตารางที่ 4.6** แสดงราคาค่าใช้จ่ายสําหรับการเดินเครื่องกําเนิดไฟฟ้าของแต่ละชั่วโมงและชนิดของ เชื้อเพลิงที่ใช้จากการพิจารณาการเลือกใช้เชื้อเพลิงหลายชนิด (ต่อ)

| เครื่อง        |                | ชั่วโมงที่ 17  |                | ชั่วโมงที่ 18  | ชั่วโมงที่ 19  |                | ชั่วโมงที่ 20  |             |
|----------------|----------------|----------------|----------------|----------------|----------------|----------------|----------------|-------------|
| กำเนิดที่      | F              | <b>GEN</b>     | F              | <b>GEN</b>     | F              | <b>GEN</b>     | F              | <b>GEN</b>  |
| $\mathbf{1}$   | $\mathbf 1$    | 8465.80        | $\mathbf{1}$   | 8465.80        | $\mathbf{1}$   | 8465.80        | $\mathbf{1}$   | 8465.80     |
| $\overline{2}$ | $\overline{2}$ | 7095.50        | $\overline{2}$ | 8712.70        | $\overline{2}$ | 8712.70        | $\overline{2}$ | 8712.70     |
| 3              | $\overline{2}$ | 1021.50        | $\overline{2}$ | 1208.60        | 3              | 2847.20        | 3              | 2857.60     |
| $\overline{4}$ | 3              | 934.79         | 3              | 934.79         | 3              | 934.792        | 3              | 2503.00     |
| 5              | $\mathbf{1}$   | 3745.90        | $\mathbf{1}$   | 3745.90        | $\mathbf{1}$   | 3745.90        | $\mathbf{1}$   | 3745.90     |
| 6              | $\overline{0}$ | $\overline{0}$ | $\overline{0}$ | $\overline{0}$ | $\overline{0}$ | $\overline{0}$ | $\overline{0}$ | $\mathbf 0$ |
| $\overline{7}$ | $\overline{0}$ | $\overline{0}$ | $\overline{0}$ | $\overline{0}$ | $\overline{0}$ | $\overline{0}$ | $\overline{0}$ | $\mathbf 0$ |
| 8              | $\overline{0}$ | $\overline{0}$ | $\overline{0}$ | $\overline{0}$ | $\overline{0}$ | $\overline{0}$ | $\overline{0}$ | $\mathbf 0$ |
| 9              | $\overline{0}$ | $\overline{0}$ | $\overline{0}$ | $\overline{0}$ | $\Omega$       | $\overline{0}$ | $\overline{0}$ | $\mathbf 0$ |
| 10             | $\overline{0}$ | $\mathbf{0}$   | $\overline{0}$ | $\overline{0}$ | $\overline{0}$ | $\sqrt{0}$     | $\overline{0}$ | $\mathbf 0$ |

**ตารางที่ 4.6** แสดงราคาค่าใช้จ่ายสําหรับการเดินเครื่องกําเนิดไฟฟ้าของแต่ละชั่วโมงและชนิดของ เชื้อเพลิงที่ใช้จากการพิจารณาการเลือกใช้เชื้อเพลิงหลายชนิด (ต่อ)

| เครื่อง        | ชั่วโมงที่ 21  |                | ชั่วโมงที่ 22  |                | ชั่วโมงที่ 23  |                | ชั่วโมงที่ 24  |                  |
|----------------|----------------|----------------|----------------|----------------|----------------|----------------|----------------|------------------|
| กำเนิดที่      | F              | <b>GEN</b>     | F              | <b>GEN</b>     | F              | <b>GEN</b>     | F              | <b>GEN</b>       |
| $\mathbf{1}$   | $\mathbf{1}$   | 8465.80        | $\mathbf{1}$   | 8465.8000      | $\mathbf{1}$   | 8465.80        | $\mathbf 1$    | 8465.80          |
| $\overline{2}$ | $\overline{2}$ | 8712.70        | $\overline{2}$ | 8712.7000      | $\overline{2}$ | 5297.60        | $\overline{2}$ | 3510.00          |
| 3              | 3              | 2857.60        | $\overline{2}$ | 1208.6000      | $\overline{2}$ | 1021.50        | $\overline{2}$ | 1021.50          |
| $\overline{4}$ | 3              | 2503.00        | 3              | 934.79         | 3              | 934.79         | 3              | 934.79           |
| 5              | $\mathbf{1}$   | 3745.90        | $\mathbf{1}$   | 3745.90        | $\mathbf{1}$   | 3745.90        | $\mathbf 1$    | 3745.90          |
| 6              | $\overline{0}$ | $\overline{0}$ | $\overline{0}$ | $\overline{0}$ | $\overline{0}$ | $\overline{0}$ | $\overline{0}$ | $\mathbf 0$      |
| $\overline{7}$ | $\overline{0}$ | $\overline{0}$ | $\overline{0}$ | $\overline{0}$ | $\overline{0}$ | $\overline{0}$ | $\overline{0}$ | $\overline{0}$   |
| 8              | $\overline{0}$ | $\overline{0}$ | $\overline{0}$ | $\overline{0}$ | $\overline{0}$ | $\overline{0}$ | $\overline{0}$ | $\mathbf 0$      |
| 9              | $\overline{0}$ | $\overline{0}$ | $\overline{0}$ | $\overline{0}$ | $\overline{0}$ | $\overline{0}$ | $\overline{0}$ | $\mathbf 0$      |
| 10             | $\overline{0}$ | $\overline{0}$ | $\overline{0}$ | $\overline{0}$ | $\overline{0}$ | $\overline{0}$ | $\overline{0}$ | $\boldsymbol{0}$ |

**ตารางที่ 4.6** แสดงราคาค่าใช้จ่ายสําหรับการเดินเครื่องกําเนิดไฟฟ้าของแต่ละชั่วโมงและชนิดของ เชื้อเพลิงที่ใช้จากการพิจารณาการเลือกใช้เชื้อเพลิงหลายชนิด (ต่อ)
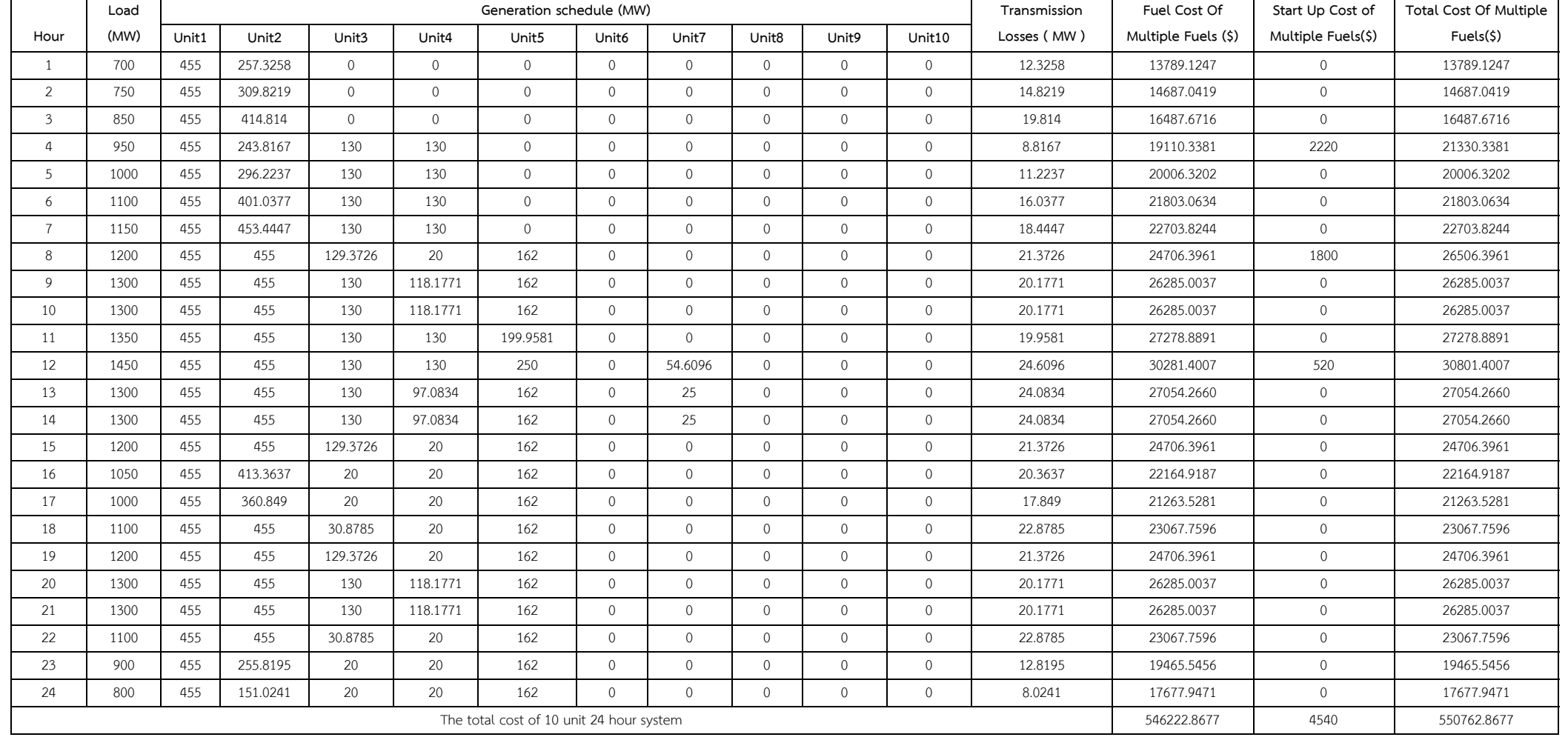

## **ตารางที่ 4.7** สรุปค่ากำลังไฟฟ้า ราคาค่าใช้จ่ายสำหรับระบบที่มีการเดินเครื่องกำเนิดไฟฟ้า 10 ยูนิตและมีการพิจารณาความสูญเสียที่สายส่ง ในรอบการคำนวณที่ 88 ให้ค่าที่ดีที่สุดจากการคํานวณทั้งหมด 100 รอบแบบหลายเชื้อเพลิง

 ตัวอย่างการคํานวณราคาต้นทุนรวมในกรณีที่ความต้องการกําลังไฟฟ้าเท่ากับ 700 MW (ชั่วโมงที่ 1) ซึ่งในชั่วโมงที่ 1 มีเครื่องกําเนิดไฟฟ้าที่เดินเครื่องทั้งหมด 2 ยูนิต คือ ยูนิตที่ 1 และ 2 ซึ่งยูนิตที่ 1 ได้ เลือกใช้เชื้อเพลิงที่ 1 และยูนิตที่ 2 ได้เลือกใช้เชื้อเพลิงที่ 2 สามารถคํานวณได้จากสมการที่ (2.10), (2.11) และ(2.13)

> $F_1 P_1 = (1000) + ((16.19)(455)) + ((0.00048)(455)^2) = 8465.80$ \$  $F_2 P_1 = (945) + ((16.94)(257.3258)) + ((0.00029)(257.3258)^2) = 5323.30$$  $F_T = 1378912462$ \$/hr

| <b>Results</b>                    | <b>The Best Solution</b> |  |  |
|-----------------------------------|--------------------------|--|--|
| <b>Dual Solution</b>              | 557871.4989              |  |  |
| <b>Primal Solution</b>            | 557826.2729              |  |  |
| Total Cost of Single Fuel (\$)    | 557826.2729              |  |  |
| Total Cost of Multiple Fuels (\$) | 550762.8677              |  |  |
| Parameter $F$                     | 0.6045                   |  |  |
| Parameter $CR$                    | 0.8694                   |  |  |
| RDG $(10^{-5})$                   | 8.1069                   |  |  |
| Calculation Time (Sec)            | 808.7596                 |  |  |

**ตารางที่4.8** สรุปผลการคํานวณสําหรับการเดินเครื่องกําเนิดไฟฟ้าที่ค่าใช้จ่ายในการผลิตต่ําที่สุด

 จากตารางที่ 4.8 พบว่าผลการทดลองที่ดีที่สุดจากการคํานวณทั้งหมด 100 รอบ ทําให้ได้ค่าใช้จ่าย ในการผลิตที่ต่ําที่สุดแบบเชื้อเพลิงเดียวคือ 557826.2729 \$ ค่า RDG ที่ได้คือ 8.1069 ค่า Parameter *F* ที่เหมาะสมอยู่ในช่วง [0.6-0.7] ค่า Parameter*CR* ที่เหมาะสมอยู่ในช่วง [0.7-0.8] และเวลาที่ใช้ใน การคํานวณคือ 808.759577 วินาที

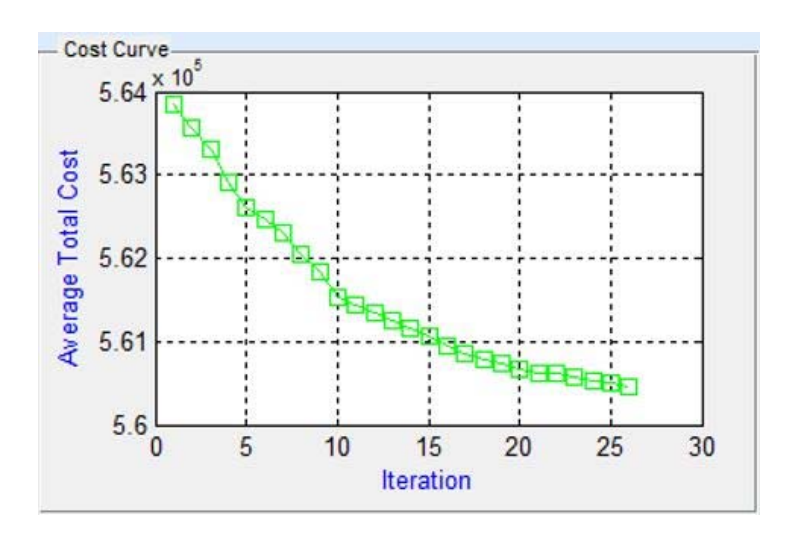

**รูปที่ 4.2** กราฟการลู่เข้าหาคําตอบของราคาค่าใช้จ่ายในการผลิตในการแก้ปัญหาการจัดตารางการ เดินเครื่องกําเนิดไฟฟ้า

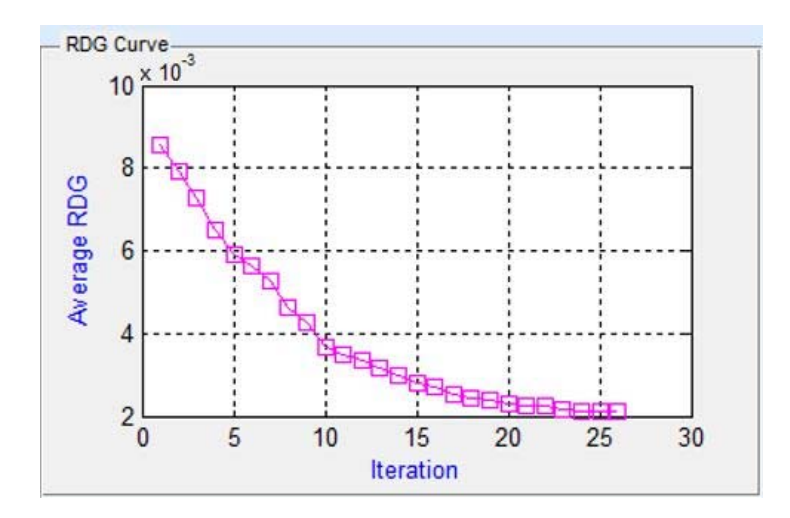

- **รูปที่ 4.3** กราฟการลู่เข้าหาคําตอบของค่าช่องว่าง (Relative Duality Gap) ในการแก้ปัญหาการจดั ตารางการเดินเครื่องกําเนิดไฟฟ้า
- **ตารางที่4.9** แสดงค่าทางสถิติในการผลิตสําหรับการเดินเครื่องกําเนิดไฟฟ้าเป็นเวลา 24 ชั่วโมงในการ คํานวณ 100 รอบ

| Results                           | <b>Best</b> | Worst       | Average     |  |
|-----------------------------------|-------------|-------------|-------------|--|
| Total Cost of Single Fuel (\$)    | 557826.2729 | 564556.9884 | 560518.8348 |  |
| Total Cost of Multiple Fuels (\$) | 550762.8677 | 557425.0672 | 554093.9675 |  |
| Total Loss (MW)                   | 443.8584    | 431.8203    | 437.8394    |  |
| RDG $(10^{-5})$                   | 8.1069      | 9.2502      | 8.6786      |  |
| Calculation Time(sec)             | 808.7596    | 336.5890    | 572.6730    |  |

**ตารางที่4.10** ตารางเปรียบเทียบของการแก้ไขปัญหาระหว่างการพิจารณาการเลือกใช้เชื้อเพลิง เดียวกับการพิจารณาการเลือกใช้เชื้อเพลิงหลายชนิด

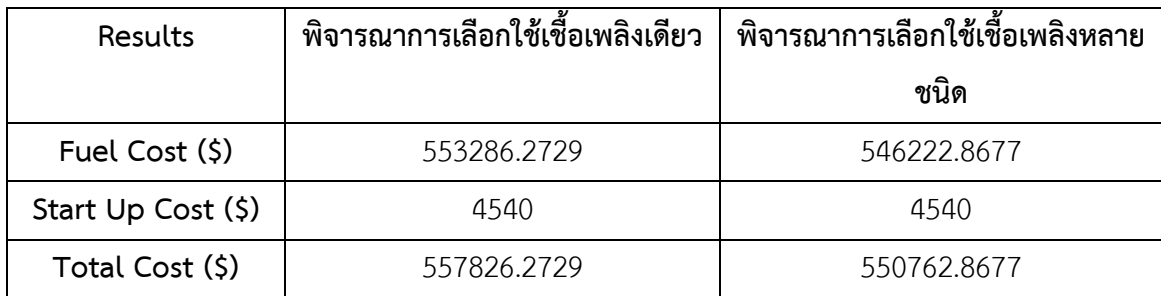

 จากตารางที่ 4.10 พบว่า เมื่อพิจารณาการเลือกใช้เชื้อเพลิงเดียว จะมีค่าราคาของเชื้อเพลิงคือ 553286.2729(\$) ค่าต้นทุนการเริ่มเดินเครื่องกําเนิดไฟฟ้าคือ 4540(\$) และค่าใช้จ่ายทั้งหมดในการผลิต คือ 557826.2729(\$) และเมื่อพิจารณาการเลือกใช้เชื้อเพลิงหลายชนิดจะมีค่าราคาของเชื้อเพลิงคือ 546222.8677(\$) ค่าต้นทุนการเริ่มเดินเครื่องกําเนิดไฟฟ้าคือ 4540(\$) และค่าใช้จ่ายทั้งหมดในการผลิต คือ 550762.8677(\$) จะเห็นได้ว่ามีค่าใช้จ่ายในการผลิตลดลงจากเดิม 7063.4052 (\$) หรือลดลง 1.27%

## **4.2 วิเคราะห์ผลการทดลอง**

 ในการทดลองครั้งนี้เป็นการทดลองการแก้ไขปัญหาการจัดตารางการเดินเครื่องกําเนิดไฟฟ้าแบบ หลายเชื้อเพลิงของระบบผลิตไฟฟ้า โดยใช้วิธีลากรางจ์รีแล็กเซชันร่วมกับวิธีดิฟเฟอเรนเชียลอีโวลูชัน ้อัลกอริทึม โดยใช้เครื่องกำเนิดไฟฟ้าจำนวน 10 ยูนิต ทำงานเป็นเวลา 24 ชั่วโมง และกำลังการผลิตสำรอง 10% ซึ่งจากการทดลองพบว่า ค่าใช้จ่ายสําหรับการเดินเครื่องกําเนิดไฟฟ้าแบบหลายเชื้อเพลิงมีค่าใช้จ่าย ต่ํากว่าค่าใช้จ่ายสําหรับการเดินเครื่องกําเนิดไฟฟ้าแบบเชื้อเพลิงเดียว เนื่องจาก เครื่องกําเนิดไฟฟ้ามีความ ้หลากหลายทางเชื้อเพลิง จึงทำให้เครื่องกำเนิดไฟฟ้าสามารถเลือกเชื้อเพลิงที่ทำให้ค่าใช้จ่ายสำหรับการ เดินเครื่องกําเนิดไฟฟ้ามีค่าที่ต่ําที่สุด

# **บทที่ 5 สรุปผลการทดลองและข้อเสนอแนะ**

### **5.1 สรุปผลการทดลอง**

 โครงงานนี้จะได้นําเสนอการประยุกต์ใช้โปรแกรมคอมพิวเตอร์ LREnDEA\_UC เพื่อจัดตารางการ เดินเครื่องกําเนิดไฟฟ้าของระบบผลิตกําลังไฟฟ้าแบบหลายเชื้อเพลิงโดยใช้วิธีลากรางจ์รีแล็กเซซันร่วมกับ วิธีดิฟเฟอเรนเชียลอีโวลูชันอัลกอริทึม ซึ่งผู้จัดทําโครงงานได้ศึกษา พัฒนา และออกแบบหน้าต่างของ โปรแกรมโดยใช้โปรแกรม MATLAB 2011a ร่วมกับ Graphical User Interface (GUI) ซึ่งได้กําหนดช่วง พารามิเตอร์ดังนี้*X* max 20, *X* min 16,*F* 0.6,*CR* 0.7 เพื่อความสะดวกต่อการใช้งานกับ คอมพิวเตอร์โดยสามารถสรุปผลได้ดังนี้คือ

้จากผลการทดลองที่ได้ทั้งหมด จะเห็นได้ว่าการจัดตารางเดินเครื่องกำเนิดไฟฟ้าแบบหลายเชื้อเพลิง โดยใช้วิธีลากรางจ์รีแล็กเซชันร่วมกับวิธีดิฟเฟอเรนเชียลอีโวลูชันอัลกอริทึม โดยการทดลองใช้เครื่อง กําเนิดไฟฟ้า 10 ยูนิต ทํางานเป็นเวลา 24 ชั่วโมง ทําการทดลองโดยมีเงื่อนไขว่าค่า Relative Duality Gap (RDG) อยู่ในช่วง 10<sup>-5</sup> มีกำลังสำรอง (Spinning Reserve) เท่ากับ 10% มีการคิดค่าความสูญเสียใน ้สายส่ง และพิจารณาหลายเชื้อเพลิง ซึ่งผลลัพธ์ของต้นทุนในการผลิตกำลังไฟฟ้าที่ได้จะมีค่าต่ำที่สุดและ การทดลองในแต่ละรอบการคำนวณจะมีค่าแตกต่างกันไป เนื่องจากแต่ละรอบในการคำนวณค่า  $\lambda$  ที่ได้ ้ทำการสุ่มมีค่าไม่เหมือนกันจึงส่งผลให้ค่าราคาเชื้อเพลิงไม่เท่ากัน และการพิจารณาแบบหลายเชื้อเพลิงทำ ให้ได้ค่าใช้จ่ายในการเดินเครื่องกําเนิดไฟฟ้าต่ํากว่าการพิจารณาแบบเชื้อเพลิงเดียว

## **5.2 ข้อเสนอแนะ**

 จากการที่ได้ออกแบบ และเขียนโปรแกรมในการคํานวณการจัดตารางเดินเครื่องกําเนิดไฟฟ้า การ ้ ประมวลผลของโปรแกรมจะเร็วได้ขึ้นอยู่กับจำนวนรอบในการคำนวณ ประสิทธิภาพของคอมพิวเตอร์ ผล จากตัวแปรต่างๆ ที่เกี่ยวข้องกับการคํานวณ และสําคัญที่สุดคือ รุ่นของโปรแกรมที่ใช้ค่าที่ได้จากการ ทดลองนั้นอาจไม่ใช่ค่าใช้จ่ายรวมในการผลิตกําลังไฟฟ้าที่ต่ําที่สุด เนื่องจากการใช้ LREnDEA\_UC เป็น การสุ่มค่าของ Initial ในแต่ละรอบการคํานวณจะมีค่าไม่เท่ากัน คําตอบที่ได้อาจยังไม่เป็นคําตอบที่ดีที่สุด ควรมีการทดลองซ้ําเพื่อให้ได้คําตอบที่ดีที่สุด

 หากมีงานวิจัยเพื่อพัฒนาในครั้งต่อไปในอนาคต กรณีศึกษา(Case Study) ควรจะมีการพิจารณาใน เรื่องของการใช้กำลังไฟฟ้าสำรองหมนเวียน (Renewable Energy) เช่น พลังงานแสงอาทิตย์ พลังงานลม ้ และพลังงานน้ำ เป็นต้น เพื่อเพิ่มประสิทธิภาพในการทำงานของโปรแกรมนี้ให้สามารถนำไปใช้จริงได้

## **เอกสารอ้างอิง**

- สร้อยพลูวรภพ; และ เขื่อนเพชร ไววิทย์. (2554). *การหาค่ายูนิตคอมมิตเมนต์โดยใช้วิธีรีแล็กเซชันแบบ ลากรางจ์ร่วมกับวิธีดิฟเฟอเรนเชียลอีโวลูชันอัลกอริทึม*. ปริญญานิพนธ์วิศวกรรมศาสตร์บัณฑิต. มหาวิทยาลัยศรีนครินทรวิโรฒ.
- ผนึกดีกฤษณา; บัวบาน ชนกานต์; และ เรืองจิตร ชุติภา. (2557). *การวางแผนเดินเครื่องโรงไฟฟ้าของ ระบบผลิตไฟฟ้าโดยใช้วิธีลากรางจ์ร่วมกับวิธีดิฟเฟอเรนเชียลอีโวลูชันอัลกอริทึมแบบปรับตัวเอง ได้*. ปริญญานิพนธ์วิศวกรรมศาสตร์บัณฑิต. มหาวิทยาลัยศรีนครินทรวิโรฒ.
- นิตย์ เพ็ชรรักษ์. (2557). การวิเคราะห์ระบบไฟฟ้ากำลัง. พิมพ์ครั้งที่ 1. กรุงเทพมหานคร:จุฬาลงกรณ์ มหาวิทยาลัย, หน้า 61-112
- ้นายพุฒิพงศ์ ชยันโต; นายภาณุวัฒน์ เสาวพันธ์; และนายอนวัช วาฤทธิ์. (2558). การจัดตารางเดินเครื่อง เครื่องกําเนิดไฟฟ้าโดยใช้วิธีลากรางจ์รีแล็กเซชันร่วมกับวิธีดิฟเฟอเรนเชียลอีโวลูชันอัลกอริทึม. ปริญญานิพนธ์วิศวกรรมศาสตร์บัณฑิต. มหาวิทยาลัยศรีนครินทรวิโรฒ
- Murata, Daisuke; & Yamashiro, Susumu. (2005). Unit Commitment Scheduling by Lagrange Relaxation Method Taking into Account Transmission Losses. Electrical Engineering in Japan. 152(4): 27-33.
- Chao-Lung Chiang, "Improved Genetic Algorithm for Power Economic Dispatch of Units with Valve-Point Effects and Multiple Fuels." IEEE Trans. No Power System, vol. 20, no. 4, pp. 1690-1699, 2005.
- Sum-Im, Thanathip. (2004). Economic Dispatch by Ant Colony Search Algorithm. *IEEE Conference on Cybernetics and Intelligent Systems*.
- Sum-Im, Thanatip. (2009). *A Novel Differential Evolution Algorithmic Approach to Transmission Expansion Planning*. thesis. Brunel University.
- Sum-Im, Thanathip. (2014). Lagrangian Relaxation Combined with Differential Evolution Algorithm for Unit Commitment Problem. *IEEE Emerging Technology and Factory Automation (ETFA)*. pp. 1-6.

**ภาคผนวก**

### **ภาคผนวก ก**

# **ภาคผนวก ก ข้อมูลระบบไฟฟ้าที่ใช้ทดลอง**

**ตารางที่ก1.1** แสดงรายละเอียดเกี่ยวกับข้อมูลเครื่องกําเนิดไฟฟ้าจํานวน 10 ยูนิต

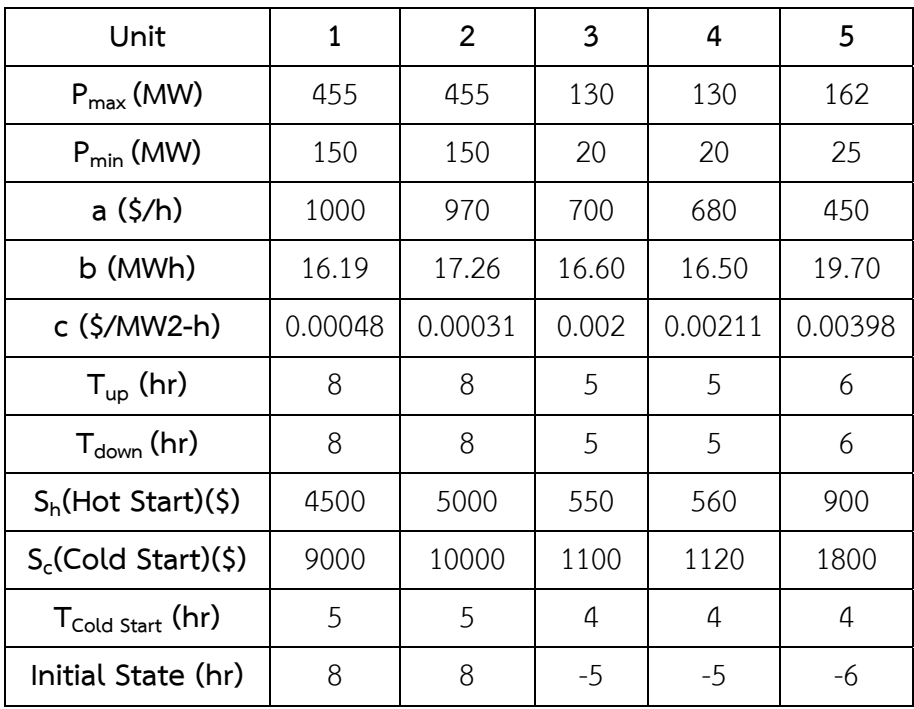

| Unit                           | 6              | 7              | 8        | 9        | 10      |
|--------------------------------|----------------|----------------|----------|----------|---------|
| $P_{max}$ (MW)                 | 80             | 85             | 55       | 55       | 55      |
| $P_{min}$ (MW)                 | 20             | 25             | 10       | 10       | 10      |
| a(5/h)                         | 370            | 480            | 660      | 665      | 670     |
| b (MWh)                        | 22.26          | 27.74          | 25.92    | 27.27    | 27.79   |
| c (\$/MW2-h)                   | 0.00712        | 0.0079         | 0.00413  | 0.00222  | 0.00173 |
| $T_{up}$ (hr)                  | 3              | 3              | 1        | 1        | 1       |
| $T_{down}$ (hr)                | 3              | 3              | 1        | 1        | 1       |
| $S_h$ (Hot Start)(\$)          | 170            | 260            | 30       | 30       | 30      |
| $S_c$ (Cold Start)(\$)         | 340            | 520            | 60       | 60       | 60      |
| $T_{\textsf{cold Start}}$ (hr) | $\overline{2}$ | $\overline{2}$ | $\Omega$ | $\Omega$ | 0       |
| Initial State (hr)             | $-3$           | $-3$           | $-1$     | $-1$     | $-1$    |

**ตารางที่ก1.1** แสดงรายละเอียดเกี่ยวกับข้อมูลเครื่องกําเนิดไฟฟ้าจํานวน 10 ยูนิต(ต่อ)

## ค่าสัมประสิทธิ์การสูญเสีย

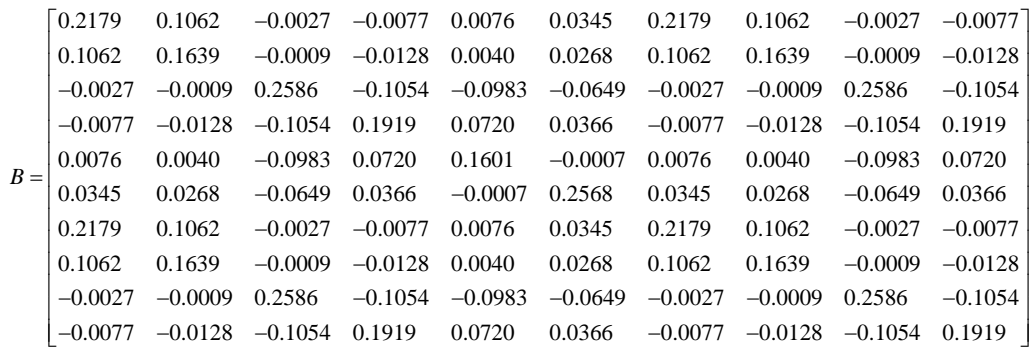

 $B_{i0} = \begin{bmatrix} -0.0001 & 0.0016 & -0.0043 & 0.0028 & 0.0012 & 0.0036 & -0.0001 & 0.0016 & -0.0043 & 0.0028 \end{bmatrix}$ 

 $B_{00} = [0.1407]$ 

| Hour           | Load (MW) | Reserve (MW) |  |  |
|----------------|-----------|--------------|--|--|
| $\mathbf{1}$   | 700       | 70           |  |  |
| 2              | 750       | 75           |  |  |
| $\mathfrak{Z}$ | 850       | 85           |  |  |
| $\overline{4}$ | 950       | 95           |  |  |
| 5              | 1000      | 100          |  |  |
| 6              | 1100      | 110          |  |  |
| $\overline{7}$ | 1150      | 115          |  |  |
| 8              | 1200      | 120          |  |  |
| 9              | 1300      | 130          |  |  |
| 10             | 1300      | 130          |  |  |
| 11             | 1350      | 135          |  |  |
| 12             | 1450      | 145          |  |  |
| 13             | 1300      | 130          |  |  |
| 14             | 1300      | 130          |  |  |
| 15             | 1200      | 120          |  |  |
| 16             | 1050      | 105          |  |  |
| 17             | 1000      | 100          |  |  |
| 18             | 1100      | 110          |  |  |
| 19             | 1200      | 120          |  |  |
| 20             | 1300      | 130          |  |  |
| 21             | 1300      | 130          |  |  |
| 22             | 1100      | 110          |  |  |
| 23             | 900       | 90           |  |  |
| 24             | 800       | 80           |  |  |

**ตารางที่ก1.2** แสดงข้อมูลความต้องการกําลังไฟฟ้าในเวลา 24 ชั่วโมง และกําลังการผลิตสํารอง 10%

| Unit           | Generation    |            |                | Cost Coefficients |             |             |
|----------------|---------------|------------|----------------|-------------------|-------------|-------------|
|                | $P_{\rm min}$ | $P_{\max}$ | Fuel Type      | $\mathsf a$       | $\mathsf b$ | $\mathsf C$ |
| $\mathbf{1}$   | 150           | 455        | $\mathbf{1}$   | 1000              | 16.19       | 0.00048     |
|                |               |            | $\overline{2}$ | 1050              | 17.0        | 0.00051     |
| $\overline{2}$ | 150           | 455        | $\mathbf{1}$   | 970               | 17.26       | 0.00031     |
|                |               |            | $\overline{2}$ | 945               | 16.94       | 0.00029     |
|                |               |            | $\mathfrak{Z}$ | 1000              | 17.32       | 0.00035     |
| 3              | 20            | 130        | $\mathbf{1}$   | 700               | 16.6        | 0.0020      |
|                |               |            | $\overline{2}$ | 680               | 17.0        | 0.0038      |
|                |               |            | $\mathfrak{Z}$ | 750               | 15.9        | 0.0024      |
| $\overline{4}$ | 20            | 130        | $\mathbf{1}$   | 680               | 16.5        | 0.00211     |
|                |               |            | $\overline{2}$ | 730               | 17.2        | 0.0028      |
|                |               |            | $\mathfrak{Z}$ | 620               | 15.7        | 0.00198     |
| 5              | 162           | 250        | $\mathbf{1}$   | 450               | 19.7        | 0.00398     |
|                |               |            | $\overline{2}$ | 500               | 19.9        | 0.0042      |
|                |               |            | 3              | 560               | 20.2        | 0.0040      |

**ตารางที่ก1.3** แสดงข้อมูลของเครื่องกําเนิดไฟฟ้าที่ใช้ทดสอบโดยพิจารณาแบบหลายเชื้อเพลิง

| Unit           | Generation |               |                | Cost Coefficients |             |             |
|----------------|------------|---------------|----------------|-------------------|-------------|-------------|
|                | $P_{\min}$ | $P_{\rm max}$ | Fuel Type      | a                 | $\mathsf b$ | $\mathsf C$ |
| 6              | 20         | 80            | $\mathbf{1}$   | 370               | 22.26       | 0.00712     |
|                |            |               | $\overline{2}$ | 420               | 23.0        | 0.0080      |
|                |            |               | 3              | 330               | 21.87       | 0.00685     |
| $\overline{7}$ | 25         | 85            | $\mathbf{1}$   | 480               | 27.74       | 0.00079     |
|                |            |               | $\overline{2}$ | 420               | 27.56       | 0.00068     |
|                |            |               | 3              | 500               | 27.95       | 0.00083     |
| 8              | 10         | 55            | $\mathbf{1}$   | 660               | 25.92       | 0.00431     |
|                |            |               | $\overline{2}$ | 720               | 27.21       | 0.00532     |
|                |            |               | 3              | 600               | 25.43       | 0.00392     |
| 9              | 10         | 55            | $\mathbf{1}$   | 665               | 27.27       | 0.00222     |
|                |            |               | $\overline{2}$ | 700               | 28.21       | 0.00284     |
|                |            |               | 3              | 680               | 27.56       | 0.00295     |
| $10\,$         | 10         | 55            | $\mathbf{1}$   | 670               | 27.79       | 0.00173     |
|                |            |               | $\overline{2}$ | 520               | 27.28       | 0.00154     |
|                |            |               | 3              | 700               | 28.0        | 0.00240     |

**ตารางที่ก1.3** แสดงข้อมูลของเครื่องกําเนิดไฟฟ้าที่ใช้ทดสอบโดยพิจารณาแบบหลายเชื้อเพลิง (ต่อ)

#### **ภาคผนวก ข**

## **ภาคผนวก ข โปรแกรมที่ใช้ทดลอง**

โปรแกรมหน้าต่าง GUI ที่ใช้ในการแก้ไขปัญหาการจัดตารางการเดินเครื่องเครื่องกำเนิดไฟฟ้า ของ ระบบการเดินเครื่องเครื่องกําเนิดไฟฟ้า10ยูนิต โดยใช้วิธีลากรางจ์รีแล็กเซชันร่วมกับวิธีดิฟเฟอเรนเชียลอี โวลูชันอัลกอริทึม พิจารณาการสูญเสียที่สายส่ง และพิจารณาความหลากหลายทางเชื้อเพลิง

```
function varargout = LRDEA_UC(varargin) 
%LRDEA_UC M-file for LRDEA_UC.fig 
% LRDEA_UC, by itself, creates a new LRDEA_UC or raises the existing 
% singleton*. 
% 
% H = LRDEA UC returns the handle to a new LRDEA UC or the handle to
% the existing singleton*. 
% 
% LRDEA_UC('Property','Value',...) creates a new LRDEA_UC using the 
% given property value pairs. Unrecognized properties are passed via 
% varargin to LRDEA_UC_OpeningFcn. This calling syntax produces a 
% warning when there is an existing singleton*. 
% 
% LRDEA_UC('CALLBACK') and LRDEA_UC('CALLBACK',hObject,...) call the 
% local function named CALLBACK in LRDEA_UC.M with the given input 
% arguments. 
\frac{1}{2}% *See GUI Options on GUIDE's Tools menu. Choose "GUI allows only one 
% instance to run (singleton)". 
0/6% See also: GUIDE, GUIDATA, GUIHANDLES 
% Edit the above text to modify the response to help LRDEA_UC 
% Last Modified by GUIDE v2.5 24-Apr-2016 21:46:11 
% Begin initialization code - DO NOT EDIT
```
gui\_Singleton = 1;

gui State = struct('gui Name', mfilename, ...

'gui Singleton', gui Singleton, ...

'gui OpeningFcn', @LRDEA UC OpeningFcn, ...

'gui\_OutputFcn', @LRDEA\_UC\_OutputFcn, ...

'gui LayoutFcn', [], ...

'gui Callback', []);

if nargin && ischar(varargin{1})

gui State.gui Callback = str2func(varargin{1});

end

if nargout

[varargout{1:nargout}] = gui\_mainfcn(gui\_State, varargin{:});

else

gui mainfcn(gui State, varargin{:});

end

% End initialization code - DO NOT EDIT

% --- Executes just before LRDEA UC is made visible.

function LRDEA UC OpeningFcn(hObject, eventdata, handles, varargin)

% This function has no output args, see OutputFcn.

% hObject handle to figure

% eventdata reserved - to be defined in a future version of MATLAB

% handles structure with handles and user data (see GUIDATA)

% varargin unrecognized PropertyName/PropertyValue pairs from the

% command line (see VARARGIN)

% Choose default command line output for LRDEA\_UC

handles.output = hObject;

% Update handles structure

guidata(hObject, handles);

% UIWAIT makes LRDEA\_UC wait for user response (see UIRESUME)

% uiwait(handles.figure1);

% --- Outputs from this function are returned to the command line.

function varargout = LRDEA\_UC\_OutputFcn(hObject, eventdata, handles)

% varargout cell array for returning output args (see VARARGOUT);

% hObject handle to figure

% eventdata reserved - to be defined in a future version of MATLAB

% handles structure with handles and user data (see GUIDATA) % Get default command line output from handles structure varargout{1} = handles.output; function edit1 Callback(hObject, eventdata, handles) % hObject handle to edit1 (see GCBO) % eventdata reserved - to be defined in a future version of MATLAB % handles structure with handles and user data (see GUIDATA) % Hints: get(hObject,'String') returns contents of edit1 as text % str2double(get(hObject,'String')) returns contents of edit1 as a double % --- Executes during object creation, after setting all properties. function edit1 CreateFcn(hObject, eventdata, handles) % hObject handle to edit1 (see GCBO) % eventdata reserved - to be defined in a future version of MATLAB % handles empty - handles not created until after all CreateFcns called % Hint: edit controls usually have a white background on Windows. % See ISPC and COMPUTER. if ispc && isequal(get(hObject,'BackgroundColor'), get(0,'defaultUicontrolBackgroundColor')) set(hObject,'BackgroundColor','white'); end function edit2 Callback(hObject, eventdata, handles) % hObject handle to edit2 (see GCBO) % eventdata reserved - to be defined in a future version of MATLAB % handles structure with handles and user data (see GUIDATA) % Hints: get(hObject,'String') returns contents of edit2 as text % str2double(get(hObject,'String')) returns contents of edit2 as a double % --- Executes during object creation, after setting all properties. function edit2 CreateFcn(hObject, eventdata, handles) % hObject handle to edit2 (see GCBO) % eventdata reserved - to be defined in a future version of MATLAB % handles empty - handles not created until after all CreateFcns called % Hint: edit controls usually have a white background on Windows. % See ISPC and COMPUTER. if ispc && isequal(get(hObject,'BackgroundColor'), get(0,'defaultUicontrolBackgroundColor')) set(hObject,'BackgroundColor','white');

end

function edit3 Callback(hObject, eventdata, handles) % hObject handle to edit3 (see GCBO) % eventdata reserved - to be defined in a future version of MATLAB % handles structure with handles and user data (see GUIDATA) % Hints: get(hObject,'String') returns contents of edit3 as text % str2double(get(hObject,'String')) returns contents of edit3 as a double % --- Executes during object creation, after setting all properties. function edit3 CreateFcn(hObject, eventdata, handles) % hObject handle to edit3 (see GCBO) % eventdata reserved - to be defined in a future version of MATLAB % handles empty - handles not created until after all CreateFcns called % Hint: edit controls usually have a white background on Windows. % See ISPC and COMPUTER. if ispc && isequal(get(hObject,'BackgroundColor'), get(0,'defaultUicontrolBackgroundColor')) set(hObject,'BackgroundColor','white'); end function edit4\_Callback(hObject, eventdata, handles) % hObject handle to edit4 (see GCBO) % eventdata reserved - to be defined in a future version of MATLAB % handles structure with handles and user data (see GUIDATA) % Hints: get(hObject,'String') returns contents of edit4 as text % str2double(get(hObject,'String')) returns contents of edit4 as a double % --- Executes during object creation, after setting all properties. function edit4 CreateFcn(hObject, eventdata, handles) % hObject handle to edit4 (see GCBO) % eventdata reserved - to be defined in a future version of MATLAB % handles empty - handles not created until after all CreateFcns called % Hint: edit controls usually have a white background on Windows. % See ISPC and COMPUTER. if ispc && isequal(get(hObject,'BackgroundColor'), get(0,'defaultUicontrolBackgroundColor')) set(hObject,'BackgroundColor','white'); end function edit5 Callback(hObject, eventdata, handles)

% hObject handle to edit5 (see GCBO)

% eventdata reserved - to be defined in a future version of MATLAB

% handles structure with handles and user data (see GUIDATA)

% Hints: get(hObject,'String') returns contents of edit5 as text

% str2double(get(hObject,'String')) returns contents of edit5 as a double

% --- Executes during object creation, after setting all properties.

function edit5\_CreateFcn(hObject, eventdata, handles)

% hObject handle to edit5 (see GCBO)

% eventdata reserved - to be defined in a future version of MATLAB

% handles empty - handles not created until after all CreateFcns called

% Hint: edit controls usually have a white background on Windows.

% See ISPC and COMPUTER.

if ispc && isequal(get(hObject,'BackgroundColor'), get(0,'defaultUicontrolBackgroundColor')) set(hObject,'BackgroundColor','white');

end

function edit6 Callback(hObject, eventdata, handles)

% hObject handle to edit6 (see GCBO)

% eventdata reserved - to be defined in a future version of MATLAB

% handles structure with handles and user data (see GUIDATA)

% Hints: get(hObject,'String') returns contents of edit6 as text

% str2double(get(hObject,'String')) returns contents of edit6 as a double

% --- Executes during object creation, after setting all properties.

function edit6 CreateFcn(hObject, eventdata, handles)

% hObject handle to edit6 (see GCBO)

% eventdata reserved - to be defined in a future version of MATLAB

% handles empty - handles not created until after all CreateFcns called

% Hint: edit controls usually have a white background on Windows.

% See ISPC and COMPUTER.

if ispc && isequal(get(hObject,'BackgroundColor'), get(0,'defaultUicontrolBackgroundColor'))

set(hObject,'BackgroundColor','white');

end

function edit7 Callback(hObject, eventdata, handles)

% hObject handle to edit7 (see GCBO)

% eventdata reserved - to be defined in a future version of MATLAB

% handles structure with handles and user data (see GUIDATA)

- % Hints: get(hObject,'String') returns contents of edit7 as text
- % str2double(get(hObject,'String')) returns contents of edit7 as a double

% --- Executes during object creation, after setting all properties.

- function edit7 CreateFcn(hObject, eventdata, handles)
- % hObject handle to edit7 (see GCBO)

% eventdata reserved - to be defined in a future version of MATLAB

% handles empty - handles not created until after all CreateFcns called

% Hint: edit controls usually have a white background on Windows.

- % See ISPC and COMPUTER.
- if ispc && isequal(get(hObject,'BackgroundColor'), get(0,'defaultUicontrolBackgroundColor')) set(hObject,'BackgroundColor','white');

end

- function edit8\_Callback(hObject, eventdata, handles)
- % hObject handle to edit8 (see GCBO)

% eventdata reserved - to be defined in a future version of MATLAB

- % handles structure with handles and user data (see GUIDATA)
- % Hints: get(hObject,'String') returns contents of edit8 as text
- % str2double(get(hObject,'String')) returns contents of edit8 as a double
- % --- Executes during object creation, after setting all properties.

function edit8 CreateFcn(hObject, eventdata, handles)

- % hObject handle to edit8 (see GCBO)
- % eventdata reserved to be defined in a future version of MATLAB
- % handles empty handles not created until after all CreateFcns called
- % Hint: edit controls usually have a white background on Windows.
- % See ISPC and COMPUTER.

if ispc && isequal(get(hObject,'BackgroundColor'), get(0,'defaultUicontrolBackgroundColor'))

set(hObject,'BackgroundColor','white');

end

#### function edit9 Callback(hObject, eventdata, handles)

% hObject handle to edit9 (see GCBO)

% eventdata reserved - to be defined in a future version of MATLAB

% handles structure with handles and user data (see GUIDATA)

- % Hints: get(hObject,'String') returns contents of edit9 as text
- % str2double(get(hObject,'String')) returns contents of edit9 as a double
- % --- Executes during object creation, after setting all properties.
- function edit9 CreateFcn(hObject, eventdata, handles)
- % hObject handle to edit9 (see GCBO)
- % eventdata reserved to be defined in a future version of MATLAB

% handles empty - handles not created until after all CreateFcns called

- % Hint: edit controls usually have a white background on Windows.
- % See ISPC and COMPUTER.
- if ispc && isequal(get(hObject,'BackgroundColor'), get(0,'defaultUicontrolBackgroundColor')) set(hObject,'BackgroundColor','white');
- end
- function edit10\_Callback(hObject, eventdata, handles)
- % hObject handle to edit10 (see GCBO)
- % eventdata reserved to be defined in a future version of MATLAB
- % handles structure with handles and user data (see GUIDATA)
- % Hints: get(hObject,'String') returns contents of edit10 as text
- % str2double(get(hObject,'String')) returns contents of edit10 as a double
- % --- Executes during object creation, after setting all properties.
- function edit10 CreateFcn(hObject, eventdata, handles)
- % hObject handle to edit10 (see GCBO)
- % eventdata reserved to be defined in a future version of MATLAB
- % handles empty handles not created until after all CreateFcns called
- % Hint: edit controls usually have a white background on Windows.
- % See ISPC and COMPUTER.

```
if ispc && isequal(get(hObject,'BackgroundColor'), get(0,'defaultUicontrolBackgroundColor'))
```
- set(hObject,'BackgroundColor','white');
- end

function edit11\_Callback(hObject, eventdata, handles)

- % hObject handle to edit11 (see GCBO)
- % eventdata reserved to be defined in a future version of MATLAB
- % handles structure with handles and user data (see GUIDATA)
- % Hints: get(hObject,'String') returns contents of edit11 as text

% str2double(get(hObject,'String')) returns contents of edit11 as a double

% --- Executes during object creation, after setting all properties.

function edit11 CreateFcn(hObject, eventdata, handles)

% hObject handle to edit11 (see GCBO)

% eventdata reserved - to be defined in a future version of MATLAB

% handles empty - handles not created until after all CreateFcns called

% Hint: edit controls usually have a white background on Windows.

% See ISPC and COMPUTER.

if ispc && isequal(get(hObject,'BackgroundColor'), get(0,'defaultUicontrolBackgroundColor')) set(hObject,'BackgroundColor','white');

end

function edit12 Callback(hObject, eventdata, handles)

% hObject handle to edit12 (see GCBO)

% eventdata reserved - to be defined in a future version of MATLAB

% handles structure with handles and user data (see GUIDATA)

% Hints: get(hObject,'String') returns contents of edit12 as text

% str2double(get(hObject,'String')) returns contents of edit12 as a double

% --- Executes during object creation, after setting all properties.

function edit12 CreateFcn(hObject, eventdata, handles)

% hObject handle to edit12 (see GCBO)

% eventdata reserved - to be defined in a future version of MATLAB

% handles empty - handles not created until after all CreateFcns called

% Hint: edit controls usually have a white background on Windows.

% See ISPC and COMPUTER.

if ispc && isequal(get(hObject,'BackgroundColor'), get(0,'defaultUicontrolBackgroundColor'))

set(hObject,'BackgroundColor','white');

end

function edit13 Callback(hObject, eventdata, handles)

% hObject handle to edit13 (see GCBO)

% eventdata reserved - to be defined in a future version of MATLAB

% handles structure with handles and user data (see GUIDATA)

% Hints: get(hObject,'String') returns contents of edit13 as text

% str2double(get(hObject,'String')) returns contents of edit13 as a double

% --- Executes during object creation, after setting all properties.

function edit13 CreateFcn(hObject, eventdata, handles)

% hObject handle to edit13 (see GCBO)

% eventdata reserved - to be defined in a future version of MATLAB

% handles empty - handles not created until after all CreateFcns called

% Hint: edit controls usually have a white background on Windows.

% See ISPC and COMPUTER.

if ispc && isequal(get(hObject,'BackgroundColor'), get(0,'defaultUicontrolBackgroundColor'))

set(hObject,'BackgroundColor','white');

end

function edit14 Callback(hObject, eventdata, handles)

% hObject handle to edit14 (see GCBO)

% eventdata reserved - to be defined in a future version of MATLAB

% handles structure with handles and user data (see GUIDATA)

% Hints: get(hObject,'String') returns contents of edit14 as text

% str2double(get(hObject,'String')) returns contents of edit14 as a double

% --- Executes during object creation, after setting all properties.

function edit14 CreateFcn(hObject, eventdata, handles)

% hObject handle to edit14 (see GCBO)

% eventdata reserved - to be defined in a future version of MATLAB

% handles empty - handles not created until after all CreateFcns called

% Hint: edit controls usually have a white background on Windows.

% See ISPC and COMPUTER.

if ispc && isequal(get(hObject,'BackgroundColor'), get(0,'defaultUicontrolBackgroundColor'))

set(hObject,'BackgroundColor','white');

end

function edit15 Callback(hObject, eventdata, handles)

% hObject handle to edit15 (see GCBO)

% eventdata reserved - to be defined in a future version of MATLAB

% handles structure with handles and user data (see GUIDATA)

% Hints: get(hObject,'String') returns contents of edit15 as text

% str2double(get(hObject,'String')) returns contents of edit15 as a double

% --- Executes during object creation, after setting all properties.

function edit15 CreateFcn(hObject, eventdata, handles)

% hObject handle to edit15 (see GCBO)

% eventdata reserved - to be defined in a future version of MATLAB

% handles empty - handles not created until after all CreateFcns called

% Hint: edit controls usually have a white background on Windows.

% See ISPC and COMPUTER.

- if ispc && isequal(get(hObject,'BackgroundColor'), get(0,'defaultUicontrolBackgroundColor')) set(hObject,'BackgroundColor','white');
- end

function edit16 Callback(hObject, eventdata, handles)

% hObject handle to edit16 (see GCBO)

% eventdata reserved - to be defined in a future version of MATLAB

% handles structure with handles and user data (see GUIDATA)

% Hints: get(hObject,'String') returns contents of edit16 as text

% str2double(get(hObject,'String')) returns contents of edit16 as a double

% --- Executes during object creation, after setting all properties.

function edit16 CreateFcn(hObject, eventdata, handles)

% hObject handle to edit16 (see GCBO)

% eventdata reserved - to be defined in a future version of MATLAB

% handles empty - handles not created until after all CreateFcns called

% Hint: edit controls usually have a white background on Windows.

% See ISPC and COMPUTER.

if ispc && isequal(get(hObject,'BackgroundColor'), get(0,'defaultUicontrolBackgroundColor')) set(hObject,'BackgroundColor','white');

end

function edit17 Callback(hObject, eventdata, handles)

% hObject handle to edit17 (see GCBO)

% eventdata reserved - to be defined in a future version of MATLAB

% handles structure with handles and user data (see GUIDATA)

% Hints: get(hObject,'String') returns contents of edit17 as text

% str2double(get(hObject,'String')) returns contents of edit17 as a double

% --- Executes during object creation, after setting all properties.

function edit17 CreateFcn(hObject, eventdata, handles)

% hObject handle to edit17 (see GCBO)

% eventdata reserved - to be defined in a future version of MATLAB

% handles empty - handles not created until after all CreateFcns called

% Hint: edit controls usually have a white background on Windows.

% See ISPC and COMPUTER.

if ispc && isequal(get(hObject,'BackgroundColor'), get(0,'defaultUicontrolBackgroundColor'))

set(hObject,'BackgroundColor','white');

end

function edit18 Callback(hObject, eventdata, handles)

% hObject handle to edit18 (see GCBO)

% eventdata reserved - to be defined in a future version of MATLAB

% handles structure with handles and user data (see GUIDATA)

- % Hints: get(hObject,'String') returns contents of edit18 as text
- % str2double(get(hObject,'String')) returns contents of edit18 as a double

% --- Executes during object creation, after setting all properties.

function edit18 CreateFcn(hObject, eventdata, handles)

% hObject handle to edit18 (see GCBO)

% eventdata reserved - to be defined in a future version of MATLAB

% handles empty - handles not created until after all CreateFcns called

% Hint: edit controls usually have a white background on Windows.

% See ISPC and COMPUTER.

if ispc && isequal(get(hObject,'BackgroundColor'), get(0,'defaultUicontrolBackgroundColor')) set(hObject,'BackgroundColor','white');

end

function edit19 Callback(hObject, eventdata, handles)

% hObject handle to edit19 (see GCBO)

% eventdata reserved - to be defined in a future version of MATLAB

% handles structure with handles and user data (see GUIDATA)

% Hints: get(hObject,'String') returns contents of edit19 as text

% str2double(get(hObject,'String')) returns contents of edit19 as a double

% --- Executes during object creation, after setting all properties.

function edit19 CreateFcn(hObject, eventdata, handles)

% hObject handle to edit19 (see GCBO)

% eventdata reserved - to be defined in a future version of MATLAB

% handles empty - handles not created until after all CreateFcns called

% Hint: edit controls usually have a white background on Windows.

% See ISPC and COMPUTER.

if ispc && isequal(get(hObject,'BackgroundColor'), get(0,'defaultUicontrolBackgroundColor')) set(hObject,'BackgroundColor','white');

#### end

function edit20 Callback(hObject, eventdata, handles)

% hObject handle to edit20 (see GCBO)

% eventdata reserved - to be defined in a future version of MATLAB

% handles structure with handles and user data (see GUIDATA)

% Hints: get(hObject,'String') returns contents of edit20 as text

% str2double(get(hObject,'String')) returns contents of edit20 as a double

% --- Executes during object creation, after setting all properties.

function edit20 CreateFcn(hObject, eventdata, handles)

% hObject handle to edit20 (see GCBO)

% eventdata reserved - to be defined in a future version of MATLAB

% handles empty - handles not created until after all CreateFcns called

% Hint: edit controls usually have a white background on Windows.

% See ISPC and COMPUTER.

if ispc && isequal(get(hObject,'BackgroundColor'), get(0,'defaultUicontrolBackgroundColor')) set(hObject,'BackgroundColor','white');

#### end

function edit21\_Callback(hObject, eventdata, handles)

% hObject handle to edit21 (see GCBO)

% eventdata reserved - to be defined in a future version of MATLAB

% handles structure with handles and user data (see GUIDATA)

% Hints: get(hObject,'String') returns contents of edit21 as text

% str2double(get(hObject,'String')) returns contents of edit21 as a double

% --- Executes during object creation, after setting all properties.

function edit21 CreateFcn(hObject, eventdata, handles)

% hObject handle to edit21 (see GCBO)

% eventdata reserved - to be defined in a future version of MATLAB

% handles empty - handles not created until after all CreateFcns called

% Hint: edit controls usually have a white background on Windows.

% See ISPC and COMPUTER.

if ispc && isequal(get(hObject,'BackgroundColor'), get(0,'defaultUicontrolBackgroundColor')) set(hObject,'BackgroundColor','white');

end

function edit22 Callback(hObject, eventdata, handles) % hObject handle to edit22 (see GCBO) % eventdata reserved - to be defined in a future version of MATLAB % handles structure with handles and user data (see GUIDATA) % Hints: get(hObject,'String') returns contents of edit22 as text % str2double(get(hObject,'String')) returns contents of edit22 as a double % --- Executes during object creation, after setting all properties. function edit22 CreateFcn(hObject, eventdata, handles) % hObject handle to edit22 (see GCBO) % eventdata reserved - to be defined in a future version of MATLAB % handles empty - handles not created until after all CreateFcns called % Hint: edit controls usually have a white background on Windows. % See ISPC and COMPUTER. if ispc && isequal(get(hObject,'BackgroundColor'), get(0,'defaultUicontrolBackgroundColor')) set(hObject,'BackgroundColor','white'); end function edit23 Callback(hObject, eventdata, handles) % hObject handle to edit23 (see GCBO) % eventdata reserved - to be defined in a future version of MATLAB % handles structure with handles and user data (see GUIDATA) % Hints: get(hObject,'String') returns contents of edit23 as text % str2double(get(hObject,'String')) returns contents of edit23 as a double % --- Executes during object creation, after setting all properties. function edit23 CreateFcn(hObject, eventdata, handles) % hObject handle to edit23 (see GCBO) % eventdata reserved - to be defined in a future version of MATLAB % handles empty - handles not created until after all CreateFcns called % Hint: edit controls usually have a white background on Windows. % See ISPC and COMPUTER. if ispc && isequal(get(hObject,'BackgroundColor'), get(0,'defaultUicontrolBackgroundColor')) set(hObject,'BackgroundColor','white'); end function edit24 Callback(hObject, eventdata, handles)

% hObject handle to edit24 (see GCBO)

% eventdata reserved - to be defined in a future version of MATLAB

% handles structure with handles and user data (see GUIDATA)

% Hints: get(hObject,'String') returns contents of edit24 as text

% str2double(get(hObject,'String')) returns contents of edit24 as a double

% --- Executes during object creation, after setting all properties.

function edit24\_CreateFcn(hObject, eventdata, handles)

% hObject handle to edit24 (see GCBO)

% eventdata reserved - to be defined in a future version of MATLAB

% handles empty - handles not created until after all CreateFcns called

% Hint: edit controls usually have a white background on Windows.

% See ISPC and COMPUTER.

if ispc && isequal(get(hObject,'BackgroundColor'), get(0,'defaultUicontrolBackgroundColor')) set(hObject,'BackgroundColor','white');

end

% --- Executes on button press in pushbutton1.

function pushbutton1 Callback(hObject, eventdata, handles)

% hObject handle to pushbutton1 (see GCBO)

% eventdata reserved - to be defined in a future version of MATLAB

% handles structure with handles and user data (see GUIDATA)

tic %ข้อมูล Gennerator %-------------------------------------------------------------------------- %gen1 gamma1=1000; B1=16.19; r1=0.00048; P1min=150; P1max=455; %gen2 gamma2=970;

 B2=17.26; r2=0.00031; P2min=150; P2max=455; %gen3 gamma3=700; B3=16.6; r3=0.002; P3min=20; P3max=130; %gen4 gamma4=680; B4=16.5; r4=0.00211; P4min=20; P4max=130; %gen5 gamma5=450; B5=19.7; r5=0.00398; P5min=162; P5max=250; %gen6 gamma6=370; B6=22.26; r6=0.00712; P6min=20; P6max=80; %gen7 gamma7=480; B7=27.74; r7=0.00079; P7min=25; P7max=85;

%gen8

gamma8=660; B8=25.92; r8=0.00431; P8min=10; P8max=55; %gen9 gamma9=665; B9=27.27; r9=0.00222; P9min=10; P9max=55; %gen10 gamma10=670; B10=27.79; r10=0.00173; P10min=10; P10max=55;

%--------------------------------------------------------------------------

initB=(10^-3)\*[0.2179 0.1062 -0.0027 -0.0077 0.0076 0.0345 0.2179 0.1062 -0.0027 -0.0077 0.1062 0.1639 -0.0009 -0.0128 0.0040 0.0268 0.1062 0.1639 -0.0009 -0.0128 -0.0027 -0.0009 0.2586 -0.1054 -0.0983 -0.0649 -0.0027 -0.0009 0.2586 -0.1054 -0.0077 -0.0128 -0.1054 0.1919 0.0720 0.0366 -0.0077 -0.0128 -0.1054 0.1919 0.0076 0.0040 -0.0983 0.0720 0.1601 -0.0007 0.0076 0.0040 -0.0983 0.0720 0.0345 0.0268 -0.0649 0.0366 -0.0007 0.2568 0.0345 0.0268 -0.0649 0.0366 0.2179 0.1062 -0.0027 -0.0077 0.0076 0.0345 0.2179 0.1062 -0.0027 -0.0077 0.1062 0.1639 -0.0009 -0.0128 0.0040 0.0268 0.1062 0.1639 -0.0009 -0.0128 -0.0027 -0.0009 0.2586 -0.1054 -0.0983 -0.0649 -0.0027 -0.0009 0.2586 -0.1054 -0.0077 -0.0128 -0.1054 0.1919 0.0720 0.0366 -0.0077 -0.0128 -0.1054 0.1919]; initB00=0.1407;

initBi0=[-0.0001 0.0016 -0.0043 0.0028 0.0012 0.0036 -0.0001 0.0016 -0.0043 0.0028]; %--------------------------------------------------------------------------

%percentreserve

percentr = str2double(get(handles.edit25,'string'));

PL=[700,750,850,950,1000,1100,1150,1200,1300,1300,1350,1450,1300,1300,1200,1050,1000,1100,1200,1 300,1300,1100,900,800];

PL(1,1)=str2double(get(handles.edit1,'string')); PL(1,2)=str2double(get(handles.edit2,'string')); PL(1,3)=str2double(get(handles.edit3,'string')); PL(1,4)=str2double(get(handles.edit4,'string')); PL(1,5)=str2double(get(handles.edit5,'string')); PL(1,6)=str2double(get(handles.edit6,'string')); PL(1,7)=str2double(get(handles.edit7,'string')); PL(1,8)=str2double(get(handles.edit8,'string')); PL(1,9)=str2double(get(handles.edit9,'string')); PL(1,10)=str2double(get(handles.edit10,'string')); PL(1,11)=str2double(get(handles.edit11,'string')); PL(1,12)=str2double(get(handles.edit12,'string')); PL(1,13)=str2double(get(handles.edit13,'string')); PL(1,14)=str2double(get(handles.edit14,'string')); PL(1,15)=str2double(get(handles.edit15,'string')); PL(1,16)=str2double(get(handles.edit16,'string')); PL(1,17)=str2double(get(handles.edit17,'string')); PL(1,18)=str2double(get(handles.edit18,'string')); PL(1,19)=str2double(get(handles.edit19,'string')); PL(1,20)=str2double(get(handles.edit20,'string')); PL(1,21)=str2double(get(handles.edit21,'string')); PL(1,22)=str2double(get(handles.edit22,'string'));

PL(1,23)=str2double(get(handles.edit23,'string'));

PL(1,24)=str2double(get(handles.edit24,'string'));

TotalPL=0;

TotalPL=sum(PL);

%--------------------------------------------------------------------------

%Initial value

InitST\_Cost=[9000,10000,1100,1120,1800,340,520,60,60,60]; InitStateHr=[8,8,-5,-5,-6,-3,-3,-1,-1,-1]; TOnMin=[8,8,5,5,6,3,3,1,1,1];

TDownMin=[8,8,5,5,6,3,3,1,1,1];

```
%-------------------------------------------------------------------------- 
%PL reserve 
PLReserve=PL*percentr; 
T=[1:24]; 
disp('-------------Display Results--------------'); 
disp(['Initial Lagrange Multiplier']); 
disp('Power Demand(PL)'); 
disp(' T PL'); 
disp(num2str([T;PL]')); 
keep=1; 
check=1; 
stop=0; 
rdgkeep=1; 
RDGgraph=[]; 
Numjstar=[]; 
Numgraph1=[]; 
rdgala=[]; 
Jstarala=[]; 
%intitial--
D = 24;
rdgstop = str2double(get(handles.edit0026,'string')); 
ngs = str2double(get(handles.edit27,'string')); 
nogm = str2double(get(handles.edit28,'string')); 
Xmax = str2double(get(handles.edit29,'string')); 
Xmin = str2double(get(handles.edit30,'string')); 
F = str2double(get(handles.edit31,'string')); 
Cr1 = str2double(get(handles.edit32,'string')); 
np1 = str2double(get(handles.edit33,'string')); 
Cr=ones(1,D).*Cr1; 
np=D.*np1; 
indi1=(ones(np,D).*Xmin)+((rand(np,D)).*((ones(np,D).*Xmax)-(ones(np,D).*Xmin))); 
%รอบgeneration 
for aaa3=1:nogm 
%--------------------------------------------------------------------------
```
%รอบการคํานวณRDG for ibest=1:np lambda=indi1(ibest,:); %Generator No.1 P1=(lambda-B1)/(2\*r1);  $U1=(P1)=P1max);$  U1old=U1; PD1old=U1old.\*P1max; %Generator No.2 P2=(lambda-B2)/(2\*r2); U2=(P2>=P2max); U2old=U2; PD2old=U2old.\*P2max; %Generator No.3 P3=(lambda-B3)/(2\*r3); U3=(P3>=P3max); U3old=U3; PD3old=U3old.\*P3max; %Generator No.4 P4=(lambda-B4)/(2\*r4); U4=(P4>=P4max); U4old=U4; PD4old=U4old.\*P4max; %Generator No.5 P5=(lambda-B5)/(2\*r5); U5=(P5>=P5max); U5old=U5; PD5old=U5old.\*P5max; %Generator No.6 P6=(lambda-B6)/(2\*r6); U6=(P6>=P6max); U6old=U6; PD6old=U6old.\*P6max; %Generator No.7

P7=(lambda-B7)/(2\*r7);

U7=(P7>=P7max);

U7old=U7;

PD7old=U7old.\*P7max;

%Generator No.8

P8=(lambda-B8)/(2\*r8);

U8=(P8>=P8max);

U8old=U8;

PD8old=U8old.\*P8max;

%Generator No.9

P9=(lambda-B9)/(2\*r9);

U9=(P9>=P9max);

U9old=U9;

PD9old=U9old.\*P9max;

%Generator No.10

P10=(lambda-B10)/(2\*r10);

U10=(P10>=P10max);

U10old=U10;

PD10old=U10old.\*P10max;

Pmax=[P1max,P2max,P3max,P4max,P5max,P6max,P7max,P8max,P9max,P10max];

U=[U1;U2;U3;U4;U5;U6;U7;U8;U9;U10]';

Unew=U;

%----------------------------Update U Step 1-------------------

%Check if sum Pmax >PL and replace with Pmax and Update U

PU=[U1\*P1max;U2\*P2max;U3\*P3max;U4\*P4max;U5\*P5max;U6\*P6max;U7\*P7max;U8\*P8max;U9\*P9max; U10\*P10max]';

lessPLindex=find(sum(PU')<(PL+PLReserve));

lessPLvalue=U(lessPLindex,:);

PLsel=[P1max\*lessPLvalue(:,1),P2max\*lessPLvalue(:,2),P3max\*lessPLvalue(:,3),P4max\*lessPLvalue(:,4),P 5max\*lessPLvalue(:,5),P6max\*lessPLvalue(:,6),P7max\*lessPLvalue(:,7),P8max\*lessPLvalue(:,8),P9max\*les sPLvalue(:,9),P10max\*lessPLvalue(:,10)];

difvalue=PL(lessPLindex)-sum(PLsel');

fillIndex=lessPLvalue~=1;

PLfill=[P1max\*fillIndex(:,1),P2max\*fillIndex(:,2),P3max\*fillIndex(:,3),P4max\*fillIndex(:,4),P5max\*fillIndex(:, 5),P6max\*fillIndex(:,6),P7max\*fillIndex(:,7),P8max\*fillIndex(:,8),P9max\*fillIndex(:,9),P10max\*fillIndex(:,10)]

```
 for i=1:size(PLfill,1) 
    srt=sort(PLfill(i,:),'descend'); 
    cums=cumsum(srt); 
    needfill=srt(1:find(cums==min(min(cums(difvalue(i)<cums))))); 
    for j=1:length(needfill) 
       if needfill(j)~=0 
          Unew(lessPLindex(i),PLfill(i,:)==needfill(j))=1; 
        end 
    end 
 end
```
U=Unew;

```
U1=U(:,1)';U2=U(:,2)';U3=U(:,3)';U4=U(:,4)';U5=U(:,5)';U6=U(:,6)';U7=U(:,7)';U8=U(:,8)';U9=U(:,9)';U10=U(:,10
```
)';

;

```
 %--------------------------Update U Step 2----------------------------- 
 %Check TOnmin and TDownMin value 
 numon=zeros(1,10); 
 numdown=zeros(1,10); 
 numon(find(InitStateHr>0))=InitStateHr(find(InitStateHr>0)); 
for i=1:size(U,1)for j=1:size(U,2)if U(i,j) = 1 if numon(j)<TOnMin(j) 
             numon(j)=numon(j)+1; 
          end 
       else 
          if numon(j)<TOnMin(j)&numon(j)>0 
            Unew(i,j)=1; numon(j)=numon(j)+1; 
          else
```

```
 numon(j)=0; 
 end
```
end

end

```
 end
```

```
 Ux=Unew;
```

```
 numdown(find(InitStateHr<0))=abs(InitStateHr(find(InitStateHr<0)));
```
#### for  $i=1:24$

```
 for j=1:size(Ux,2)
```

```
if Ux(i,j)=-0
```

```
 if i==24 & numdown(j)< TDownMin(j)
```

```
 st=i-numdown(j);
```
if i-numdown(j)<=0

 $st=1$ ;

end

Unew(st:i,j)=1;

### end

```
 numdown(j)=numdown(j)+1;
```
### else

```
 if numdown(j)<TDownMin(j)
```

```
 st=i-numdown(j);
```

```
 if i-numdown(j)<=0
```
 $st=1;$ 

end

Unew(st:i,j)=1;

end

numdown(j)=0;

```
 end
```
end

end

%PUnew=[Unew(:,1)\*P1max,Unew(:,2)\*P2max,Unew(:,3)\*P3max,Unew(:,4)\*P4max,Unew(:,5)\*P5max,Une w(:,6)\*P6max,Unew(:,7)\*P7max,Unew(:,8)\*P8max,Unew(:,9)\*P9max,Unew(:,10)\*P10max];

U=Unew;

```
U1=U(:,1)';U2=U(:,2)';U3=U(:,3)';U4=U(:,4)';U5=U(:,5)';U6=U(:,6)';U7=U(:,7)';U8=U(:,8)';U9=U(:,9)';U10=U(:,10
)';
```
 $P1(find((U1old\sim=U1)==1))=P1max;$  $P2(find((U2old \sim U2) == 1)) = P2max;$  P3(find((U3old~=U3)==1))=P3max;  $P4(find((U4old \sim = U4) == 1)) = P4max;$  P5(find((U5old~=U5)==1))=P5max; P6(find((U6old~=U6)==1))=P6max; P7(find((U7old~=U7)==1))=P7max; P8(find((U8old~=U7)==1))=P8max;  $P9(find((U9old\sim=U9)=1))=P9max;$ 

```
 P10(find((U10old~=U10)==1))=P10max;
```
 P1new=P1; P1new(P1>=P1max)=P1max; P1new(P1<=P1min)=P1min; CP1=gamma1+B1\*P1new+r1\*P1new.^2; GenTable1=[T;P1;U1;CP1-lambda.\*P1new]'; % disp(' T P U CP-lambda\*P'); % disp(num2str(GenTable1)); P2new=P2; P2new(P2>=P2max)=P2max; P2new(P2<=P2min)=P2min; CP2=gamma2+B2\*P2new+r2\*P2new.^2; GenTable2=[T;P2;U2;CP2-lambda.\*P2new]'; % disp(' T P U CP-lambda\*P'); % disp(num2str(GenTable2)); P3new=P3; P3new(P3>=P3max)=P3max; P3new(P3<=P3min)=P3min; CP3=gamma3+B3\*P3new+r3\*P3new.^2; GenTable3=[T;P3;U3;CP3-lambda.\*P3new]'; % disp(' T P U CP-lambda\*P');
% disp(num2str(GenTable3)); P4new=P4; P4new(P4>=P4max)=P4max; P4new(P4<=P4min)=P4min; CP4=gamma4+B4\*P4new+r4\*P4new.^2; GenTable4=[T;P4;U4;CP4-lambda.\*P4new]'; % disp(' T P U CP-lambda\*P'); % disp(num2str(GenTable4)); P5new=P5; P5new(P5>=P5max)=P5max; P5new(P5<=P5min)=P5min; CP5=gamma5+B5\*P5new+r5\*P5new.^2; GenTable5=[T;P5;U5;CP5-lambda.\*P5new]'; % disp(' T P U CP-lambda\*P'); % disp(num2str(GenTable5)); P6new=P6; P6new(P6>=P6max)=P6max; P6new(P6<=P6min)=P6min; CP6=gamma6+B6\*P6new+r6\*P6new.^2; GenTable6=[T;P6;U6;CP6-lambda.\*P6new]'; % disp(' T P U CP-lambda\*P'); % disp(num2str(GenTable6)); P7new=P7; P7new(P7>=P7max)=P7max; P7new(P7<=P7min)=P7min; CP7=gamma7+B7\*P7new+r7\*P7new.^2; GenTable7=[T;P7;U7;CP7-lambda.\*P7new]'; % disp(' T P U CP-lambda\*P'); % disp(num2str(GenTable7)); P8new=P8; P8new(P8>=P8max)=P8max; P8new(P8<=P8min)=P8min; CP8=gamma8+B8\*P8new+r8\*P8new.^2;

GenTable8=[T;P8;U8;CP8-lambda.\*P8new]';

% disp(' T P U CP-lambda\*P');

% disp(num2str(GenTable8));

P9new=P9;

P9new(P9>=P9max)=P9max;

P9new(P9<=P9min)=P9min;

CP9=gamma9+B9\*P9new+r9\*P9new.^2;

GenTable9=[T;P9;U9;CP9-lambda.\*P9new]';

% disp(' T P U CP-lambda\*P');

% disp(num2str(GenTable9));

P10new=P10;

P10new(P10>=P10max)=P10max;

P10new(P10<=P10min)=P10min;

CP10=gamma10+B10\*P10new+r10\*P10new.^2;

GenTable10=[T;P10;U10;CP10-lambda.\*P10new]';

% disp(' T P U CP-lambda\*P');

% disp(num2str(GenTable10));

PD1=U1.\*P1max;

PD2=U2.\*P2max;

PD3=U3.\*P3max;

PD4=U4.\*P4max;

PD5=U5.\*P5max;

PD6=U6.\*P6max;

PD7=U7.\*P7max;

PD8=U8.\*P8max;

PD9=U9.\*P9max;

PD10=U10.\*P10max;

P=[PD1;PD2;PD3;PD4;PD5;PD6;PD7;PD8;PD9;PD10]';

%/////////////////////q\*,J\*,RDG Calculation////////////////////////////

InitState=InitStateHr>0;

U ST1=[InitState(1),U1];

U\_ST2=[InitState(2),U2];

U\_ST3=[InitState(3),U3];

U\_ST4=[InitState(4),U4];

U\_ST5=[InitState(5),U5];

```
 U_ST6=[InitState(6),U6];
```

```
 U_ST7=[InitState(7),U7];
```

```
 U_ST8=[InitState(8),U8];
```

```
 U_ST9=[InitState(9),U9];
```

```
U ST10=[InitState(10),U10];
```

```
%--------------------------------------------------------------------------
```
%Find Start Up Position

numStartup1=0;numStartup2=0;numStartup3=0;numStartup4=0;numStartup5=0;numStartup6=0;numS tartup7=0;numStartup8=0;numStartup9=0;numStartup10=0;

 $k=1$ ;

for i=2:25

```
startup1(k)=(U_ST1(i)-U_ST1(i-1))==1;
startup2(k)=(U_{ST2}(i)-U_{ST2}(i-1))=-1;startup3(k)=(U_ST3(i)-U_ST3(i-1))==1;
startup4(k)=(U_ST4(i)-U_ST4(i-1))==1;
startup5(k)=(U_ST5(i)-U_ST5(i-1))==1;
startup6(k)=(U_ST6(i)-U_ST6(i-1))==1;
 startup7(k)=(U_ST7(i)-U_ST7(i-1))==1; 
startup8(k)=(U_ST8(i)-U_ST8(i-1))==1;
startup9(k)=(U ST9(i)-U ST9(i-1))=-1;
```

```
startup10(k)=(U_ST10(i)-U_ST10(i-1))==1;
```
 $k=k+1$ ;

```
ST_Cost1=zeros(1,24);ST_Cost2=zeros(1,24);ST_Cost3=zeros(1,24);ST_Cost4=zeros(1,24);ST_Cost5=zero
s(1,24);ST_Cost6=zeros(1,24);ST_Cost7=zeros(1,24);ST_Cost8=zeros(1,24);ST_Cost9=zeros(1,24);ST_Cost
10=zeros(1,24);
```

```
sumofclose1=0;sumofclose2=0;sumofclose3=5;sumofclose4=5;sumofclose5=6;sumofclose6=3;sumofc
lose7=3;sumofclose8=1;sumofclose9=1;sumofclose10=1;
```

```
for i=1:24if U1(i)=-0 sumofclose1=sumofclose1+1; 
    end 
   if U2(i)=-0
```

```
 sumofclose2=sumofclose2+1; 
 end 
if U3(i)=-0 sumofclose3=sumofclose3+1; 
 end 
if U4(i)=-0 sumofclose4=sumofclose4+1; 
 end 
if \bigcup 5(i) == 0 sumofclose5=sumofclose5+1; 
 end 
if U6(i)=-0 sumofclose6=sumofclose6+1; 
 end 
if U7(i)=-0 sumofclose7=sumofclose7+1; 
 end 
if \cup8(i)==0
   sumofclose8=sumofclose8+1; 
 end 
if U9(i)=-0 sumofclose9=sumofclose9+1; 
 end 
if U10(i)=-0 sumofclose10=sumofclose10+1; 
 end 
 if startup1(i)==1 
   if sumofclose1>5 
      ST_Cost1(i)=startup1(i)*InitST_Cost(1); 
   else 
      ST_Cost1(i)=startup1(i)*InitST_Cost(1)/2; 
   end 
   sumofclose1=0; 
 else
```

```
 ST_Cost1(i)=0;
```
### end

```
 if startup2(i)==1
```
if sumofclose2>5

ST\_Cost2(i)=startup2(i)\*InitST\_Cost(2);

## else

```
 ST_Cost2(i)=startup2(i)*InitST_Cost(2)/2;
```
end

sumofclose2=0;

## else

```
 ST_Cost2(i)=0;
```
## end

## if startup3(i)==1

if sumofclose3>4

ST\_Cost3(i)=startup3(i)\*InitST\_Cost(3);

## else

ST\_Cost3(i)=startup3(i)\*InitST\_Cost(3)/2;

end

```
 sumofclose3=0;
```
# else

ST\_Cost3(i)=0;

# end

```
 if startup4(i)==1
```

```
 if sumofclose4>4
```
ST\_Cost4(i)=startup4(i)\*InitST\_Cost(4);

# else

ST\_Cost4(i)=startup4(i)\*InitST\_Cost(4)/2;

end

sumofclose4=0;

# else

```
 ST_Cost4(i)=0;
```

```
if startup5(i) == 1
```

```
 if sumofclose5>4
```

```
 ST_Cost5(i)=startup5(i)*InitST_Cost(5); 
    else 
      ST_Cost5(i)=startup5(i)*InitST_Cost(5)/2;
    end 
    sumofclose5=0; 
 else 
    ST_Cost5(i)=0; 
 end 
 if startup6(i)==1 
    if sumofclose6>2 
       ST_Cost6(i)=startup6(i)*InitST_Cost(6); 
    else 
      ST_Cost6(i)=startup6(i)*InitST_Cost(6)/2;
    end 
    sumofclose6=0; 
 else 
    ST_Cost6(i)=0; 
 end 
if startup7(i) == 1 if sumofclose7>2 
       ST_Cost7(i)=startup7(i)*InitST_Cost(7); 
    else 
      ST_Cost7(i)=startup7(i)*InitST_Cost(7)/2;
    end 
    sumofclose7=0; 
 else 
    ST_Cost7(i)=0;
```
#### end

```
 if startup8(i)==1
```

```
 if sumofclose8>0
```
ST\_Cost8(i)=startup8(i)\*InitST\_Cost(8);

else

ST\_Cost8(i)=startup8(i)\*InitST\_Cost(8);

```
 sumofclose8=0;
```
### else

ST\_Cost8(i)=0;

## end

if startup9(i)==1

if sumofclose9>0

ST\_Cost9(i)=startup9(i)\*InitST\_Cost(9);

else

ST\_Cost9(i)=startup9(i)\*InitST\_Cost(9);

end

sumofclose9=0;

## else

ST\_Cost9(i)=0;

## end

if startup $10(i) == 1$ 

if sumofclose10>0

ST\_Cost10(i)=startup10(i)\*InitST\_Cost(10);

else

```
ST_Cost10(i)=startup10(i)*InitST_Cost(10);
```
end

sumofclose10=0;

## else

ST\_Cost10(i)=0;

end

end

%--------------------------------------------------------------------------

%Start-Up Cost Calculation

```
ST_CostByTime=ST_Cost1+ST_Cost2+ST_Cost3+ST_Cost4+ST_Cost5+ST_Cost6+ST_Cost7+ST_Cost8+S
T_Cost9+ST_Cost10;
```
ST\_CostByUnit=[sum(ST\_Cost1),sum(ST\_Cost2),sum(ST\_Cost3),sum(ST\_Cost4),sum(ST\_Cost5),sum(ST\_C ost6),sum(ST\_Cost7),sum(ST\_Cost8),sum(ST\_Cost9),sum(ST\_Cost10)];

```
%ST_CostByTime=startup1*InitST_Cost(1)+startup2*InitST_Cost(2)+startup3*InitST_Cost(3)+startup4*Ini
tST_Cost(4)...
```
%

+startup5\*InitST\_Cost(5)+startup6\*InitST\_Cost(6)+startup7\*InitST\_Cost(7)+startup8\*InitST\_Cost(8)+start up9\*InitST\_Cost(9)+startup10\*InitST\_Cost(10);

%ST\_CostByUnit=[sum(startup1\*InitST\_Cost(1)),sum(startup2\*InitST\_Cost(2)),sum(startup3\*InitST\_Cost(3  $)),\ldots$ 

 $\%$ 

sum(startup4\*InitST\_Cost(4)),sum(startup5\*InitST\_Cost(5)),sum(startup6\*InitST\_Cost(6)),sum(startup7\*Ini tST\_Cost(7)),sum(startup8\*InitST\_Cost(8)),sum(startup9\*InitST\_Cost(9)),sum(startup10\*InitST\_Cost(10))]; %--------------------------------------------------------------------------

%q\* Calculation

 qstar=sum((CP1-lambda.\*P1new).\*U1)+sum((CP2-lambda.\*P2new).\*U2)+sum((CP3 lambda.\*P3new).\*U3)+sum((CP4-lambda.\*P4new).\*U4)...

+sum((CP5-lambda.\*P5new).\*U5)+sum((CP6-lambda.\*P6new).\*U6)+sum((CP7-

lambda.\*P7new).\*U7)+sum((CP8-lambda.\*P8new).\*U8)+sum((CP9-lambda.\*P9new).\*U9)+sum((CP10 lambda.\*P10new).\*U10)+sum(ST\_CostByTime)+sum(lambda.\*PL);

%--------------------------------------------------------------------------

%Pedc (Power Economic Dispacth Calculation)

 gamma=[gamma1,gamma2,gamma3,gamma4,gamma5,gamma6,gamma7,gamma8,gamma9,gamma10]; B=[B1,B2,B3,B4,B5,B6,B7,B8,B9,B10];

r=[r1,r2,r3,r4,r5,r6,r7,r8,r9,r10];

Pmin=[P1min,P2min,P3min,P4min,P5min,P6min,P7min,P8min,P9min,P10min];

Pmax=[P1max,P2max,P3max,P4max,P5max,P6max,P7max,P8max,P9max,P10max];

PmaxSel=zeros(10);

Pedc=zeros(24,10);

CPedcByTime=zeros(24,1);

InitCost=0; %use if all U=0

for  $t = 1:24$ 

PmaxSel=zeros(10);

PminSel=zeros(10);

PmaxSel=Pmax(U(t,:)==1);

PminSel=Pmin(U(t,:)==1);

gammaSel=gamma(U(t,:)==1);

 $B\text{Sel}=B(U(t,:)=1);$ 

 $r\text{Sel} = r(U(t,:)=1);$ 

### $index=find(U(t,:)=1);$

#### $if (sum(U(t,:))=-1)$

if(sum(PmaxSel)>=PL(t))

Pedc(t,index)=PL(t);

CPSel=gammaSel+BSel.\*Pedc(t,index)+rSel.\*Pedc(t,index).^2;

CPedcByTime(t)=CPSel;

### else

CPedcByTime(t)=InitCost;

 $Pedc(t,:)=0;$ 

#### end

```
 elseif(sum(U(t,:))==0)||sum(PmaxSel)<PL(t)
```
CPedcByTime(t)=InitCost;

 $Pedc(t,:)=0;$ 

### else

ptemp=PL(t);

sumcp=zeros(length(PmaxSel),1);

pmax=PmaxSel;

pmin=PminSel;

gammasel=gammaSel;

bsel=BSel;

rsel=rSel;

PedcTempAll=zeros(length(pmax),length(pmax));

for i=1:length(pmax)

difp=sum(pmax)-ptemp;

pedcTemp=pmax;

for j=length(pmax):-1:1

if(difp<pmax(j))

if(pmax(j)-difp)>pmin(j)

pedcTemp(j)=pmax(j)-difp;

difp=0;

else

pedcTemp(j)=pmin(j);

difp=difp-pmax(j)+pmin(j);

 else pedcTemp(j)=pmin(j); difp=difp-pmax(j)+pmin(j); end end PedcTempAll(i,:)=pedcTemp; cp=0; cp=gammasel+bsel.\*pedcTemp+rsel.\*pedcTemp.^2; sumcp(i)=sum(cp); pmax=circshift(pmax,[1 1]); pmin=circshift(pmin,[1 1]); gammasel=circshift(gammasel,[1 1]); bsel=circshift(bsel,[1 1]); rsel=circshift(rsel,[1 1]); end lsindex=find(sumcp==min(sumcp)); pedcTemp=circshift(PedcTempAll(lsindex(1),:),[1,-(lsindex(1)-1)]);

```
 Pedc(t,index)=pedcTemp;
```
CPSel=gammaSel+BSel.\*Pedc(t,index)+rSel.\*Pedc(t,index).^2;

```
 CPedcByTime(t)=sum(CPSel);
```

```
 end
```
end

%--------------------------------------------------------------------------

 %Transmission Line Loss Calculation Plossindex=zeros(1,24); for  $t = 1:24$ ; Ploss=0; pwg=sum(Pedc); NG=length(pwg); for  $i=1:NG-1$  for j=i+1:NG Ploss=Ploss+Pedc(t,i)\*initB(i,j)\*Pedc(t,j);

```
 Ploss=Ploss+initBi0(i)*Pedc(t,i); 
 end
```
Plossindex(t)=Ploss+initB00;

```
 end
```
%--------------------------------------------------------------------------

%Pedc (Power Economic Dispacth Include Transmission Line Loss Calculation)

```
 PmaxSel=zeros(10);
```
Pedc=zeros(24,10);

```
 CPedcByTime=zeros(24,1);
```
InitCost=0;

```
for t = 1:24
```
PmaxSel=zeros(10);

```
 PminSel=zeros(10);
```
PmaxSel=Pmax(U(t,:)==1);

PminSel=Pmin(U(t,:)==1);

gammaSel=gamma(U(t,:)==1);

```
BSeI=B(U(t,:)=1);
```

```
r\text{Sel} = r(U(t,:)=1);
```
 $index=find(U(t,:)=1);$ 

```
if (sum(U(t,:)) == 1)
```
if(sum(PmaxSel)>=PL(t)+Plossindex(t))

Pedc(t,index)=PL(t)+Plossindex(t);

CPSel=gammaSel+BSel.\*Pedc(t,index)+rSel.\*Pedc(t,index).^2;

CPedcByTime(t)=CPSel;

else

```
 CPedcByTime(t)=InitCost;
```

```
Pedc(t,:)=0;
```
end

```
 elseif(sum(U(t,:))==0)||sum(PmaxSel)<PL(t)+Plossindex(t)
```

```
 CPedcByTime(t)=InitCost;
```
Pedc(t,:)=0;

### else

```
 ptemp=PL(t);
```
sumcp=zeros(length(PmaxSel),1);

pmax=PmaxSel;

pmin=PminSel;

gammasel=gammaSel;

bsel=BSel;

rsel=rSel;

PedcTempAll=zeros(length(pmax),length(pmax));

for i=1:length(pmax)

difp=sum(pmax)-ptemp-Plossindex(t);

pedcTemp=pmax;

for j=length(pmax):-1:1

if(difp<pmax(j))

if(pmax(j)-difp)>pmin(j)

pedcTemp(j)=pmax(j)-difp;

difp=0;

else

pedcTemp(j)=pmin(j);

difp=difp-pmax(j)+pmin(j);

end

else

pedcTemp(j)=pmin(j);

difp=difp-pmax(j)+pmin(j);

end

## end

PedcTempAll(i,:)=pedcTemp;

cp=0;

cp=gammasel+bsel.\*pedcTemp+rsel.\*pedcTemp.^2;

sumcp(i)=sum(cp);

pmax=circshift(pmax,[1 1]);

pmin=circshift(pmin,[1 1]);

gammasel=circshift(gammasel,[1 1]);

bsel=circshift(bsel,[1 1]);

rsel=circshift(rsel,[1 1]);

#### end

lsindex=find(sumcp==min(sumcp));

pedcTemp=circshift(PedcTempAll(lsindex(1),:),[1,-(lsindex(1)-1)]);

Pedc(t,index)=pedcTemp;

CPSel=gammaSel+BSel.\*Pedc(t,index)+rSel.\*Pedc(t,index).^2;

CPedcByTime(t)=sum(CPSel);

end

end

%--------------------------------------------------------------------------

%J\* Calculation

Jstar=sum(CPedcByTime)+sum(ST\_CostByTime);

%RDG Calculation

rdg=abs(Jstar-qstar)/qstar;

JStar(ibest)=Jstar;

QStar(ibest)=qstar;

RDG(ibest)=rdg;

PedcTABLE(:,:,ibest)=[T;Pedc']';

%Diplay Value

 CostTABLE(:,:,ibest)=[T;CPedcByTime';ST\_CostByTime;(CPedcByTime'+ST\_CostByTime)]'; %TotalCostTABLE(iter)=[' Total ',num2str(sum(CPedcByTime)),'

',num2str(sum(ST\_CostByTime)),' ',num2str(sum(CPedcByTime)+sum(ST\_CostByTime))];

TBC=num2str([T;CPedcByTime';ST\_CostByTime;(CPedcByTime'+ST\_CostByTime)]');

%-------------------------------------------------------------------------- %RDG Constraints if rdg<rdgstop & keep==1 Jstarkeep=Jstar; Qstarkeep=qstar; rdgkeep=rdg; keep=keep+1; lambdakeep=lambda; Numgen=aaa3; Numround=ibest; keepF=F; keepCr=Cr; uctablekeep=[T;U1;U2;U3;U4;U5;U6;U7;U8;U9;U10]'; qtablekeep=num2str([T;PD1;PD2;PD3;PD4;PD5;PD6;PD7;PD8;PD9;P10]');

edtable=([T;Pedc']');

lossTable=num2str([T;PL;Plossindex]');

Plossindex1=Plossindex;

SumPlossindex=sum(Plossindex);

totaledtable=TBC;

ccc=num2str(sum(CPedcByTime));

ccc1=num2str(sum(ST\_CostByTime));

ccc2=num2str(sum(CPedcByTime)+sum(ST\_CostByTime));

chikeep=([T;CPedcByTime';ST\_CostByTime;(CPedcByTime'+ST\_CostByTime)]');

#### end

if rdg<rdgstop & keep==2

if Jstar<Jstarkeep

Jstarkeep=Jstar;

Qstarkeep=qstar;

rdgkeep=rdg;

lambdakeep=lambda;

Numgen=aaa3;

Numround=ibest;

keepF=F;

keepCr=Cr;

uctablekeep=[T;U1;U2;U3;U4;U5;U6;U7;U8;U9;U10]';

qtablekeep=num2str([T;PD1;PD2;PD3;PD4;PD5;PD6;PD7;PD8;PD9;P10]');

edtable=([T;Pedc']');

lossTable=num2str([T;PL;Plossindex]');

Plossindex1=Plossindex;

SumPlossindex=sum(Plossindex);

totaledtable=TBC;

ccc=num2str(sum(CPedcByTime));

ccc1=num2str(sum(ST\_CostByTime));

ccc2=num2str(sum(CPedcByTime)+sum(ST\_CostByTime));

chikeep=([T;CPedcByTime';ST\_CostByTime;(CPedcByTime'+ST\_CostByTime)]');

```
 end
```
rdgala=[rdgala,rdg]; Jstarala=[Jstarala,Jstar]; %------------------------------------------------------------------------- end %------------------------------------------------------------------------- rdgalamin=mean(rdgala); Jstaralamin=mean(Jstarala); Numgraph=aaa3; Numgraph1=[Numgraph1,Numgraph]; RDGgraph=[RDGgraph,rdgalamin]; Numjstar=[Numjstar,Jstaralamin]; rdgala=[]; Jstarala=[]; %------------------------------------------------------------------------- if rdgkeep<rdgstop & check==1 Jstarcheck=Jstarkeep;

%--------------------------------------------------------------------------

 check=check+1; end

```
 if rdgkeep<rdgstop & check==2
```
if Jstarcheck==Jstarkeep

stop=stop+1;

else

Jstarcheck=Jstarkeep;

stop=0;

end

```
 end
```
if stop==ngs

break

end

%--------------------------------------------------------------------------

for aaa2=1:np

%--------------------------------------------------------------------------

%/////////////// PART DIFFERENTIAL EVOLUTION ALGORITHM ////////////////////

112

%สุ่มค่า r1 r2 r3

%------------------------------------------------------------------------- tgv=indi1(aaa2,:); fmtv=randperm(np);  $xr1=fmtv(1,1);$  $xr2=fmtv(1,2);$  $xr3=fmtv(1,3);$ while xr1==aaa2 & xr2==aaa2 & xr3==aaa2 fmtv=randperm(np);  $xr1=fmtv(1,1);$  $xr2=fmtv(1,2);$  $xr3=fmtv(1,3);$ end  $xr11=indi1(xr1,:);$ xr22=indi1(xr2,:); xr33=indi1(xr3,:); %ค่าหา mutant vector %------------------------------------------------------------------------- mtv=abs(xr11+((xr22-xr33).\*F)); %หาค่า trial vector %-------------------------------------------------------------------------- Rcro=rand(1,D); for rcc=1:D tgv1=tgv(1,rcc); mtv1=mtv(1,rcc);  $Cr1=Cr(1, rcc);$ Rcro1=Rcro(1,rcc); if  $Rcro1 \leq cr1$  tavv=mtv1; else tavv=tgv1;

end if ~isempty(tavv)  $trial(rcc) = tavv;$ end end %------------------------------------------------------------------------- for aaa=1:2 if aaa==1 lambda=tgv;

else

lambda=trial;

end

# %--------------------------------------------------------------------------

 %qstar T=[1:24];

%Generator No.1

P1=(lambda-B1)/(2\*r1);

 $U1=(P1)=P1max);$ 

U1old=U1;

PD1old=U1old.\*P1max;

%Generator No.2

P2=(lambda-B2)/(2\*r2);

U2=(P2>=P2max);

U2old=U2;

PD2old=U2old.\*P2max;

%Generator No.3

P3=(lambda-B3)/(2\*r3);

U3=(P3>=P3max);

U3old=U3;

PD3old=U3old.\*P3max;

%Generator No.4

P4=(lambda-B4)/(2\*r4);

U4=(P4>=P4max);

U4old=U4;

PD4old=U4old.\*P4max;

%Generator No.5

P5=(lambda-B5)/(2\*r5);

U5=(P5>=P5max);

U5old=U5;

PD5old=U5old.\*P5max;

%Generator No.6

P6=(lambda-B6)/(2\*r6);

U6=(P6>=P6max);

U6old=U6;

PD6old=U6old.\*P6max;

%Generator No.7

P7=(lambda-B7)/(2\*r7);

U7=(P7>=P7max);

U7old=U7;

PD7old=U7old.\*P7max;

%Generator No.8

P8=(lambda-B8)/(2\*r8);

U8=(P8>=P8max);

U8old=U8;

PD8old=U8old.\*P8max;

%Generator No.9

gamma9=665;

P9=(lambda-B9)/(2\*r9);

U9=(P9>=P9max);

U9old=U9;

PD9old=U9old.\*P9max;

%Generator No.10

P10=(lambda-B10)/(2\*r10);

U10=(P10>=P10max);

U10old=U10;

PD10old=U10old.\*P10max;

Pmax=[P1max,P2max,P3max,P4max,P5max,P6max,P7max,P8max,P9max,P10max];

U=[U1;U2;U3;U4;U5;U6;U7;U8;U9;U10]';

Unew=U;

%-------------------------Update U Step 1------------------------------

%Check if sum Pmax >PL and replace with Pmax and Update U

PU=[U1\*P1max;U2\*P2max;U3\*P3max;U4\*P4max;U5\*P5max;U6\*P6max;U7\*P7max;U8\*P8max;U9\*P9max; U10\*P10max]';

 lessPLindex=find(sum(PU')<(PL+PLReserve)); lessPLvalue=U(lessPLindex,:);

PLsel=[P1max\*lessPLvalue(:,1),P2max\*lessPLvalue(:,2),P3max\*lessPLvalue(:,3),P4max\*lessPLvalue(:,4),P 5max\*lessPLvalue(:,5),P6max\*lessPLvalue(:,6),P7max\*lessPLvalue(:,7),P8max\*lessPLvalue(:,8),P9max\*les sPLvalue(:,9),P10max\*lessPLvalue(:,10)];

difvalue=PL(lessPLindex)-sum(PLsel');

fillIndex=lessPLvalue~=1;

;

PLfill=[P1max\*fillIndex(:,1),P2max\*fillIndex(:,2),P3max\*fillIndex(:,3),P4max\*fillIndex(:,4),P5max\*fillIndex(:, 5),P6max\*fillIndex(:,6),P7max\*fillIndex(:,7),P8max\*fillIndex(:,8),P9max\*fillIndex(:,9),P10max\*fillIndex(:,10)]

```
 for i=1:size(PLfill,1) 
      srt=sort(PLfill(i,:),'descend');
       cums=cumsum(srt); 
       needfill=srt(1:find(cums==min(min(cums(difvalue(i)<cums))))); 
       for j=1:length(needfill) 
           if needfill(j)~=0 
             Unew(lessPLindex(i),PLfill(i,:)==needfill(i))=1;
           end 
       end 
    end 
    U=Unew; 
U1=U(:,1)';U2=U(:,2)';U3=U(:,3)';U4=U(:,4)';U5=U(:,5)';U6=U(:,6)';U7=U(:,7)';U8=U(:,8)';U9=U(:,9)';U10=U(:,10
)'; 
   %-----------------------------Update U Step 2-----------------------------------
```
%Check TOnmin and TDownMin value

```
 numon=zeros(1,10); 
 numdown=zeros(1,10); 
 numon(find(InitStateHr>0))=InitStateHr(find(InitStateHr>0)); 
for i=1:size(U,1)for j=1:size(U,2)
      if U(i,j) = 1 if numon(j)<TOnMin(j) 
             numon(j)=numon(j)+1; 
          end 
       else 
          if numon(j)<TOnMin(j)&numon(j)>0 
            Unew(i,j)=1; numon(j)=numon(j)+1; 
          else 
             numon(j)=0; 
          end 
       end 
    end 
 end 
 Ux=Unew; 
 numdown(find(InitStateHr<0))=abs(InitStateHr(find(InitStateHr<0))); 
for i=1:24for j=1:size(Ux,2)
      if U \times (i,j) = 0 if i==24 & numdown(j)< TDownMin(j) 
             st=i-numdown(j); 
             if i-numdown(j)<=0 
            st=1; end 
             Unew(st:i,j)=1; 
          end 
              numdown(j)=numdown(j)+1; 
       else 
          if numdown(j)<TDownMin(j)
```

```
 st=i-numdown(j); 
      if i-numdown(j)<=0 
      st=1;
       end 
      Unew(st:i,j)=1; end 
   numdown(j)=0; 
 end
```

```
 end
```
end

```
%PUnew=[Unew(:,1)*P1max,Unew(:,2)*P2max,Unew(:,3)*P3max,Unew(:,4)*P4max,Unew(:,5)*P5max,Une
w(:,6)*P6max,Unew(:,7)*P7max,Unew(:,8)*P8max,Unew(:,9)*P9max,Unew(:,10)*P10max]; 
   U=Unew;
```
U1=U(:,1)';U2=U(:,2)';U3=U(:,3)';U4=U(:,4)';U5=U(:,5)';U6=U(:,6)';U7=U(:,7)';U8=U(:,8)';U9=U(:,9)';U10=U(:,10

)';

```
P1(find((U1old\sim=U1)==1))=P1max; P2(find((U2old~=U2)==1))=P2max; 
 P3(find((U3old~=U3)==1))=P3max; 
P4(find((U4old \sim = U4) == 1)) = P4max; P5(find((U5old~=U5)==1))=P5max; 
 P6(find((U6old~=U6)==1))=P6max; 
 P7(find((U7old~=U7)==1))=P7max; 
 P8(find((U8old~=U7)==1))=P8max; 
P9(find((U9old\sim=U9)=1))=P9max; P10(find((U10old~=U10)==1))=P10max; 
 P1new=P1; 
 P1new(P1>=P1max)=P1max; 
 P1new(P1<=P1min)=P1min; 
 CP1=gamma1+B1*P1new+r1*P1new.^2; 
 GenTable1=[T;P1;U1;CP1-lambda.*P1new]'; 
% disp(' T P U CP-lambda*P');
 % disp(num2str(GenTable1));
```
 P2new=P2; P2new(P2>=P2max)=P2max; P2new(P2<=P2min)=P2min; CP2=gamma2+B2\*P2new+r2\*P2new.^2; GenTable2=[T;P2;U2;CP2-lambda.\*P2new]'; % disp(' T P U CP-lambda\*P'); % disp(num2str(GenTable2)); P3new=P3; P3new(P3>=P3max)=P3max; P3new(P3<=P3min)=P3min; CP3=gamma3+B3\*P3new+r3\*P3new.^2; GenTable3=[T;P3;U3;CP3-lambda.\*P3new]'; % disp(' T P U CP-lambda\*P'); % disp(num2str(GenTable3)); P4new=P4; P4new(P4>=P4max)=P4max; P4new(P4<=P4min)=P4min; CP4=gamma4+B4\*P4new+r4\*P4new.^2; GenTable4=[T;P4;U4;CP4-lambda.\*P4new]'; % disp(' T P U CP-lambda\*P'); % disp(num2str(GenTable4)); P5new=P5; P5new(P5>=P5max)=P5max; P5new(P5<=P5min)=P5min; CP5=gamma5+B5\*P5new+r5\*P5new.^2; GenTable5=[T;P5;U5;CP5-lambda.\*P5new]'; % disp(' T P U CP-lambda\*P'); % disp(num2str(GenTable5)); P6new=P6; P6new(P6>=P6max)=P6max; P6new(P6<=P6min)=P6min; CP6=gamma6+B6\*P6new+r6\*P6new.^2; GenTable6=[T;P6;U6;CP6-lambda.\*P6new]'; % disp(' T P U CP-lambda\*P');

 % disp(num2str(GenTable6)); P7new=P7; P7new(P7>=P7max)=P7max; P7new(P7<=P7min)=P7min; CP7=gamma7+B7\*P7new+r7\*P7new.^2; GenTable7=[T;P7;U7;CP7-lambda.\*P7new]'; % disp(' T P U CP-lambda\*P'); % disp(num2str(GenTable7)); P8new=P8; P8new(P8>=P8max)=P8max; P8new(P8<=P8min)=P8min; CP8=gamma8+B8\*P8new+r8\*P8new.^2; GenTable8=[T;P8;U8;CP8-lambda.\*P8new]'; % disp(' T P U CP-lambda\*P'); % disp(num2str(GenTable8)); P9new=P9; P9new(P9>=P9max)=P9max; P9new(P9<=P9min)=P9min; CP9=gamma9+B9\*P9new+r9\*P9new.^2; GenTable9=[T;P9;U9;CP9-lambda.\*P9new]'; % disp(' T P U CP-lambda\*P'); % disp(num2str(GenTable9)); P10new=P10; P10new(P10>=P10max)=P10max; P10new(P10<=P10min)=P10min; CP10=gamma10+B10\*P10new+r10\*P10new.^2; GenTable10=[T;P10;U10;CP10-lambda.\*P10new]';

% disp(' T P U CP-lambda\*P');

% disp(num2str(GenTable10));

PD1=U1.\*P1max;

PD2=U2.\*P2max;

PD3=U3.\*P3max;

PD4=U4.\*P4max;

PD5=U5.\*P5max;

PD6=U6.\*P6max;

PD7=U7.\*P7max;

PD8=U8.\*P8max;

PD9=U9.\*P9max;

PD10=U10.\*P10max;

%///////////////////q\*,J\*,RDG Calculation//////////////////////////////

InitState=InitStateHr>0;

```
 U_ST1=[InitState(1),U1];
```

```
 U_ST2=[InitState(2),U2];
```

```
 U_ST3=[InitState(3),U3];
```

```
 U_ST4=[InitState(4),U4];
```

```
 U_ST5=[InitState(5),U5];
```

```
 U_ST6=[InitState(6),U6];
```

```
 U_ST7=[InitState(7),U7];
```

```
 U_ST8=[InitState(8),U8];
```

```
 U_ST9=[InitState(9),U9];
```

```
 U_ST10=[InitState(10),U10];
```
%--------------------------------------------------------------------------

%Find Start Up Position

numStartup1=0;numStartup2=0;numStartup3=0;numStartup4=0;numStartup5=0;numStartup6=0;numS tartup7=0;numStartup8=0;numStartup9=0;numStartup10=0;

 $k=1$ ;

```
 for i=2:25
```

```
startup1(k)=(U_ST1(i)-U_ST1(i-1))==1;
startup2(k)=(U_ST2(i)-U_ST2(i-1))==1;
startup3(k)=(U_ST3(i)-U_ST3(i-1))==1;
startup4(k)=(U_ST4(i)-U_ST4(i-1))==1;
startup5(k)=(U_ST5(i)-U_ST5(i-1))==1;
startup6(k)=(U_ST6(i)-U_ST6(i-1))==1;
startup7(k)=(U_ST7(i)-U_ST7(i-1))==1;
 startup8(k)=(U_ST8(i)-U_ST8(i-1))==1; 
startup9(k)=(U_ST9(i)-U_ST9(i-1))==1;
startup10(k)=(U_ST10(i)-U_ST10(i-1))==1;
k=k+1;
```
end

ST\_Cost1=zeros(1,24);ST\_Cost2=zeros(1,24);ST\_Cost3=zeros(1,24);ST\_Cost4=zeros(1,24);ST\_Cost5=zero s(1,24);ST\_Cost6=zeros(1,24);ST\_Cost7=zeros(1,24);ST\_Cost8=zeros(1,24);ST\_Cost9=zeros(1,24);ST\_Cost 10=zeros(1,24);

sumofclose1=0;sumofclose2=0;sumofclose3=5;sumofclose4=5;sumofclose5=6;sumofclose6=3;sumofc lose7=3;sumofclose8=1;sumofclose9=1;sumofclose10=1;

```
for i=1:24if U1(i)=-0 sumofclose1=sumofclose1+1; 
   end 
  if U2(i)=-0 sumofclose2=sumofclose2+1; 
   end 
  if U3(i)=-0 sumofclose3=sumofclose3+1; 
   end 
  if U4(i)=-0 sumofclose4=sumofclose4+1; 
   end 
  if U5(i)=-0 sumofclose5=sumofclose5+1; 
   end 
  if U6(i)=-0 sumofclose6=sumofclose6+1; 
   end 
  if U7(i)=-0 sumofclose7=sumofclose7+1; 
   end 
  if U8(i)=-0 sumofclose8=sumofclose8+1; 
   end 
  if U9(i)=-0 sumofclose9=sumofclose9+1; 
   end
```

```
if U10(i)=-0
```
sumofclose10=sumofclose10+1;

## end

if startup1(i)==1

if sumofclose1>5

ST\_Cost1(i)=startup1(i)\*InitST\_Cost(1);

### else

ST\_Cost1(i)=startup1(i)\*InitST\_Cost(1)/2;

end

sumofclose1=0;

### else

ST\_Cost1(i)=0;

## end

```
 if startup2(i)==1
```
if sumofclose2>5

ST\_Cost2(i)=startup2(i)\*InitST\_Cost(2);

### else

ST\_Cost2(i)=startup2(i)\*InitST\_Cost(2)/2;

### end

sumofclose2=0;

## else

ST\_Cost2(i)=0;

## end

```
 if startup3(i)==1
```

```
 if sumofclose3>4
```
ST\_Cost3(i)=startup3(i)\*InitST\_Cost(3);

## else

ST\_Cost3(i)=startup3(i)\*InitST\_Cost(3)/2;

## end

sumofclose3=0;

## else

ST\_Cost3(i)=0;

# end

if startup4(i)==1

```
 if sumofclose4>4
```
ST\_Cost4(i)=startup4(i)\*InitST\_Cost(4);

### else

ST\_Cost4(i)=startup4(i)\*InitST\_Cost(4)/2;

end

sumofclose4=0;

#### else

ST\_Cost4(i)=0;

### end

```
 if startup5(i)==1
```
if sumofclose5>4

ST\_Cost5(i)=startup5(i)\*InitST\_Cost(5);

## else

ST\_Cost5(i)=startup5(i)\*InitST\_Cost(5)/2;

end

sumofclose5=0;

### else

ST\_Cost5(i)=0;

## end

```
 if startup6(i)==1
```

```
 if sumofclose6>2
```
ST\_Cost6(i)=startup6(i)\*InitST\_Cost(6);

### else

ST\_Cost6(i)=startup6(i)\*InitST\_Cost(6)/2;

end

sumofclose6=0;

### else

ST\_Cost6(i)=0;

### end

```
 if startup7(i)==1
```

```
 if sumofclose7>2
```
ST\_Cost7(i)=startup7(i)\*InitST\_Cost(7);

### else

ST\_Cost7(i)=startup7(i)\*InitST\_Cost(7)/2;

```
 end
```
sumofclose7=0;

# else

ST\_Cost7(i)=0;

# end

```
 if startup8(i)==1
```
if sumofclose8>0

ST\_Cost8(i)=startup8(i)\*InitST\_Cost(8);

## else

ST\_Cost8(i)=startup8(i)\*InitST\_Cost(8);

end

sumofclose8=0;

## else

ST\_Cost8(i)=0;

# end

```
 if startup9(i)==1
```

```
 if sumofclose9>0
```
ST\_Cost9(i)=startup9(i)\*InitST\_Cost(9);

# else

ST\_Cost9(i)=startup9(i)\*InitST\_Cost(9);

end

sumofclose9=0;

# else

```
 ST_Cost9(i)=0;
```
end

```
if startup10(i) == 1
```

```
 if sumofclose10>0
```
ST\_Cost10(i)=startup10(i)\*InitST\_Cost(10);

# else

ST\_Cost10(i)=startup10(i)\*InitST\_Cost(10);

end

```
 sumofclose10=0;
```
# else

ST\_Cost10(i)=0;

end

 end %--------------------------------------------------------------------------

%Start-Up Cost Calculation

ST\_CostByTime=ST\_Cost1+ST\_Cost2+ST\_Cost3+ST\_Cost4+ST\_Cost5+ST\_Cost6+ST\_Cost7+ST\_Cost8+S T\_Cost9+ST\_Cost10;

ST\_CostByUnit=[sum(ST\_Cost1),sum(ST\_Cost2),sum(ST\_Cost3),sum(ST\_Cost4),sum(ST\_Cost5),sum(ST\_C ost6),sum(ST\_Cost7),sum(ST\_Cost8),sum(ST\_Cost9),sum(ST\_Cost10)];

%ST\_CostByTime=startup1\*InitST\_Cost(1)+startup2\*InitST\_Cost(2)+startup3\*InitST\_Cost(3)+startup4\*Ini tST\_Cost(4)...

%

+startup5\*InitST\_Cost(5)+startup6\*InitST\_Cost(6)+startup7\*InitST\_Cost(7)+startup8\*InitST\_Cost(8)+start up9\*InitST\_Cost(9)+startup10\*InitST\_Cost(10);

%ST\_CostByUnit=[sum(startup1\*InitST\_Cost(1)),sum(startup2\*InitST\_Cost(2)),sum(startup3\*InitST\_Cost(3  $)$ ),...

 $\frac{1}{2}$ 

sum(startup4\*InitST\_Cost(4)),sum(startup5\*InitST\_Cost(5)),sum(startup6\*InitST\_Cost(6)),sum(startup7\*Ini tST\_Cost(7)),sum(startup8\*InitST\_Cost(8)),sum(startup9\*InitST\_Cost(9)),sum(startup10\*InitST\_Cost(10))]; %--------------------------------------------------------------------------

%q\* Calculation

```
 qstar=sum((CP1-lambda.*P1new).*U1)+sum((CP2-lambda.*P2new).*U2)+sum((CP3-
lambda.*P3new).*U3)+sum((CP4-lambda.*P4new).*U4)...
```
+sum((CP5-lambda.\*P5new).\*U5)+sum((CP6-lambda.\*P6new).\*U6)+sum((CP7-

lambda.\*P7new).\*U7)+sum((CP8-lambda.\*P8new).\*U8)+sum((CP9-lambda.\*P9new).\*U9)+sum((CP10-

lambda.\*P10new).\*U10)+sum(ST\_CostByTime)+sum(lambda.\*PL);

%--------------------------------------------------------------------------

%Pedc (Power Economic Dispacth Calculation)

gamma=[gamma1,gamma2,gamma3,gamma4,gamma5,gamma6,gamma7,gamma8,gamma9,gamma10]; B=[B1,B2,B3,B4,B5,B6,B7,B8,B9,B10];

r=[r1,r2,r3,r4,r5,r6,r7,r8,r9,r10];

Pmin=[P1min,P2min,P3min,P4min,P5min,P6min,P7min,P8min,P9min,P10min];

Pmax=[P1max,P2max,P3max,P4max,P5max,P6max,P7max,P8max,P9max,P10max];

PmaxSel=zeros(10);

Pedc=zeros(24,10);

CPedcByTime=zeros(24,1);

InitCost=0; %use if all U=0

for  $t = 1:24$ 

PmaxSel=zeros(10);

PminSel=zeros(10);

PmaxSel=Pmax(U(t,:)==1);

PminSel=Pmin(U(t,:)==1);

gammaSel=gamma(U(t,:)==1);

 $B\text{Sel}=B(U(t,:)=1);$ 

 $r\text{Sel} = r(U(t,:)=1);$ 

 $index=find(U(t,:)=1);$ 

 $if (sum(U(t,:))=-1)$ 

if(sum(PmaxSel)>=PL(t))

Pedc(t,index)=PL(t);

CPSel=gammaSel+BSel.\*Pedc(t,index)+rSel.\*Pedc(t,index).^2;

CPedcByTime(t)=CPSel;

### else

CPedcByTime(t)=InitCost;

 $Pedc(t,:)=0;$ 

end

elseif(sum(U(t,:))==0)||sum(PmaxSel)<PL(t)

```
 CPedcByTime(t)=InitCost;
```
 $Pedc(t,:)=0;$ 

#### else

ptemp=PL(t);

sumcp=zeros(length(PmaxSel),1);

pmax=PmaxSel;

pmin=PminSel;

gammasel=gammaSel;

bsel=BSel;

rsel=rSel;

PedcTempAll=zeros(length(pmax),length(pmax));

for i=1:length(pmax)

difp=sum(pmax)-ptemp;

pedcTemp=pmax;

for j=length(pmax):-1:1

if(difp<pmax(j))

if(pmax(j)-difp)>pmin(j)

pedcTemp(j)=pmax(j)-difp;

difp=0;

else

pedcTemp(j)=pmin(j);

difp=difp-pmax(j)+pmin(j);

end

else

pedcTemp(j)=pmin(j);

difp=difp-pmax(j)+pmin(j);

end

### end

PedcTempAll(i,:)=pedcTemp;

cp=0;

cp=gammasel+bsel.\*pedcTemp+rsel.\*pedcTemp.^2;

sumcp(i)=sum(cp);

pmax=circshift(pmax,[1 1]);

pmin=circshift(pmin,[1 1]);

gammasel=circshift(gammasel,[1 1]);

bsel=circshift(bsel,[1 1]);

rsel=circshift(rsel,[1 1]);

#### end

lsindex=find(sumcp==min(sumcp));

pedcTemp=circshift(PedcTempAll(lsindex(1),:),[1,-(lsindex(1)-1)]);

Pedc(t,index)=pedcTemp;

```
 CPSel=gammaSel+BSel.*Pedc(t,index)+rSel.*Pedc(t,index).^2;
```
CPedcByTime(t)=sum(CPSel);

end

```
 end
```
%--------------------------------------------------------------------------

```
 %Transmission Line Loss Calculation
```

```
 Plossindex=zeros(1,24);
```
for  $t = 1:24$ ;

Ploss=0;

```
 pwg=sum(Pedc);
```
NG=length(pwg);

for  $i=1:NG-1$ 

for j=i+1:NG

```
 Ploss=Ploss+Pedc(t,i)*initB(i,j)*Pedc(t,j);
```
end

```
 Ploss=Ploss+initBi0(i)*Pedc(t,i);
```
end

```
 Plossindex(t)=Ploss+initB00;
```
### end

%--------------------------------------------------------------------------

%Pedc (Power Economic Dispacth Include Transmission Line Loss Calculation)

```
 PmaxSel=zeros(10);
```

```
 Pedc=zeros(24,10);
```

```
 CPedcByTime=zeros(24,1);
```
InitCost=0;

```
for t = 1:24
```

```
 PmaxSel=zeros(10);
```

```
 PminSel=zeros(10);
```

```
 PmaxSel=Pmax(U(t,:)==1);
```
PminSel=Pmin(U(t,:)==1);

gammaSel=gamma(U(t,:)==1);

 $B\text{Sel}=B(U(t,:)=1);$ 

 $r\text{Sel} = r(U(t,:)=1);$ 

 $index=find(U(t,:)=1);$ 

#### if  $(sum(U(t,:)) == 1)$

if(sum(PmaxSel)>=PL(t)+Plossindex(t))

Pedc(t,index)=PL(t)+Plossindex(t);

CPSel=gammaSel+BSel.\*Pedc(t,index)+rSel.\*Pedc(t,index).^2;

CPedcByTime(t)=CPSel;

### else

CPedcByTime(t)=InitCost;

 $Pedc(t,:)=0;$ 

### end

elseif(sum(U(t,:))==0)||sum(PmaxSel)<PL(t)+Plossindex(t)

CPedcByTime(t)=InitCost;

 $Pedc(t,:) = 0$ ;

### else

ptemp=PL(t);

sumcp=zeros(length(PmaxSel),1);

pmax=PmaxSel;

pmin=PminSel;

gammasel=gammaSel;

bsel=BSel;

rsel=rSel;

PedcTempAll=zeros(length(pmax),length(pmax));

```
 for i=1:length(pmax)
```
difp=sum(pmax)-ptemp-Plossindex(t);

pedcTemp=pmax;

for j=length(pmax):-1:1

if(difp<pmax(j))

if(pmax(j)-difp)>pmin(j)

pedcTemp(j)=pmax(j)-difp;

difp=0;

else

pedcTemp(j)=pmin(j);

difp=difp-pmax(j)+pmin(j);

end

else

```
 pedcTemp(j)=pmin(j); 
       difp=difp-pmax(j)+pmin(j); 
    end 
 end 
 PedcTempAll(i,:)=pedcTemp; 
 cp=0; 
 cp=gammasel+bsel.*pedcTemp+rsel.*pedcTemp.^2; 
 sumcp(i)=sum(cp); 
 pmax=circshift(pmax,[1 1]); 
 pmin=circshift(pmin,[1 1]); 
 gammasel=circshift(gammasel,[1 1]); 
 bsel=circshift(bsel,[1 1]); 
 rsel=circshift(rsel,[1 1]);
```
#### end

lsindex=find(sumcp==min(sumcp));

pedcTemp=circshift(PedcTempAll(lsindex(1),:),[1,-(lsindex(1)-1)]);

```
 Pedc(t,index)=pedcTemp; 
 CPSel=gammaSel+BSel.*Pedc(t,index)+rSel.*Pedc(t,index).^2; 
 CPedcByTime(t)=sum(CPSel);
```
### end

end

```
 %J* calculation
```
Jstar=sum(CPedcByTime)+sum(ST\_CostByTime);

%--------------------------------------------------------------------------

rdg=abs(Jstar-qstar)/qstar;

if aaa==1

```
 rdgx1=rdg;
```
jstarx1=Jstar;

```
 qstarx1=qstar;
```
else

```
 rdgx2=rdg;
```

```
 jstarx2=Jstar;
```

```
 qstarx2=qstar;
```

```
 end 
end 
if rdgx2<rdgx1 & jstarx2<jstarx1 
    pop=trial; 
    else 
    pop=tgv; 
end 
if aaa2==1 
gendea=pop; 
else 
gendea=[gendea;pop]; 
end 
end 
%-------------------------------------------------------------------------- 
T1=rand(); 
T2=rand(); 
if T1<0.1 F=0.6+(rand(1)*(1-0.6)); 
end 
if T2<0.1 
    Cr=(0.7+(rand(1)*(0.9-0.7)))*ones(1,D); 
end 
indi1=gendea; 
end 
%-------------------------------------------------------------------------- 
%Find Min Max of Fuel in edTable 
[m,n] = size(edtable);for i = 1:n-1FuelTable(:,i) = edtable(:,i+1);end 
%----------------------------------------------- 
%multi gen. info
```
 $FuelC = zeros(1,3);$ 

gamma=[0.00048,0.00051,0.00031,0.00029,0.00035,0.0020,0.0038,0.0024,0.00211,0.0028,0.00198,0.0039 8,0.0042,0.0040,0.00712,0.0080,0.00685,0.00079,0.00068,0.00083,0.00431,0.00532,0.00392,0.00222,0.00 284,0.00295,0.00173,0.00154,0.00240]

```
alpha=[1000,1050,970,945,1000,700,680,750,680,730,620,450,500,560,370,420,330,480,420,500,660,720,
600,665,700,680,670,520,700]
```
beta=[16.19,17.00,17.26,16.94,17.32,16.6,17.0,15.9,16.5,17.2,15.7,19.7,19.9,20.2,22.26,23.00,21.87,27.74, 27.56,27.95,25.92,27.21,25.43,27.27,28.21,27.56,27.79,27.28,28.0]

```
Pmin=[150,150,20,20,162,20,25,10,10,10]
```
Pmax=[455,455,130,130,250,80,85,55,55,55]

```
arvalue = 1;
```

```
unitvalue = 1;
```

```
FuelCost = zeros(24,10);
```

```
FuelNum = zeros(24,10);
```

```
for t = 1:24;
```

```
unitvalue = 1;
```
for  $i = 1:29$ 

if  $i \leq 2$ 

```
if (FuelTable(t,unitvalue) \sim= 0)
```
FuelC(1,arvalue) = alpha(i) + beta(i)\*FuelTable(t,unitvalue) +

gamma(i)\*(FuelTable(t,unitvalue)^2);

### else

```
FuelC(1,arvalue) = 0;FuelNum(t,unitvalue) = 0;
 end 
if arvalue == 2 if FuelC(1,arvalue) < FuelC(1,arvalue-1) 
      FuelCost(t,unitvalue) = FuelC(1,arvalue);
```

```
 FuelNum(t,unitvalue) = arvalue;
```
else

```
 FuelCost(t,unitvalue) = FuelC(1,arvalue-1); 
 FuelNum(t,unitvalue) = arvalue-1;
```
```
FuelC = zeros(1,3);arvalue = 0;
           unitvalue = unitvalue + 1;
          end 
         arvalue = arvalue + 1;
       else 
        if (FuelTable(t,unitvalue) \sim= 0)
         FuelC(1,arvalue) = alpha(i) + beta(i)*FuelTable(t,unitvalue) +
gamma(i)*(FuelTable(t,unitvalue)^2); 
          else 
           FuelC(1,arvalue) = 0; FuelNum(t,unitvalue) = 0; 
         end 
        if arvalue == 3 if FuelC(1,arvalue) < FuelC(1,arvalue-2) && FuelC(1,arvalue) < FuelC(1,arvalue-1) 
                FuelCost(t,unitvalue) = FuelC(1,arvalue); 
               FuelNum(t,unitvalue) = arvalue; 
            elseif FuelC(1,arvalue-1) < FuelC(1,arvalue-2) && FuelC(1,arvalue-1) < FuelC(1,arvalue) 
               FuelCost(t,unit value) = FuelC(1,arvalue-1); FuelNum(t,unitvalue) = arvalue-1; 
            elseif FuelC(1,arvalue-2) < FuelC(1,arvalue) && FuelC(1,arvalue-2) < FuelC(1,arvalue-1) 
              FuelCost(t, unit value) = FuelC(1, arvalue-2); FuelNum(t,unitvalue) = arvalue-2; 
            end 
           FuelC = zeros(1,3);arvalue = 0;
           unitvalue = unitvalue + 1;
         end 
        arvalue = arvalue + 1;
      end 
   end 
end
```

```
SumCost = zeros(24,1);for i = 1:24SumCost(i,1) = sum(FuelCost(i,:));end 
MultiFuelData = zeros(24,24); 
k = 1;
l = 1;
for i=1:22if i == 1for j = 1:24 MultiFuelData(j,1) = j; 
       end 
    elseif i<=21 
      if mod(i,2)=0MultiFuelData(:,i) = FuelCost(:,k);k = k+1; else 
         MultiFuelData(:,i) = FuelNum(:,l);l = l+1; end 
    else 
      MultiFuelData(:,i) = (SumCost(:,1));MultiFuelData(:,i+1) = (chikeep(:,3)); MultiFuelData(:,i+2) = (MultiFuelData(:,i)+MultiFuelData(:,i+1)); 
    end 
end 
TotalMulCost = (sum(MultiFuelData(:,22))); 
TotalStart = (sum(MultiFuelData(:,23))); 
Totalall = (sum(MultiFuelData(:,24))); 
displayData = zeros(24,4);
```

```
displayData(:,1) = (MultiFuelData(:,1));
```

```
displayData(:,2) = (MultiFuelData(:,22));
```
displayData(:,3) = (MultiFuelData(:,23)); displayData $(:,4) =$  (MultiFuelData $(:,24)$ ); disp(MultiFuelData(:,22));

%------------------------------------------------------------------------- %แสดงผลลัพธ์ axes(handles.axes1); plot(Numgraph1,RDGgraph,'-sm') grid; xlabel('Iteration','color','b'); ylabel('Average RDG','color','b'); axes(handles.axes2); plot(Numgraph1,Numjstar,'-sg') grid; xlabel('Iteration','color','b'); ylabel('Average Total Cost','color','b'); lambdakeep1=lambdakeep disp(['Numgen = ',num2str(Numgen)]); disp(['Numround = ',num2str(Numround)]); disp(['QStar = ',num2str(Qstarkeep)]); disp(['JStar = ',num2str(Jstarkeep)]); disp(['RDG = ',num2str(rdgkeep)]); disp(['Parameter F = ',num2str(keepF)]); disp(['Parameter Cr = ',num2str(keepCr)]); keepCr1=keepCr(1,1); set(handles.text35,'string',Numgen); set(handles.text39,'string',num2str(Qstarkeep)); set(handles.text41,'string',num2str(Jstarkeep)); set(handles.text49,'string',rdgkeep); set(handles.text43,'string',keepF); set(handles.text45,'string',keepCr1); set(handles.anstime,'string',ccc2); set(handles.text54,'string',ccc); set(handles.text57,'string',ccc1);

set(handles.text65,'string',num2str(SumPlossindex)); set(handles.text68,'string',num2str(TotalPL)); set(handles.uitable7,'Data',uctablekeep); set(handles.uitable8,'Data',edtable); set(handles.uitable13,'Data',lambdakeep.'); set(handles.uitable15,'Data',Plossindex1.'); set(handles.uitable19,'Data',MultiFuelData); set(handles.text71,'string',num2str(TotalMulCost)); set(handles.text73,'string',num2str(TotalStart)); set(handles.text75,'string',num2str(Totalall));

 disp(['================Power Transmission Loss==================']); disp(' T Power Demand(PL) Power Transmission Line Loss(PLoss)'); disp(lossTable); disp(['Total Power Demand = ',num2str(TotalPL)]); disp(['Total Power Transmission Line Loss = ',num2str(SumPlossindex)]); disp(['=========================================================']); disp(['======================Unit Commitment Table=======================']); disp(' T U1 U2 U3 U4 U5 U6 U7 U8 U9 U10'); disp(uctablekeep); disp(['==================================================================']); disp([' =================================Solution of Dual Problem=============================']); disp(' T P1 P2 P3 P4 P5 P6 P7 P8 P9 P10'); disp(qtablekeep); disp([' =========================================================================== ===========']); disp([' =================================The best Economic Dispatch===========================']); disp(' T P1 P2 P3 P4 P5 P6 P7 P8 P9 P10'); disp(edtable);

disp(['

```
===========================================================================
===========']); 
  disp(['===========The best Cost Comparation===============']); 
 disp(' T FuelCost StartUpCost TotalCost');
  disp(totaledtable); 
 disp(['Total ',ccc,' ',ccc1,' ',ccc2]);
   disp(['===========The best Cost Comparation of Multi Fuel===============']); 
 disp('T FuelCost StartUpCost TotalCost');
 for i = 1:24 fprintf('%d %f %d 
%f\n',MultiFuelData(i,1),MultiFuelData(i,22),MultiFuelData(i,23),MultiFuelData(i,24)); 
   end 
  fprintf('Total %s %s %s\n',num2str(TotalMulCost),num2str(TotalStart),num2str(Totalall)); 
   disp(['===================================================']); 
   toc; 
  set(handles.text53,'string',toc); 
  chi=chikeep; 
   set(handles.uitable12,'Data',chi) 
function edit25 Callback(hObject, eventdata, handles)
% hObject handle to edit25 (see GCBO) 
% eventdata reserved - to be defined in a future version of MATLAB 
% handles structure with handles and user data (see GUIDATA) 
% Hints: get(hObject,'String') returns contents of edit25 as text 
% str2double(get(hObject,'String')) returns contents of edit25 as a double 
% --- Executes during object creation, after setting all properties. 
function edit25 CreateFcn(hObject, eventdata, handles)
% hObject handle to edit25 (see GCBO) 
% eventdata reserved - to be defined in a future version of MATLAB 
% handles empty - handles not created until after all CreateFcns called 
% Hint: edit controls usually have a white background on Windows. 
% See ISPC and COMPUTER. 
if ispc && isequal(get(hObject,'BackgroundColor'), get(0,'defaultUicontrolBackgroundColor'))
```
set(hObject,'BackgroundColor','white');

## end

function edit0026 Callback(hObject, eventdata, handles) % hObject handle to edit0026 (see GCBO) % eventdata reserved - to be defined in a future version of MATLAB % handles structure with handles and user data (see GUIDATA) % Hints: get(hObject,'String') returns contents of edit0026 as text % str2double(get(hObject,'String')) returns contents of edit0026 as a double % --- Executes during object creation, after setting all properties. function edit0026\_CreateFcn(hObject, eventdata, handles) % hObject handle to edit0026 (see GCBO) % eventdata reserved - to be defined in a future version of MATLAB % handles empty - handles not created until after all CreateFcns called % Hint: edit controls usually have a white background on Windows. % See ISPC and COMPUTER. if ispc && isequal(get(hObject,'BackgroundColor'), get(0,'defaultUicontrolBackgroundColor')) set(hObject,'BackgroundColor','white');

## end

function edit27 Callback(hObject, eventdata, handles)

% hObject handle to edit27 (see GCBO)

% eventdata reserved - to be defined in a future version of MATLAB

% handles structure with handles and user data (see GUIDATA)

% Hints: get(hObject,'String') returns contents of edit27 as text

% str2double(get(hObject,'String')) returns contents of edit27 as a double

% --- Executes during object creation, after setting all properties.

function edit27 CreateFcn(hObject, eventdata, handles)

% hObject handle to edit27 (see GCBO)

% eventdata reserved - to be defined in a future version of MATLAB

% handles empty - handles not created until after all CreateFcns called

% Hint: edit controls usually have a white background on Windows.

- % See ISPC and COMPUTER.
- if ispc && isequal(get(hObject,'BackgroundColor'), get(0,'defaultUicontrolBackgroundColor')) set(hObject,'BackgroundColor','white');

end

function edit28 Callback(hObject, eventdata, handles) % hObject handle to edit28 (see GCBO) % eventdata reserved - to be defined in a future version of MATLAB % handles structure with handles and user data (see GUIDATA) % Hints: get(hObject,'String') returns contents of edit28 as text % str2double(get(hObject,'String')) returns contents of edit28 as a double % --- Executes during object creation, after setting all properties. function edit28 CreateFcn(hObject, eventdata, handles) % hObject handle to edit28 (see GCBO) % eventdata reserved - to be defined in a future version of MATLAB % handles empty - handles not created until after all CreateFcns called % Hint: edit controls usually have a white background on Windows. % See ISPC and COMPUTER. if ispc && isequal(get(hObject,'BackgroundColor'), get(0,'defaultUicontrolBackgroundColor')) set(hObject,'BackgroundColor','white'); end function edit29 Callback(hObject, eventdata, handles) % hObject handle to edit29 (see GCBO) % eventdata reserved - to be defined in a future version of MATLAB % handles structure with handles and user data (see GUIDATA) % Hints: get(hObject,'String') returns contents of edit29 as text % str2double(get(hObject,'String')) returns contents of edit29 as a double % --- Executes during object creation, after setting all properties. function edit29 CreateFcn(hObject, eventdata, handles) % hObject handle to edit29 (see GCBO) % eventdata reserved - to be defined in a future version of MATLAB % handles empty - handles not created until after all CreateFcns called % Hint: edit controls usually have a white background on Windows. % See ISPC and COMPUTER. if ispc && isequal(get(hObject,'BackgroundColor'), get(0,'defaultUicontrolBackgroundColor')) set(hObject,'BackgroundColor','white'); end function edit30 Callback(hObject, eventdata, handles)

% hObject handle to edit30 (see GCBO)

% eventdata reserved - to be defined in a future version of MATLAB

% handles structure with handles and user data (see GUIDATA)

% Hints: get(hObject,'String') returns contents of edit30 as text

% str2double(get(hObject,'String')) returns contents of edit30 as a double

% --- Executes during object creation, after setting all properties.

function edit30\_CreateFcn(hObject, eventdata, handles)

% hObject handle to edit30 (see GCBO)

% eventdata reserved - to be defined in a future version of MATLAB

% handles empty - handles not created until after all CreateFcns called

% Hint: edit controls usually have a white background on Windows.

% See ISPC and COMPUTER.

if ispc && isequal(get(hObject,'BackgroundColor'), get(0,'defaultUicontrolBackgroundColor')) set(hObject,'BackgroundColor','white');

end

function edit31\_Callback(hObject, eventdata, handles)

% hObject handle to edit31 (see GCBO)

% eventdata reserved - to be defined in a future version of MATLAB

% handles structure with handles and user data (see GUIDATA)

% Hints: get(hObject,'String') returns contents of edit31 as text

% str2double(get(hObject,'String')) returns contents of edit31 as a double

% --- Executes during object creation, after setting all properties.

function edit31 CreateFcn(hObject, eventdata, handles)

% hObject handle to edit31 (see GCBO)

% eventdata reserved - to be defined in a future version of MATLAB

% handles empty - handles not created until after all CreateFcns called

% Hint: edit controls usually have a white background on Windows.

% See ISPC and COMPUTER.

if ispc && isequal(get(hObject,'BackgroundColor'), get(0,'defaultUicontrolBackgroundColor'))

set(hObject,'BackgroundColor','white');

end

function edit32 Callback(hObject, eventdata, handles)

% hObject handle to edit32 (see GCBO)

% eventdata reserved - to be defined in a future version of MATLAB

% handles structure with handles and user data (see GUIDATA)

- % Hints: get(hObject,'String') returns contents of edit32 as text
- % str2double(get(hObject,'String')) returns contents of edit32 as a double
- % --- Executes during object creation, after setting all properties.
- function edit32 CreateFcn(hObject, eventdata, handles)
- % hObject handle to edit32 (see GCBO)
- % eventdata reserved to be defined in a future version of MATLAB

% handles empty - handles not created until after all CreateFcns called

- % Hint: edit controls usually have a white background on Windows.
- % See ISPC and COMPUTER.
- if ispc && isequal(get(hObject,'BackgroundColor'), get(0,'defaultUicontrolBackgroundColor')) set(hObject,'BackgroundColor','white');
- end
- function edit33\_Callback(hObject, eventdata, handles)
- % hObject handle to edit33 (see GCBO)
- % eventdata reserved to be defined in a future version of MATLAB
- % handles structure with handles and user data (see GUIDATA)
- % Hints: get(hObject,'String') returns contents of edit33 as text
- % str2double(get(hObject,'String')) returns contents of edit33 as a double
- % --- Executes during object creation, after setting all properties.
- function edit33 CreateFcn(hObject, eventdata, handles)
- % hObject handle to edit33 (see GCBO)
- % eventdata reserved to be defined in a future version of MATLAB
- % handles empty handles not created until after all CreateFcns called
- % Hint: edit controls usually have a white background on Windows.
- % See ISPC and COMPUTER.

```
if ispc && isequal(get(hObject,'BackgroundColor'), get(0,'defaultUicontrolBackgroundColor'))
```

```
 set(hObject,'BackgroundColor','white');
```

```
end
```
- % --- Executes during object creation, after setting all properties.
- function text46\_CreateFcn(hObject, eventdata, handles)
- % hObject handle to text46 (see GCBO)
- % eventdata reserved to be defined in a future version of MATLAB
- % handles empty handles not created until after all CreateFcns called

**ประวัติย่อผู้ทําโครงงาน**

## **ประวัติย่อผู้ทําโครงงาน**

ชื่อ ชื่อสกุล นางสาววนัชพร ชมปรารภ วันเดือนปีเกิด 28 สิงหาคม 2538 สถานที่เกิด เขตหนองแขม กรุงเทพฯ ที่อยู่ปัจจุบัน 65 ซอยเพชรเกษม 81 ถนนมาเจริญ แขวงหนองแขม เขตหนองแขม กรุงเทพฯ 10160 หมายเลขโทรศัพท์ติดต่อ 099-217-5626

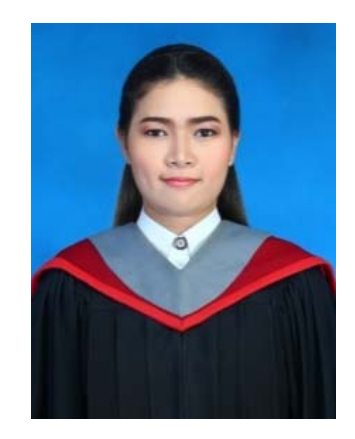

ประวัติการศึกษา

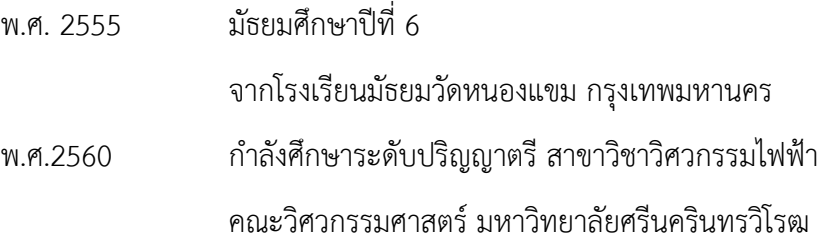

## **ประวัติย่อผู้ทําโครงงาน**

ชื่อ ชื่อสกุล นางสาวสุทัตตา สันตยากร วันเดือนปีเกิด 16กันยายน 2537 สถานที่เกิด อำเภอดำเนินสะดวก จังหวัดราชบุรี ที่อยู่ปัจจุบัน 52 หมู่ 4ต.ศรีสุราษฎร์อ.ดําเนิน สะดวก จ.ราชบุรี 70130 หมายเลขโทรศัพท์ติดต่อ 094-957-7540

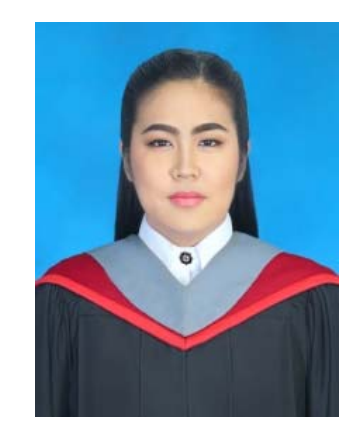

ประวัติการศึกษา

พ.ศ. 2555 มัธยมศึกษาปีที่ 6 จากโรงเรียน เบญจมราชูทิศ ราชบุรี พ.ศ.2560 กําลังศึกษาระดับปริญญาตรีสาขาวิชาวิศวกรรมไฟฟ้า คณะวิศวกรรมศาสตร์มหาวทยาล ิ ัยศรีนครนทรว ิ ิโรฒ